**МИНИСТЕРСТВО ОБРАЗОВАНИЯ РОССИЙСКОЙ ФЕДЕРАЦИИ**

# **САМАРСКИЙ ГОСУДАРСТВЕННЫЙ АЭРОКОСМИЧЕСКИЙ УНИВЕРСИТЕТ имени академика С. П. КОРОЛЕВА**

**В.А. Романенко**

# **РАСЧЕТ ОСНОВНЫХ ПАРАМЕТРОВ ПАССАЖИРСКИХ АЭРОВОКЗАЛОВ**

**Учебное пособие**

**САМАРА 2003** 

Романенко В.А. Расчет основных параметров пассажирских аэровокзалов: Учеб. пособие. / Самар. гос. аэрокосм. ун-т. Самара, 2003. 60 с.

ISBN 5-7883-0229-3

Рассматривается методика расчета основных технологических параметров систем обслуживания пассажиров в аэровокзалах аэропортов. Приведен ряд примеров решения задач. Изложены вопросы организации и технологические приемы обслуживания пассажиров и обработки багажа в аэровокзалах.

Пособие предназначено для студентов специальности 240100 (дневной и заочной форм обучения) – «Организация перевозок и управление на транспорте (воздушный транспорт)» и специализации «Организация перевозок и управление на транспорте» в рамках специальности 130100 (дневной формы обучения) – «Самолето- и вертолетостроение». Пособие подготовлено на кафедре организации и управления перевозками на транспорте.

Табл. 17. Ил. 9. Библиогр.: 10 назв.

Печатается по решению редакционно-издательского совета Самарского государственного аэрокосмического университета имени академика С.П.Королева.

Рецензенты: канд. техн. наук, доц. Гераськин М.И., гл. спец. Приволжского окружного межрегионального территориального управления воздушного транспорта Илларионов А.А.

ISBN 5-7883-0229-3 © В.А. Романенко

© Самарский государственный аэрокосмический университет, 2003

## **ОГЛАВЛЕНИЕ**

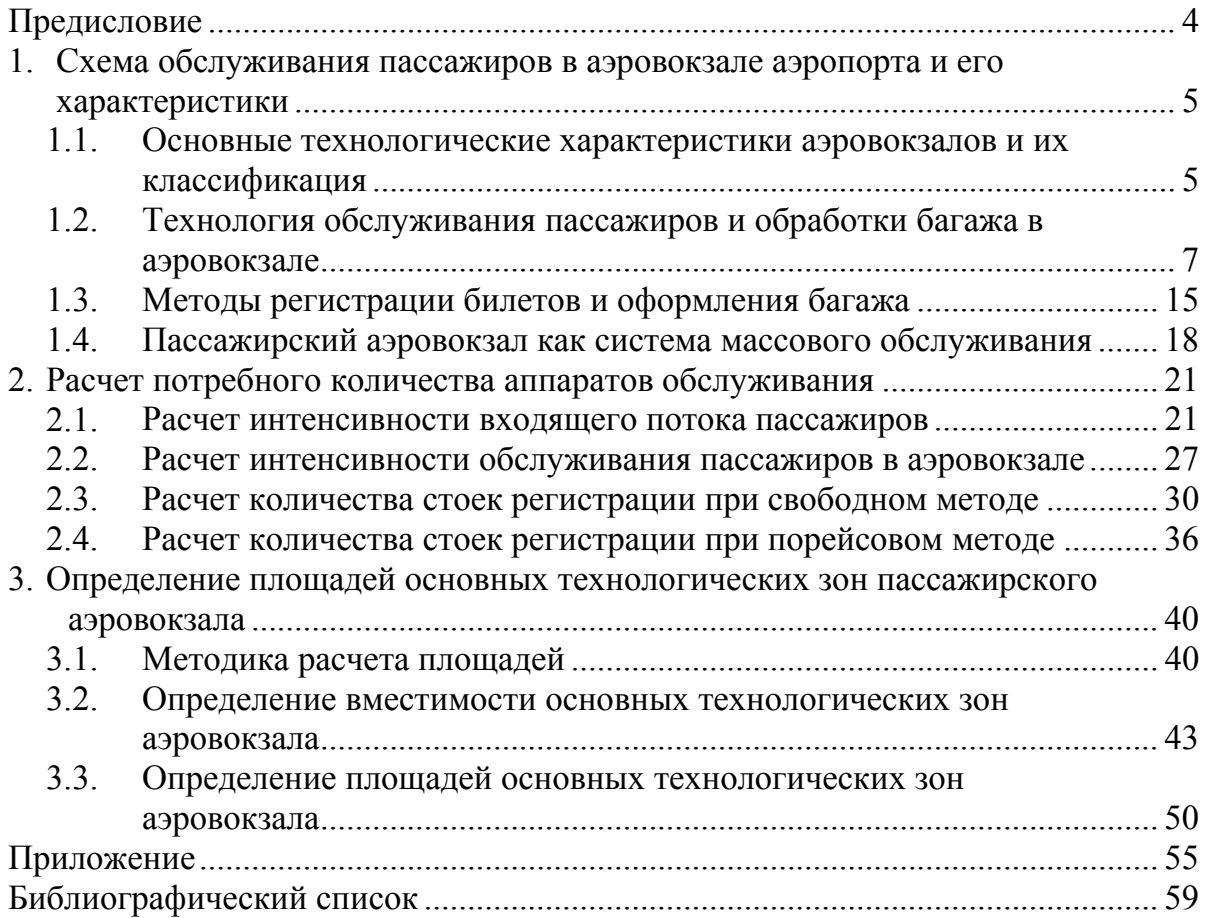

### **ПРЕДИСЛОВИЕ**

Важнейшей проблемой, стоящей перед аэропортами Российской Федерации в современных условиях, является снижение себестоимости работ по обслуживанию пассажирских перевозок при сохранении высокого уровня качества их выполнения, безопасности и комфорта для пассажиров. Одним из методов решения этой задачи является рациональный выбор характеристик пассажирских аэровокзальных комплексов аэропортов. Описанию методик расчета таких характеристик посвящено данное пособие.

Первый раздел пособия содержит общее описание пассажирских комплексов, их классификацию, изложение технологических и организационных схем обслуживания различных категорий пассажиров. Анализ этих схем позволяет назвать основные параметры аэровокзала, подлежащие расчету. К ним относятся количество и состав технических средств обслуживания пассажиров, вместимости и площади основных технологических зон аэровокзала.

Во втором разделе пособия с использованием моделей теории массового обслуживания решается задача расчета оптимального количества мест обслуживания пассажиров в аэровокзале. Под оптимальным понимается число мест обслуживания, обеспечивающее с одной стороны наибольшую загрузку средств обслуживания и персонала, а с другой - приемлемые показатели эффективности качества обслуживания пассажиров. Детально рассмотрен этап регистрации билетов вылетающих пассажиров, однако приведенная методика применима для расчета и других этапов обслуживания пассажиров.

Третий раздел содержит алгоритм расчета потребных пассажировместимостей и площадей зон основного технологического назначения пассажирского аэровокзала.

Пособие содержит ряд примеров решения задач рассматриваемой тематики для исходных данных соответствующих, характеристикам Международного аэропорта Курумоч (Самара) 1998-2000 годов.

## **1. Схема обслуживания пассажиров в аэровокзале аэропорта и его характеристики**

### *1.1. Основные технологические характеристики аэровокзалов и их классификация*

Аэропорты с технологической точки зрения представляют собой сложные комплексы сооружений, обеспечивающие прием и отправку пассажиров, багажа, почты и грузов, организацию и обслуживание полетов воздушных судов.

Одним из важнейших технологических элементов аэропорта является его аэровокзальный комплекс, предназначенный для обслуживания всех категорий пассажиров, встречающих и провожающих лиц, а также случайных посетителей.

Основные категории пассажиров, обслуживаемые в аэропорту:

- первоначальные пассажиры, начинающие свое перемещение в данном аэропорту;
- конечные пассажиры, заканчивающие свое перемещение в данном аэропорту;
- трансферные пассажиры, выполняющие пересадку с самолета одного рейса на самолет другого рейса для дальнейшего следования по маршруту перевозки;
- транзитные пассажиры, делающие кратковременную остановку в аэропорту, следующие далее по маршруту тем же рейсом, которым они прибыли в аэропорт.

Технологические схемы обслуживания, принятые в крупных отечественных и зарубежных аэропортах, кроме указанных лиц, предусматривают присутствие в аэровокзале членов экипажей самолетов, а также служащих аэропорта и авиакомпаний.

Главными элементами аэровокзального комплекса аэропортов являются [2]

- привокзальная площадь,
- здание аэровокзала,
- перрон.

В состав аэровокзального комплекса могут входить гостиница, цех бортового питания и другие сооружения.

Привокзальная площадь по своему планировочному решению должна обеспечивать безопасное движение потоков пассажиров, прибывающих из города в аэропорт и отбывающих из аэропорта в город. По организации движения автомобильного транспорта привокзальная площадь может быть решена в одном, двух или большем количестве уровней, с выделением в ней ряда технологических зон – мест посадки и высадки пассажиров и стоянок автомобильного транспорта. На привокзальной площади или в непосредственной близости от нее могут располагаться станции пригородной железной дороги или метрополитена. Размеры привокзальной площади и протяженность фронтов посадки и высадки пассажиров из городского транспорта определяются числом обслуживаемых пассажиров, которое зависит от класса аэропорта.

Перрон – это место, где пассажир перемещается из здания аэровокзала в самолет при вылете и из самолета в аэровокзал при прилете. Основное технологическое требование, предъявляемое к перрону, - сокращение времени нахождения на перроне пассажиров и самолетов, обеспечение необходимых условий безопасности.

Аэровокзал является средним связующим звеном в системе аэровокзального комплекса. Он представляет собой основной и наиболее сложный элемент в системе наземного обслуживания пассажиров. Основным требованием, предъявляемым к аэровокзалу, является сокращение времени обслуживания пассажиров.

Технологическое, объемно-планировочное и конструктивное решение здания аэровокзала зависит от его пропускной способности или мощности, являющейся основным производственно-технологическим показателем аэровокзального комплекса. Пропускная способность определяется количеством пассажиров, которое аэровокзальный комплекс может обслужить в течение фиксированного интервала времени: часа, суток, месяца, года. Как правило, в качестве такого интервала выбирается час, причем расчеты выполняются для часа пиковой нагрузки - наиболее нагруженного периода суток самого нагруженного месяца в течение года.

Другой производственно-технологической характеристикой аэровокзала является его единовременная вместимость, учитывающая количество пассажиров и посетителей, одновременно находящихся в здании в момент пиковой нагрузки.

В зависимости от пропускной способности аэровокзальные комплексы подразделяются на 4 группы, характеристики которых приведены в табл.1.1 [1].

Пропускная способность аэровокзала зависит от класса аэропорта и определяется годовым объемом пассажирских перевозок – суммарным количеством первоначальных, конечных, транзитных и трансферных пассажиров.

Связь между характеристиками типовых аэровокзальных комплексов и аэропортов отображена в табл.1.1.

Таблица 1.1

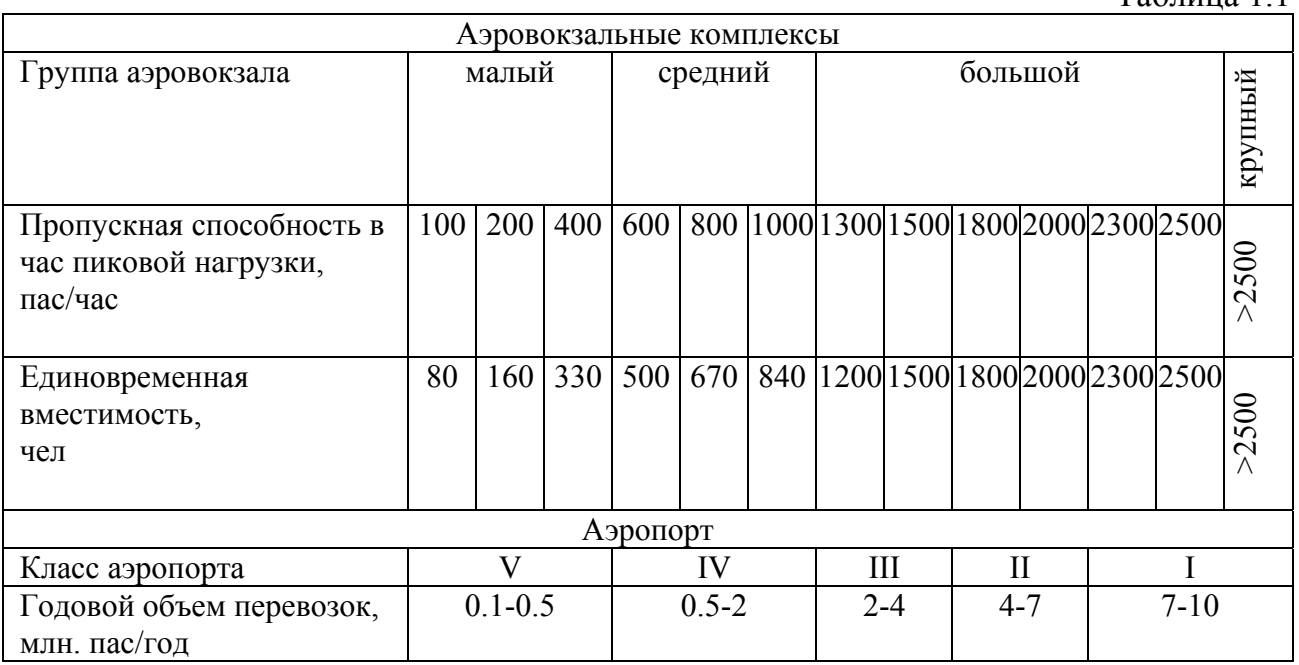

Мировая практика проектирования, строительства и эксплуатации аэровокзалов аэропортов включает различные принципиальные планировочные решения, которые определяются их пропускной способностью, единовременной вместимостью и другими характеристиками [5]. Наиболее распространенными планировочными решениями являются централизованный и децентрализованный аэровокзалы.

6

Централизованный аэровокзал предполагает наличие операционного зала, в котором производится обслуживание пассажиров всех вылетающих рейсов, децентрализованный – наличие нескольких операционных залов, в каждом из которых производится обслуживание пассажиров одного вылетающего рейса.

Выбор объемно-планировочных и технологических решений зависит от объема перевозок. Используются следующие основные виды решений:

- для аэровокзалов малой и средней пропускной способности:
	- линейная схема, в случае которой к зданию аэровокзала, имеющему в плане форму, близкую к вытянутому прямоугольнику, примыкает с одной стороны привокзальная площадь с подъездными путями, а с другой – перрон. Данное планировочное решение является наиболее простым, оно использовано в проектах большинства аэровокзалов.
	- дуговая схема. Здание аэровокзала имеет в плане форму дуги, направленной в сторону перрона, что позволяет увеличить длину фронта расстановки самолетов перед аэровокзалом.
- для аэровокзалов большой пропускной способности:
	- аэровокзал с посадочными галереями. Схема предусматривает наличие ряда пристроек к аэровокзалу со стороны перрона – посадочных галерей. В галереях могут быть предусмотрены небольшие салоны ожидания и накопители и, возможно, даже пункты регистрации и оформления багажа. Самолеты для посадки и высадки пассажиров подруливают как к самому зданию аэровокзала, так и к галереям, что значительно увеличивает длину фронта расстановки самолетов.
	- аэровокзал с сателлитами. На некотором расстоянии от аэровокзала возводятся несколько павильонов – сателлитов, соединенных с ним галереями, иногда подземными. Самолеты располагаются на местах стоянок вокруг сателлитов. Схема удобна для пассажиров, так как отсутствуют протяженные участки пешеходного движения по перрону.
	- независимые аэровокзалы. Схема включает два или более зданий аэровокзалов, в каждом из которых имеется один или несколько залов для обслуживания пассажиров и каждый из которых имеет прямые подъездные пути для наземного транспорта. Две последние схемы позволяют децентрализовать процедуру обслуживания пассажиров.

Обслуживание пассажиров и обработка багажа в аэровокзале может производиться на нескольких ярусах. По количеству ярусов аэровокзалы могут быть одно- , полутора-, двух-, трех- и даже более ярусными. Многоярусные аэровокзалы используются для разделения потоков пассажиров, экипажей, служащих, багажа, почты. Многоярусные здания аэровокзалов обеспечивают максимальное использование площадей и гарантируют свободное размещение пассажиров, а также высокое качество обслуживания. Вместе с тем применение многоярусной схемы аэровокзала требует использования специальных средств механизации и транспортировки пассажиров и багажа.

### *1.2. Технология обслуживания пассажиров и обработки багажа в аэровокзале*

Особенностью воздушных перевозок является наличие сложного комплекса различных пред- и послеполетных операций, вызванных необходимостью обеспечения их безопасности. Технологическая схема организации обслуживания пассажиров и обработки багажа должна предусматривать возможность одновременного обслуживания пассажиров всех категорий: первоначальных, конечных, трансферных и транзитных. Набор технологических операций по обслуживанию каждой из категорий пассажиров различен.

Важнейшей операцией по обслуживанию вылетающих из аэропорта пассажиров является регистрация билетов и оформление багажа. Под багажом в данном случае понимаются личные вещи пассажиров, перевозимые на воздушном судне по соглашению с перевозчиком [3].

Жесткие требования к центровке самолетов вызвали необходимость раздельной перевозки пассажиров и багажа и определения его суммарного веса. Багаж, перевозимый на воздушном судне, делится на две категории:

- зарегистрированный,
- незарегистрированный или ручная кладь.

Багаж зарегистрированный – багаж пассажиров, принятый авиапредприятием к перевозке под свою ответственность, на который пассажиру выдается багажная квитанция и багажная бирка. Зарегистрированный багаж перевозится в грузовых отсеках воздушных судов отдельно от пассажира.

Багаж незарегистрированный (ручная кладь) - любой багаж пассажира, кроме зарегистрированного. Как правило, незарегистрированный багаж доставляется на борт самолета самим пассажиром, перевозится в салоне рядом с ним.

Информация о весе багажа и ручной клади, полученная при регистрации билетов вылетающих пассажиров и оформления их багажа, используется на этапе комплектования и оформления общей загрузки самолета.

Перевозка зарегистрированного багажа отдельно от пассажира предполагает проведение ряда операций по транспортировке, сортировке и комплектованию багажа по рейсам перед вылетом. По прилету самолета необходимы операции по транспортировке, раскомплектованию и выдаче багажа пассажирам. Указанные операции выполняются параллельно с обслуживанием пассажиров.

Для выполнения операций обслуживания пассажиров и обработки багажа в здании аэровокзала предполагается наличие определенного набора помещений основного технологического назначения, включающих несколько зон. Взаимное расположение технологических помещений пассажирского аэровокзала определяется направлением движения потоков основных групп пассажиров и багажа. Типовые схемы расположения помещений основного технологического назначения и движения пассажиропотока в аэровокзале представлены на рис.1.1.

Укрупненный технологический процесс наземного обслуживания первоначальных и конечных пассажиров, а также их багажа представлен в виде табл.1.2 [3]. В столбце «Этап обслуживания» курсивом отмечены действия и перемещения, совершаемые пассажиром, обычным шрифтом – операции обслуживания пассажиров и багажа.

Типовой технологический график обслуживания пассажиров и обработки багажа прибывшего самолета Ту-154 представлен на рис.1.2 [4].

Операции по непосредственному обслуживанию пассажиров и обработке их багажа в аэровокзале выполняются главным образом сотрудниками службы организации пассажирских перевозок (СОПП), их действия координируются производственнно-диспетчерской службой аэропорта (ПДСА).

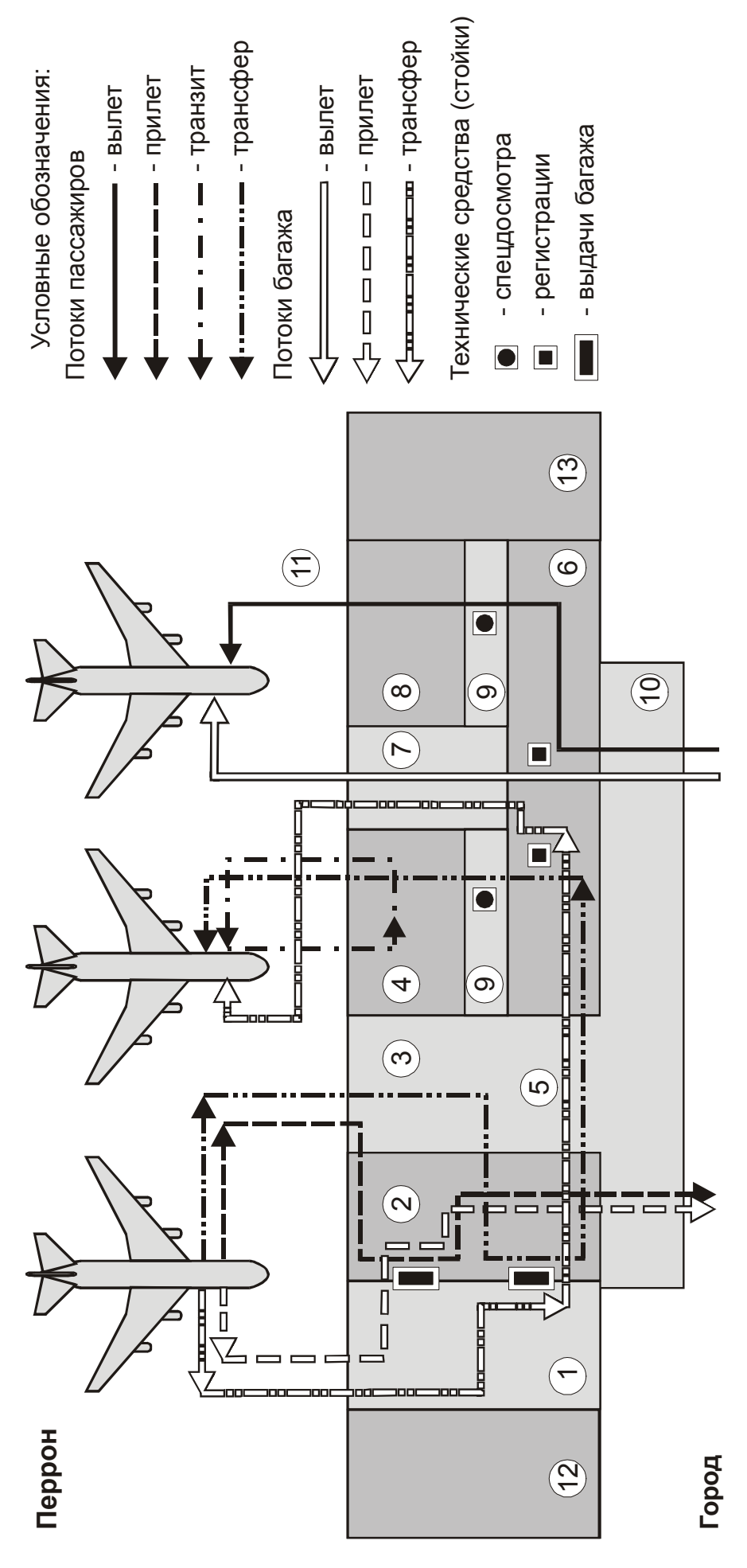

Рис. 1.1. Основные группы помещений и основные потоки пассажиров и багажа в аэровокзальных комплексах: Рис.1.1. Основные группы помещений и основные потоки пассажиров и багажа в аэровокзальных комплексах:

- багажное помещение прилета; 1 - багажное помещение прилета;
	- зона выдачи багажа; 2 - зона выдачи багажа;  $\sim$   $\infty$
- зал ожидания прилетевших пассажиров и 3 - зал ожидания прилетевших пассажиров и встречающих; встречающих;
- зал транзитных и трансферных пассажиров 4 - зал транзитных и трансферных пассажиров стерильная зона);  $\overline{a}$
- зал транзитных и трансферных пассажиров (общая 5 - зал транзитных и трансферных пассажиров (общая (стерильная зона); зона); ပ
- зал регистрации (операционная зона); 6 - зал регистрации (операционная зона);  $\sim$   $\sim$ 
	- багажное помещение вылета; 7 - багажное помещение вылета;
- зал-накопитель вылета (стерильная зона); 8 - зал-накопитель вылета (стерильная зона);
- зона спецдосмотра; 9 - зона спецдосмотра;  $\infty$ 
	- зона информации и распределения; 10 - зона информации и распределения;  $\overline{a}$
- зона распределения со стороны перрона; 11 - зона распределения со стороны перрона;  $\overline{C}$ 
	- сектор международных рейсов; 12 - сектор международных рейсов;
	- сектор VIP и делегаций 13 - сектор VIP и делегаций  $\frac{1}{2}$

Таблица 1.2

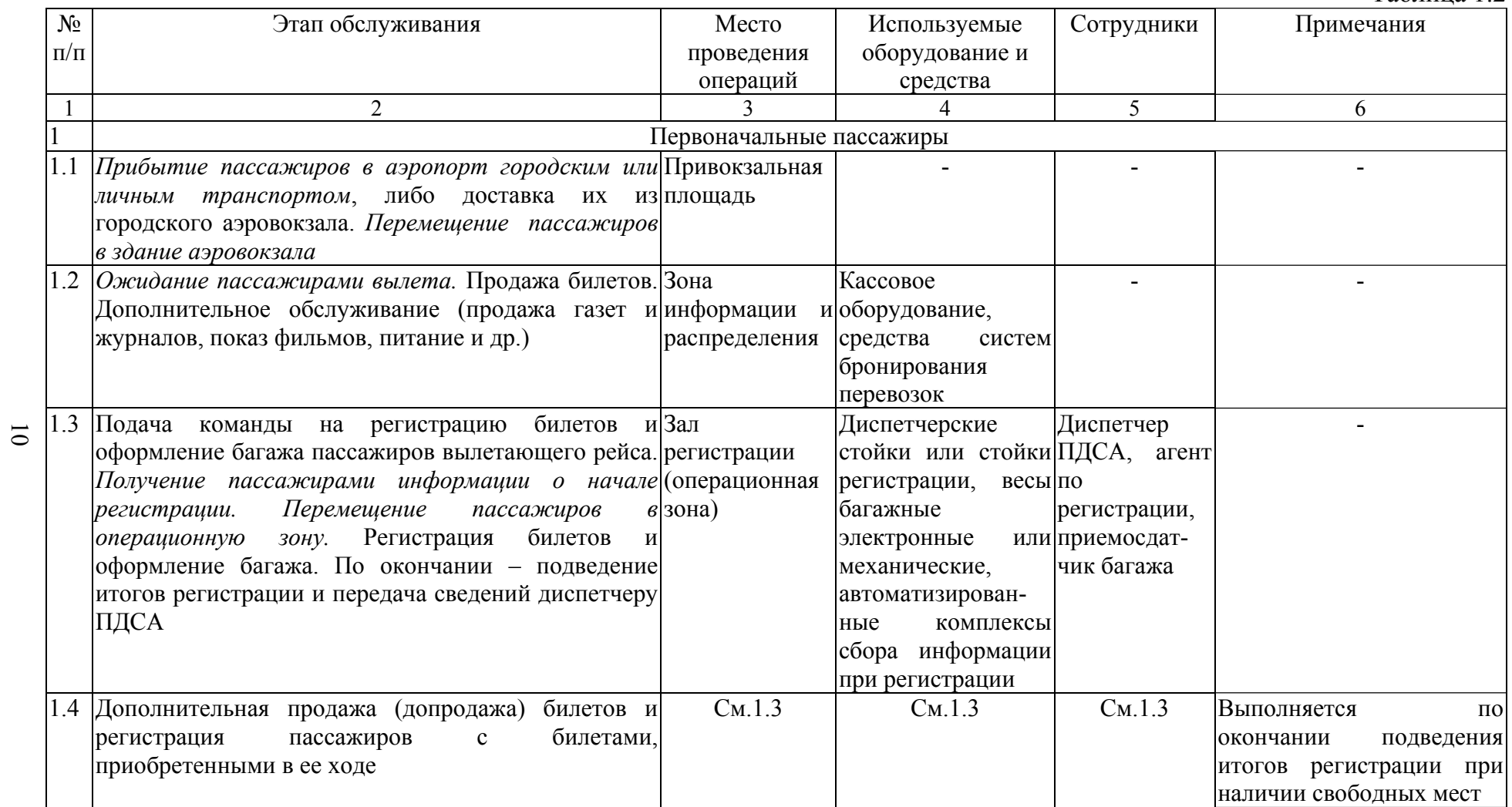

Продолжение табл. 1.2

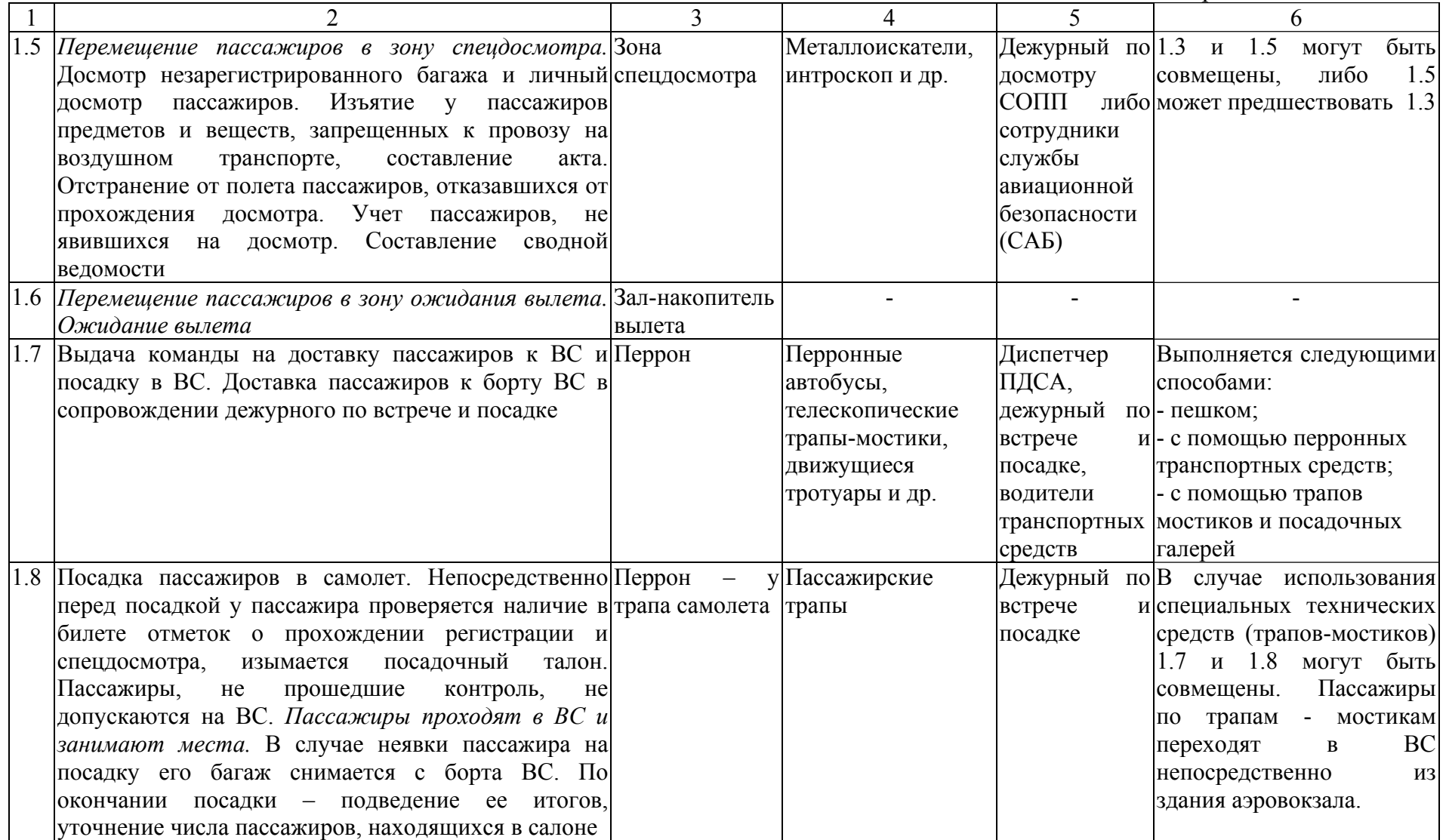

 $\overline{\phantom{0}}$ 

Продолжение табл. 1.2

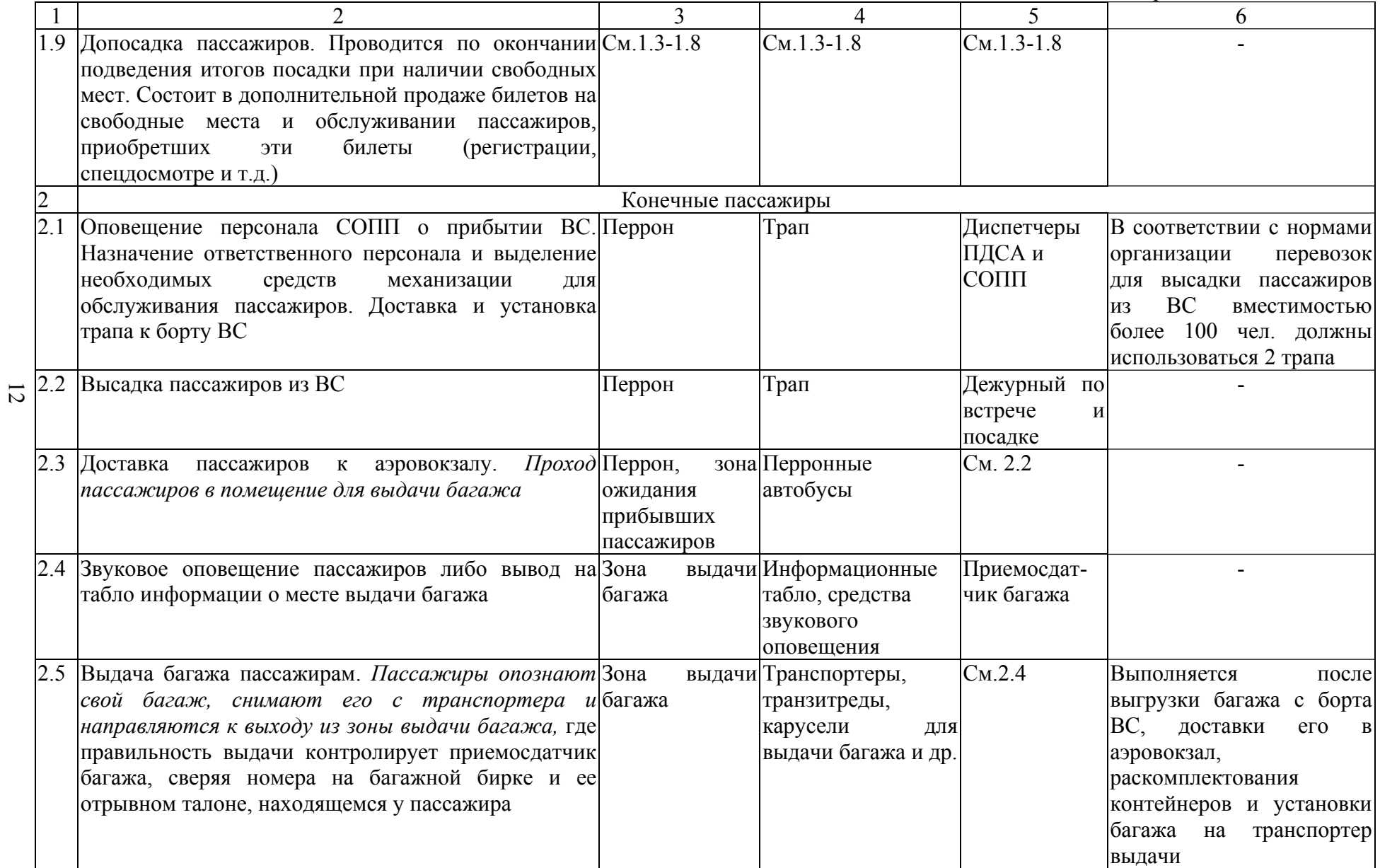

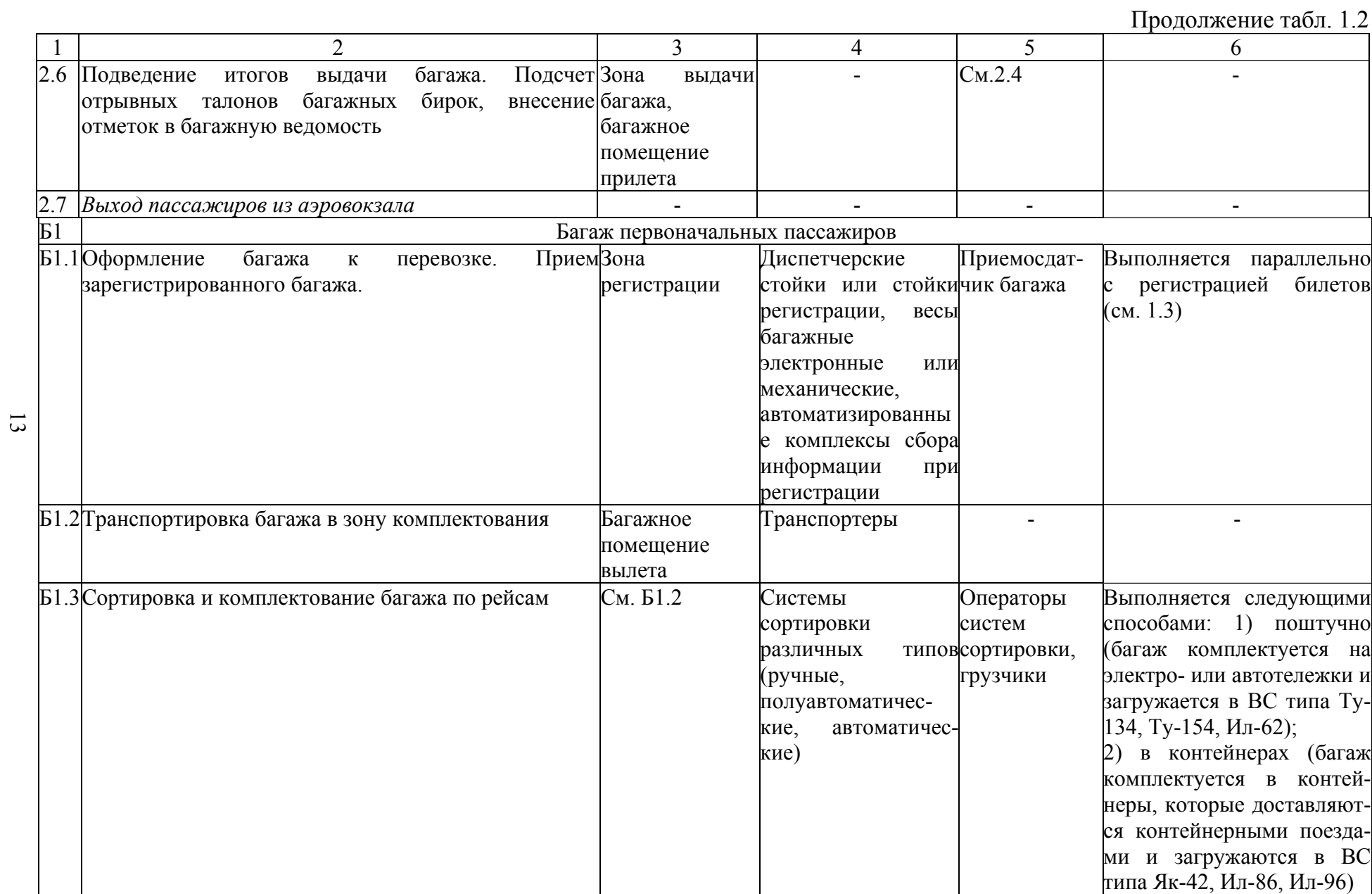

Окончание табл. 1.2

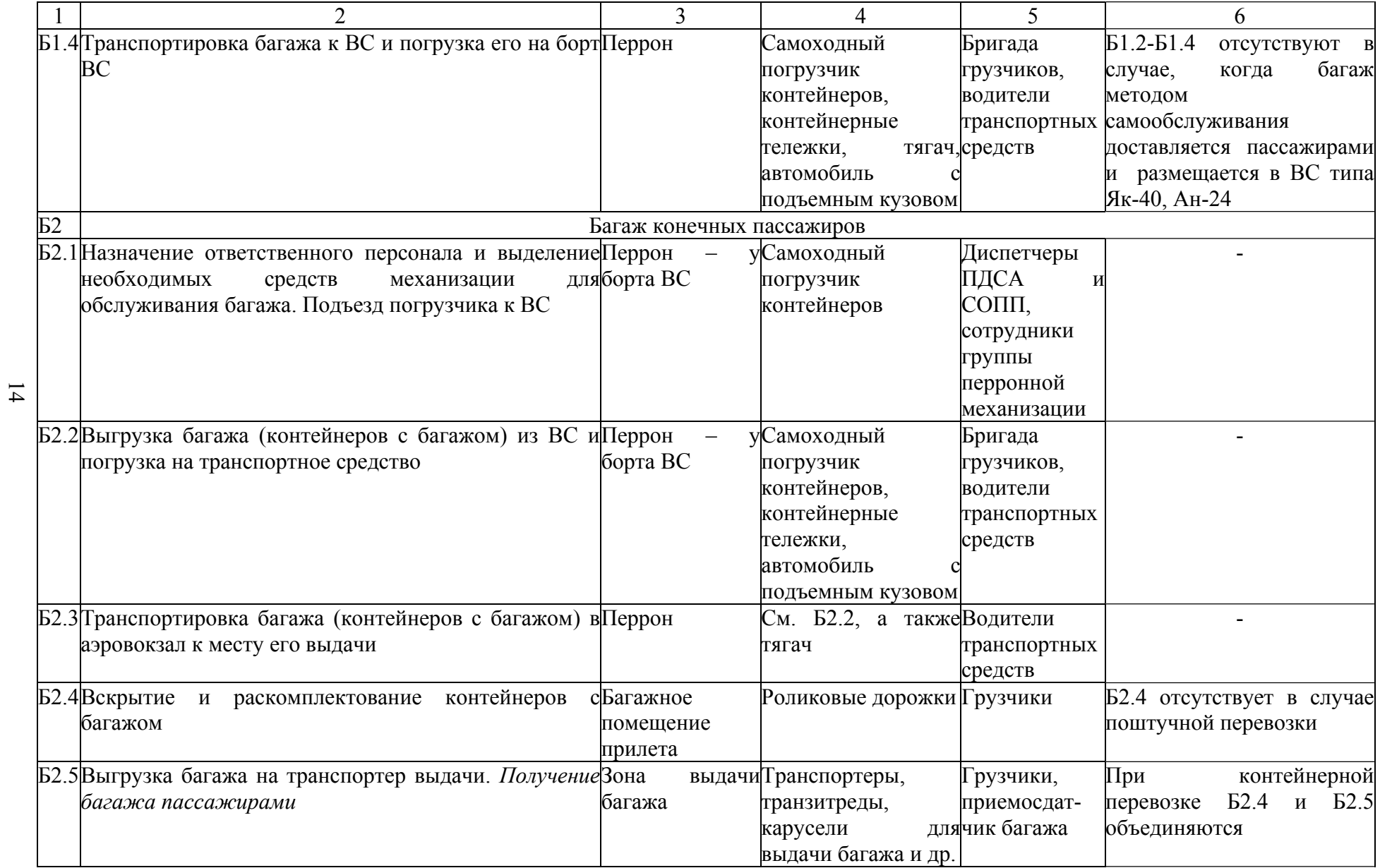

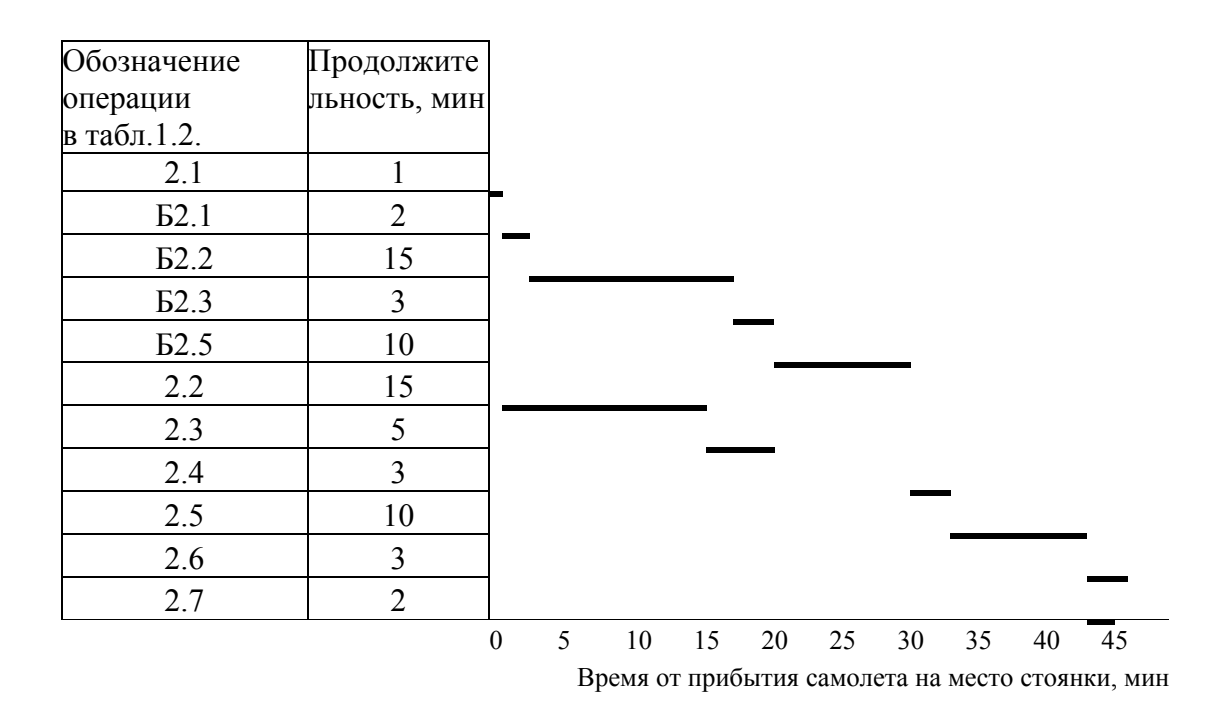

Рис.1.2. Типовой технологический график обслуживания пассажиров и обработки багажа прибывшего самолета Ту-154

Трансферные пассажиры в аэровокзале проходят перерегистрацию. До перерегистрации (на первом этапе) обслуживание трансферных пассажиров и обработка их багажа производится по технологии конечных пассажиров, после перерегистрации (на втором этапе) – по технологии первоначальных пассажиров. Между двумя указанными этапами существует, как правило, некоторый интервал времени, в течение которого пассажиры ожидают начала второго этапа обслуживания. Для пребывания ожидающих трансферных пассажиров в аэровокзале предусматривается наличие специального зала – зала транзитных и трансферных пассажиров.

Транзитные пассажиры могут обслуживаться в соответствии с двумя схемами. По первой схеме (Схема А) транзитные пассажиры после прилета могут находиться в стерильной зоне (зале-накопителе транзитных и трансферных пассажиров) и перед вылетом сразу направляться на посадку, не проходя спецдосмотр. По второй схеме (Схема В) транзитные пассажиры проходят обслуживание аналогичное трансферным, ожидая перерегистрации в зале транзитных и трансферных пассажиров.

#### *1.3. Методы регистрации билетов и оформления багажа*

Отличительной особенностью обслуживания пассажиров воздушного транспорта, вылетающих из аэропорта, является выполнение операций по регистрации билетов и оформлению багажа перед вылетом. В настоящее время в российских и зарубежных аэропортах применяется большое число различных технологических и организационных методов выполнения операций регистрации билетов и оформления багажа, которые могут быть классифицированы следующим образом [1, 3]:

- по способу организации выполнения технологических операций (порейсовый и свободный);
- по характеру учета сведений по пассажирским и багажным перевозкам (основной, упрощенный, простейший, аэробусный);

• по месту проведения операций (в операционном зале аэровокзала, на перроне, в самолете).

*Порейсовый способ* предусматривает обслуживание пассажиров определенного рейса у определенного пункта регистрации. Достоинство: упрощается технология обслуживания (исключается ряд сложных операций по сортировке багажа), снижается вероятность засылки багажа не по назначению. Недостатки: малая пропускная способность, неравномерная загрузка рабочих мест, длительное ожидание пассажирами в очереди.

*Свободный способ* предполагает обслуживание пассажиров любого из рейсов у любого пункта регистрации в операционном зале. Преимущества: значительно повышает пропускную способность аэровокзала, позволяет максимально механизировать процесс обработки багажа и сократить время наземного обслуживания пассажиров, регистрация начинается приблизительно за 4 часа до вылета. Недостатки: требует лучшей организации и технического оснащения, необходима сложная процедура сортировки багажа по рейсам.

Классификация методов по характеру учета сведений по пассажирским и багажным перевозкам обусловлена набором операций, выполняемых при регистрации билетов и оформлении багажа. Основной метод предполагает реализацию всех этапов оформления документации и обработки багажа. При использовании других методов отдельные этапы исключаются, что позволяет повысить пропускную способность аэровокзалов и сократить время обслуживания пассажиров.

В качестве примера рассмотрим подробно проведение регистрации пассажиров на внутренних воздушных линиях при использовании *основного метода регистрации* [3].

В ходе регистрации применяется следующая документация:

- Ведомость регистрации отправок пассажиров и багажа. При регистрации пассажиров прямых рейсов заполняется в одном экземпляре, который остается в аэропорту отправления для учета отправок. Для рейсов с посадками при регистрации заполняется в двух экземплярах. Первый экземпляр остается в аэропорту отправления, а второй передается бортпроводнику самолета для контроля явки пассажиров на посадку в промежуточных аэропортах.
- Посадочные талоны. Применяются не всегда. Выдаются пассажиру при регистрации для прохода на борт самолета.
- Багажные бирки "Зарегистрированный багаж" с отрывными талонами, имеющие определенный цвет для каждого пункта посадки и для каждого контейнера, если багаж перевозится в контейнерах.
- Бирки "Незарегистрированный багаж (ручная кладь)".
- Багажная ведомость. По окончании регистрации оформляется в трех экземплярах для каждого пункта разгрузки.
- Билет с контрольными талонами (для каждого пункта пересадки) и багажной квитанцией на обороте.

Регистрация по основному методу начинается для самолетов I и II классов не менее чем за 1 ч и заканчивается за 40 мин до времени отправления, для самолетов III и IV классов - соответственно за 35 и за 20 мин до времени отправления. Конкретные сроки начала и окончания регистрации зависят от аэропорта. Например, в Международном аэропорту Курумоч регистрация на большинство внутренних маршрутов начинается за 1 ч 30 мин, заканчивается за 40 мин до вылета.

Непосредственно регистрацию билетов вылетающих пассажиров и прием их багажа проводят сотрудники СОПП:

- дежурный (агент) по регистрации,
- приемосдатчик багажа.

Порядок проведения регистрации:

- Диспетчер ПДСА подает команду на начало регистрации для СОПП и других подразделений аэропорта. В течение всего времени регистрации проводится информирование пассажиров о начале, ходе и прекращении регистрации.
- Дежурный по регистрации, начиная регистрацию рейса, просит пассажиров приготовить билеты и документы (паспорта, студенческие билеты или другие документы, дающие право на льготный проезд воздушным транспортом), а также предлагает предъявить для оформления вещи, подлежащие взвешиванию.
- Пассажир устанавливает багаж и ручную кладь на весы и подает билет приемосдатчику багажа.
- Приемосдатчик принимает билет от пассажиров, осматривает и взвешивает багаж и ручную кладь, записывает в багажную квитанцию билета количество мест и вес багажа и ручной клади, отрывает талон бирки "Зарегистрированный багаж", навешивает бирки "Зарегистрированный багаж" на багаж, устанавливает зарегистрированный багаж на транспортер, передает билет и отрывной талон бирки "Зарегистрированный багаж" дежурному по регистрации.
- При наличии сверхнормативного багажа приемосдатчик направляет пассажира в кассу для оплаты и только после его возвращения оформляет багаж.
- Дежурный по регистрации записывает сведения о пассажире, багаже и ручной клади в ведомость регистрации отправок пассажиров и багажа, проставляет в билете порядковый номер по ведомости регистрации, отрывает контрольный талон билета и приобщает его к ведомости регистрации, выдает пассажиру билет, отрывной талон бирки "Зарегистрированный багаж" и посадочный талон. Пассажиру выдаются бирки «Ручная кладь».
- По окончании регистрации дежурный по регистрации и приемосдатчик багажа подводят итоги по пассажирам (количество взрослых, количество детей в возрасте до пяти лет и старше пяти лет), зарегистрированному и незарегистрированному багажу (количество мест и вес). Итоговые данные по пассажирам и багажу заносятся в ведомость регистрации пассажиров и багажа и багажную ведомость. *Подведение итогов производится как в целом на рейс, так и по пунктам промежуточных посадок*.
- Дежурный по регистрации передает данные итогов регистрации диспетчеру СОПП, диспетчеру по центровке. Через диспетчера СОПП данные сообщаются дежурному группы питания, дежурному зоны досмотра пассажиров, дежурному по встрече и посадке пассажиров, багажному кладовщику для подготовки к загрузке багажных отсеков самолета.

Описанный выше основной метод регистрации характерен для воздушных линий значительной протяженности. Достоинство: обеспечение удобств для пассажиров (доставка к борту самолета транспортом и освобождение от багажа). Недостаток: большая продолжительность выполнения операций.

Регистрация основным методом выполняется в операционном зале аэровокзала в соответствии с порейсовым и свободным способами организации выполнения технологических операций.

*Упрощенный метод* используется только для беспосадочных рейсов, где пассажиры следуют без большого количества багажа, например для рейсов между крупными промышленными центрами и курортными городами.

При упрощенном методе ведомость регистрации отправок пассажиров и багажа не ведется. Багаж каждого пассажира не взвешивается, определяется лишь общий вес зарегистрированного багажа, сданного на рейс. Учет сведений по багажным перевозкам осуществляется только в целом на рейс. Итоги заносятся в багажную ведомость.

Достоинство метода: значительное сокращение времени наземного обслуживания; недостаток – отсутствие комфорта, так как пассажиры вынуждены сами носить свой багаж.

Регистрация упрощенным методом может выполняться в операционном зале аэровокзала, на перроне либо непосредственно у трапа в соответствии с порейсовым способом организации выполнения технологических операций.

Время начала регистрации по упрощенному методу такое же, как и по основному, время окончания составляет величину: для самолетов I и II классов не менее 25 мин до времени отправления, для самолетов III и IV классов - 15 мин до времени отправления.

*Простейший метод* используется на местных воздушных линиях. Ведомость регистрации отправок пассажиров и багажа не ведется. Зарегистрированного багажа нет, поэтому бирки "Зарегистрированный багаж" не используются. Ручная кладь взвешивается, данные записываются в багажной ведомости. Регистрация выполняется непосредственно у трапа самолета.

*Аэробусный метод* характерен для воздушных линий с интенсивными пассажиропотоками и повышенной частотой движения самолетов [4].

Билеты приобретаются пассажирами в аэровокзале перед вылетом или у бортпроводника на воздушном судне. Багаж доставляется к воздушному судну самими пассажирами.

При данном методе ведется ведомость регистрации отправок пассажиров и багажа, контроль габаритов багажа и его взвешивание.

Применяется при значительном и устойчивом пассажиропотоке на рейсах без промежуточных посадок, а также при установленном весе багажа, не превышающем норму бесплатного провоза.

### *1.4. Пассажирский аэровокзал как система массового обслуживания*

Обслуживание пассажиров воздушного транспорта в аэровокзалах аэропортов представляет собой пример системы массового обслуживания.

Системы, в которых, с одной стороны, возникают массовые запросы (требования) на выполнение каких-либо видов услуг, а с другой стороны, происходит

удовлетворение этих запросов, называются системами массового обслуживания [7].

Из теории массового обслуживания известно, что каждая система массового обслуживания с ожиданием состоит из элементов, показанных на рис.1.3.

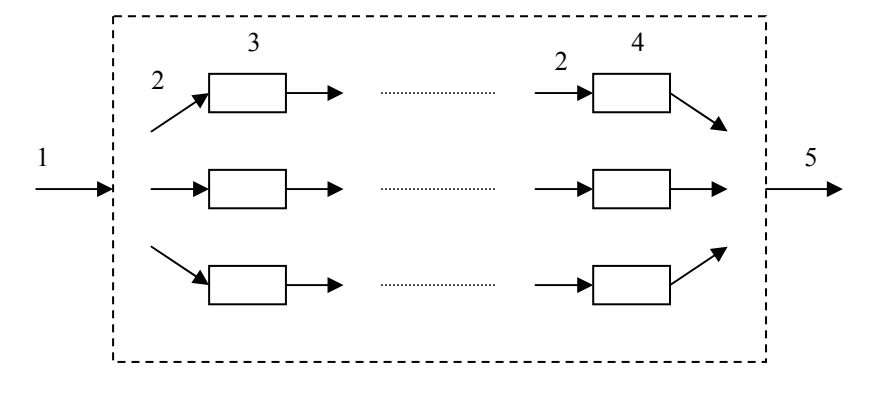

Рис.1.3. Схема системы массового обслуживания 1 – входящий поток; 2 – очереди на обслуживание; 3 – обслуживающие аппараты 1-й фазы; 4 – обслуживающие аппараты *п*-й фазы; 5 – выходящий поток

Системы массового обслуживания, у которых возможно появление какой угодно длинной очереди требований к обслуживающему устройству, называются системами с ожиданием.

Системы массового обслуживания классифицируются:

- по числу одновременно работающих аппаратов обслуживания (каналов) на одноканальные и многоканальные.
- по числу фаз обслуживания на однофазовые и многофазовые.

В соответствии с приведенной классификацией пассажирский аэровокзал аэропорта является многоканальной многофазовой системой массового обслуживания с ожиданием, состояние которой меняется по времени случайным образом.

Входящими потоками применительно к аэровокзалу являются:

- поток пассажиров, прибывших в аэровокзал для пpoxoждения формальностей;
- поток пассажиров, прилетевших в аэропорт и ожидающих получения багажа;
- поток багажа, отделяемый от потока пассажиров и проходящий многофазовое обслуживание.

Аппаратами обслуживания являются:

• для входящего потока пассажиров, вылетающих из аэропорта, в аэровокзалах внутренних воздушных линий - стойки регистрации и пункты спецдосмотра.

- для входящего потока пассажиров, вылетающих из аэропорта, в аэровокзалах международных воздушных линий - стойки регистрации, пункты спецдосмотра, таможенные стойки, пункты паспортнопограничного, санитарного контроля;
- для пассажиров, прибывших в аэропорт пункты выдачи багажа, оборудованные различными средствами механизации. В ряде случаев как вылетающие, так и прибывшие пассажиры международных воздушных линий проходят пограничный, таможенный и санитарный контроль;
- для багажа стойки регистрации, сортировочные устройства, различные транспортные и погрузочно-разгрузочные средства.

Задачей исследования аэровокзала как системы массового обслуживания является определение оптимальных связей между характеристиками входящего потока пассажиров и численностью обслуживающих аппаратов.

Основными параметрами системы обслуживания пассажиров в аэровокзале, подлежащими расчету при анализе их функционирования, будут являться:

- интенсивность входящих потоков пассажиров и багажа;
- интенсивность обслуживания пассажиров в операционных залах аэровокзала;
- оптимальная численность рабочих мест для регистрации пассажиров и приемки багажа;
- число мест выдачи багажа и пунктов для прохождения таможенных и пограничных формальностей в международных аэропортах;

Наряду с указанными параметрами, характеризующими аэровокзал как систему массового обслуживания, определению подлежат параметры основных операционных зон аэровокзала:

- вместимость основных операционных зон аэровокзала;
- потребные величины площадей основных операционных зон аэровокзала.

## **2. Расчет потребного количества аппаратов обслуживания**

#### *2.1. Расчет интенсивности входящего потока пассажиров*

Интенсивность входящего потока пассажиров, прибывающих в операционный зал аэровокзала, является функцией времени и определяется как [1]

$$
\lambda_{nac}(t) = \frac{dN}{dt},\tag{2.1}
$$

где  $\lambda_{nac}(t)$  - интенсивность входящего потока пассажиров;  $t$  – время;  $N$  – число пассажиров, прошедших обслуживание в операционном зале аэровокзала.

Расчет <sup>λ</sup>*пас* проводится, как правило, для наиболее загруженного момента времени («часа пика») – операционного времени, обозначаемого в дальнейшем  $t_{on}$ . Для  $t_{on}$  выражение (2.1) приводится к конечно-разностному виду:

$$
\lambda_{nac}(t_{on}) \approx \frac{N_{on}}{\Delta t},\tag{2.2}
$$

где  $N_{on}$  - число пассажиров, прибывших в операционный зал в «час пик» в течение интервала времени ∆*t* .

Величина  $N_{on}$  включает в себя суммарное количество пассажиров всех рейсов, регистрация на которые выполняется в момент времени  $t_{on}$ :

$$
N_{on} = \sum_{i=1}^{m(t_{on})} N_{oni} \,, \tag{2.3}
$$

где  $N_{\textit{oni}}$  - число пассажиров *i*-го рейса, прибывших в операционный зал аэровокзала в течение интервала  $\Delta t\ ;\ \ m(t_{_{on}})$  - число рейсов, пассажиры которых прибывают в операционный зал в момент времени  $t_{on}$ .

Пусть пассажиры некоторого (*i*-го) рейса начинают прибывать в операционный зал в определенный момент времени  $t_{\theta i}$  и заканчивают в момент вылета  $t_{B_i}$ (опоздавшие пассажиры не учитываются). Согласно результатам обработки статистических данных, интервал времени, в течение которого пассажиры *i*-го рейса проходят регистрацию, может считаться постоянным для каждого рейса:

 $T_i = t_{B_i} - t_{0_i} = T = const \quad \forall \quad i = 1, M$ ,

где *М* – число рейсов, пассажиры которых обслуживаются в аэровокзале в течение суток.

В этом случае в число  $m(t_{on})$  входят те рейсы, для которых выполняется условие

$$
t_{on} \le t_{Bi} \le t_{on} + T \tag{2.4}
$$

Для определения  $N_{\textit{on}_i}$  вводится параметр  $\tau$  - интервал времени до вылета *i*-го рейса, который разбивается на *n* промежутков протяженностью *n*  $\Delta \tau = \frac{T}{\tau}$ , причем для удобства принимается  $\Delta \tau = \Delta t = t_{\text{pacy}}$ . Границами промежутков являются значения  $\tau_1, \tau_2, ..., \tau_j, \tau_{j+1}, ..., \tau_n$ , причем  $\tau_i = 0$  и  $\tau_i \sim t_B$ ;  $\tau_n = T$  *N*  $\tau_n \sim t_0$ .

Параметр т связан с  $t_{on}$  соотношением  $\tau = t_{B_i} - t_{on}$  (2.5)

Величина носит вероятностный характер и может быть выражена так: *Nоп<sup>i</sup>*  $N_{oni} = N_i P_i(\tau_i \leq \tau \leq \tau_{i+1}),$ (2.6)

где  $N_i$  - число пассажиров *i*-го рейса, проходящих регистрацию в аэровокзале в течение интервала  $t_{0i} \div t_{B_i}; \ \ P_i\big(\tau_{j} \leq \tau < \tau_{j+l}\big)$  - вероятность попадания времени прибытия пассажиров *i*-го рейса в *j*-й промежуток времени до вылета (рис.2.1).

Значение N<sub>i</sub> определяется по формуле

$$
N_i = N_{C_i} K_i (I - k_a),
$$
\n(2.7)

где  $N_{Ci}$  – пассажировместимость самолета, выполняющего *i*-й рейс;  $K_i$  коэффициент занятости пассажирских кресел *i*-го рейса, учитывающий неполную занятость пассажирских мест;  $k_a$  - коэффициент, учитывающий относительную численность пассажиров, проходящих регистрацию в городском аэровокзале.

Расчетная формула для определения  $\lambda_{nacc}(t)$  в окончательном виде получается в результате подстановки формул (2.3), (2.6), (2.7) в выражение (2.2) и имеет вид

$$
\lambda_{nac} (t) = \frac{1}{t_{pacu}} (I - k_a) \sum_{i=1}^{m(t)} P_i(\tau) N_{C_i} K_i .
$$
\n(2.8)

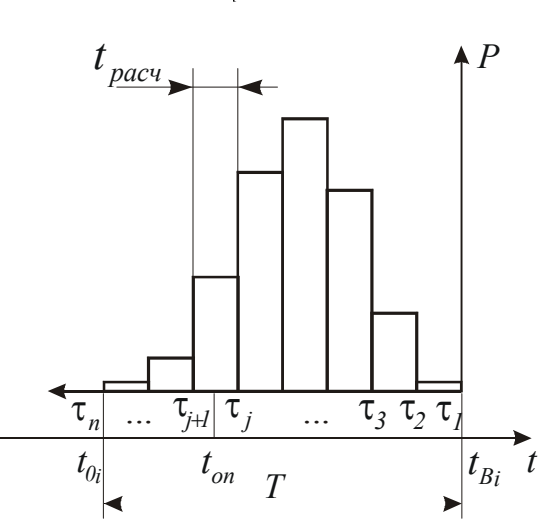

Таким образом, величина интенсивности входящего потока пассажиров определяется следующими основными факторами:

- интенсивностью воздушного движения в аэропорту;
- пассажировместимостью самолетов, выполняющих рейсы, на которые производится регистрация;
- количеством рейсов, на которые одновременно производится регистрация;

• наличием в обслуживаемом городе городского аэровокзала, где

Рис.2.1. Распределение вероятностей времени прибытия пассажиров

выполняются операции по обслуживанию пассажиров и др.

Распределение вероятностей попадания време ни прибытия пассажиров *i*-го рейса в *j*-й промежуток времени до вылета зависит от:

- сроков начала регистрации;
- методов регистрации;
- расстояния от города до аэропорта;
- качества транспортных сетей, связывающих город с аэропортом;
- класса аэропорта;
- характеристики района тяготения аэропорта.

Экспериментальное исследование интенсивности входящего потока пассажиров, проведенное в большом числе аэропортов различного класса, показало [1], что по распределению вероятностей прибытия пассажиров все аэропорты разделяются на три основные группы:

- аэропорты магистральных воздушных линий, обслуживающие один город;
- аэропорты, обслуживающие большой район тяготения;

аэропорты местных воздушных линий.

Величины параметров *Т* и *tрасч* зависят от группы, к которой относится аэропорт, и имеют следующие значения:

- для аэропортов магистральных воздушных линий, обслуживающих один город, *Т*=164 *мин*, *tрасч*=12 *мин*;
- для аэропортов, обслуживающих большой район тяготения, *Т*=210 *мин*, *tрасч*=15 *мин*;
- для аэропортов местных воздушных линий, *Т*=270 *мин*, *tрасч*=30 *мин*.

значения вероятностей времени прибытия пассажиров  $P_i(\tau) \leq \tau < \tau_{i+1}$ ) для трех групп аэропортов, а также для Международного аэропорта Курумоч приведены в табл.2.1 [1].

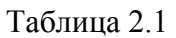

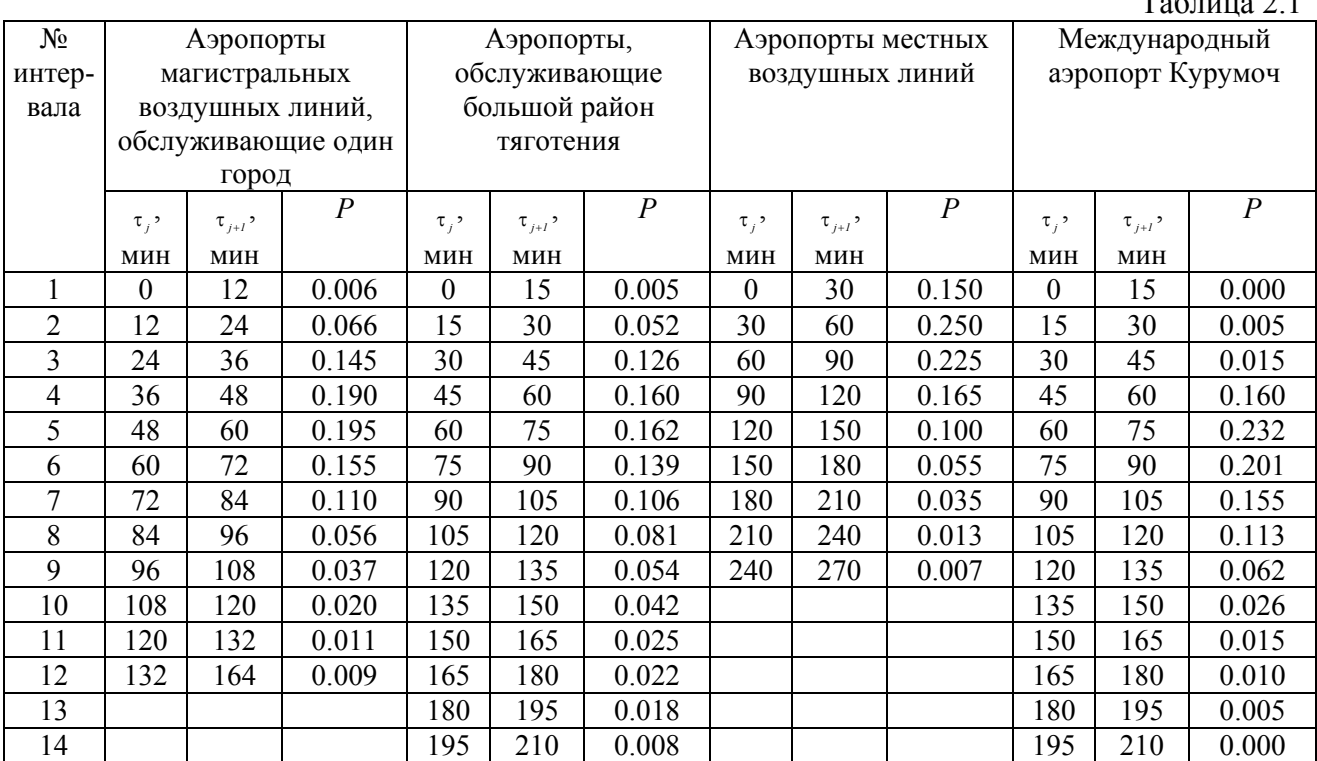

Данные о пассажировместимости основных типов самолетов, эксплуатируемых российскими и зарубежными авиакомпаниями, действующими на территории России, приведены в табл.2.2 [9]. Пассажировместимость зависит от модификации самолета, поэтому для некоторых типов она указана в виде диапазона.

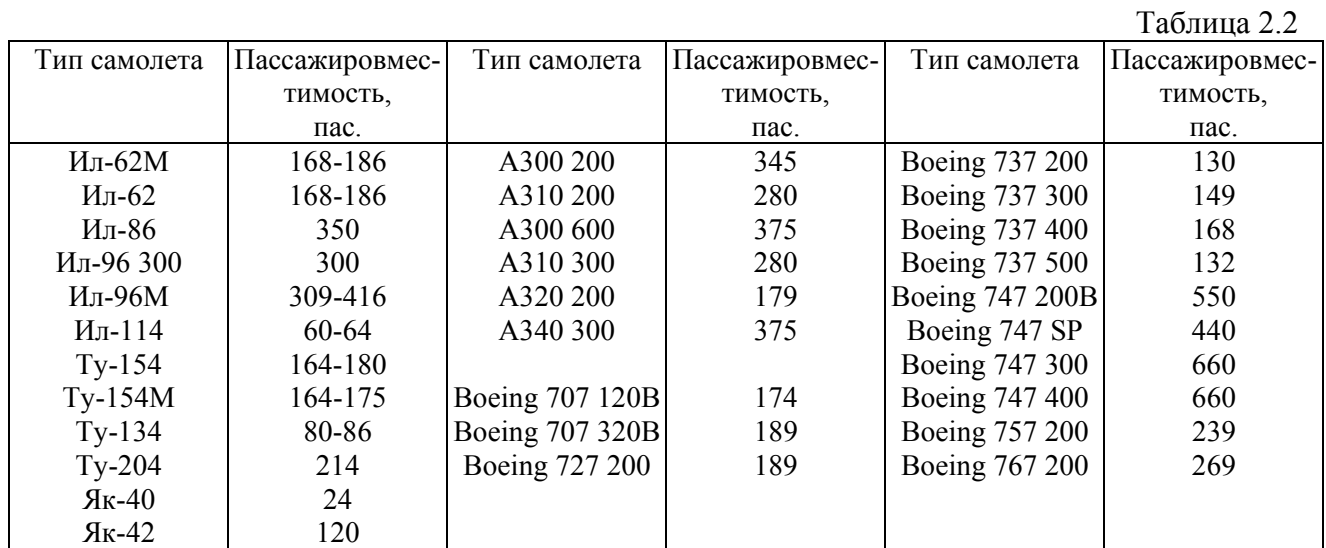

Данные по численности рейсов берутся непосредственно из расписания воздушного движения. В качестве примера в приложении приведено расписание воздушного движения Международного аэропорта Курумоч на летний период 1998 года.

Расчетные значения коэффициентов занятости пассажирских кресел для различных рейсов определяются для каждого аэропорта непосредственно по данным службы перевозок. Величина этого коэффициента зависит от следующих факторов:

- степени напряженности воздушной линии;
- авиакомпании, обслуживающей воздушную линию;
- типа самолета, выполняющего рассматриваемый рейс;
- сезона и др.

Для российских региональных авиакомпаний средний коэффициент занятости кресел на начало 1999 г. составлял 57% [10]. На этот период рекордно высокое значение этого коэффициента среди всех российских авиакомпаний – 75% принадлежало авиакомпании «Трансаэро». Для 54 крупнейших европейских региональных авиакомпаний занятость пассажирских кресел составляла 56%. По данным IATA в глобальных масштабах коэффициент занятости кресел имеет величину около 70%.

Усредненные данные по коэффициентам занятости пассажирских кресел рейсов, обслуживаемых в Международном аэропорту Курумоч, на начало 1999 г. приведены в табл.2.3. Для рейсов, выполняемых самолетами авиакомпании «Самара», величины коэффициентов даны дифференцированно по типам самолетов. Для остальных авиакомпаний такие данные отсутствуют.

Таблица 2.3

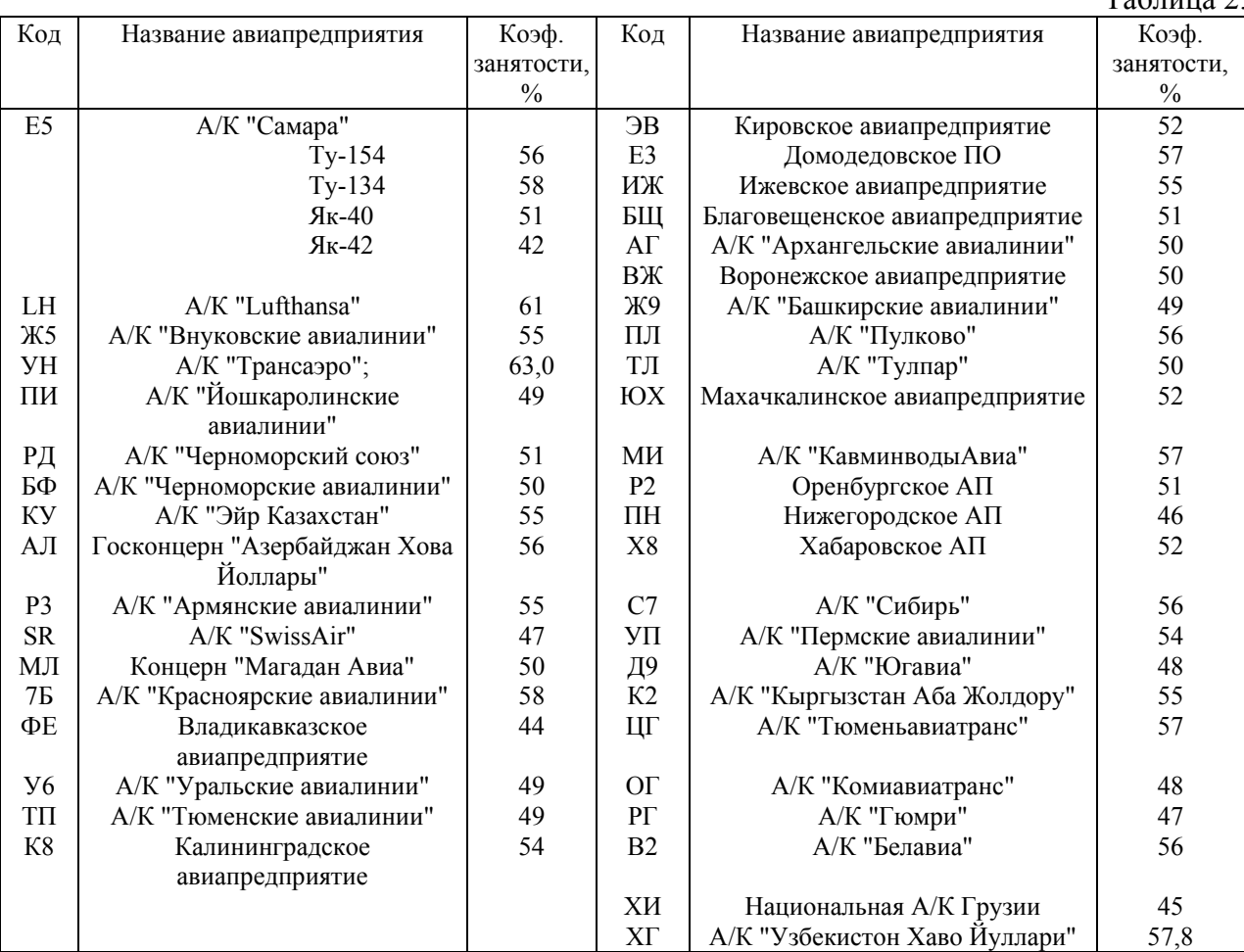

Величина относительной численности пассажиров, проходящих регистрацию в городском аэровокзале, определяется для каждого аэропорта в результате анализа статистических данных службы перевозок. Для аэропортов, обслуживающих населенные пункты, в которых имеются городские аэровокзалы, можно принять  $k_a = 0.2$ . Для остальных аэропортов, в том числе для Международного аэропорта  $Kypy$ моч,  $k_a = 0$ .

Следует учитывать, что интенсивность потока пассажиров, непосредственно проходящих регистрацию, несколько отличается от интенсивности входящего потока, так как часть пассажиров следует совместно с членами семьи или группами. Определение интенсивности потока пассажиров, проходящих регистрацию, производится при известных данных о потоке, по эмпирической формуле

 $\lambda = k_{\lambda} \lambda_{\text{nac}}$ , (2.9)

где  $k_{\lambda}$  - коэффициент, учитывающий наличие пассажиров, производящих регистрацию нескольких билетов. По экспериментальным данным для большинства аэропортов  $k_{\lambda} = 0.8$ .

*Пример 2.1. Летом 1999 г. в Международном аэропорту Курумоч был проведен опрос вылетающих пассажиров с целью определения значений вероятностей времени прибытия пассажиров в аэровокзал. Результаты опроса представлены в виде табл.2.4, содержащей статистическое распределение числа пассажиров ряда рейсов, прибывающих в аэропорт, по времени их прибытия. Найти распределение вероятностей времени прибытия пассажиров в Международный аэропорт Курумоч.* 

*Таблица 2.4* 

|               | Результаты           |                   |       |
|---------------|----------------------|-------------------|-------|
| № промежутка, | Время до вылета, мин | Число пассажиров, | $N^*$ |
|               |                      | $N_i$             |       |
|               | $om\ 0\ $ do $15$    | O                 | 0.000 |
|               | om 15 do 30          |                   | 0.005 |
| J.            | om 30 do 45          | 3                 | 0.015 |
|               | om 45 do 60          | 31                | 0.160 |
|               | от 60 до 75          | 45                | 0.232 |
| n             | om 75 do 90          | 39                | 0.201 |
|               | om 90 do 105         | 30                | 0.155 |
| 8             | om 105 do 120        | 22                | 0.113 |
| 9             | от 120 до 135        | 12                | 0.062 |
| 10            | om 135 do 150        |                   | 0.026 |
| 11            | om 150 do 165        |                   | 0.015 |
| 12            | om 165 do 180        | $\mathfrak{D}$    | 0.010 |
| 13            | om 180 do 195        |                   | 0.005 |
| 14            | от 195 до 210        | <sub>0</sub>      | 0.000 |
|               | Всего:               | 194               | 1.000 |

*Статистическое распределение пассажиров по времени прибытия*

#### *Решение.*

*Для решения рассматриваемой задачи используются методы математической статистики. Эти методы состоят в том, чтобы на основании знания некоторых свойств подмножества элементов, взятых из некоторого множества, сделать какие-нибудь утверждения о свойствах этого множества, называемого генеральной совокупностью. Под генеральной совокупностью в данном случае понимается входящий поток пассажиров. Подмножеством генеральной совокупности является количество пассажиров, прибывающих в аэровокзал в течение некоторого интервала времени, обозначенное в табл.2.4 Nj.* 

*В качестве расчетного интервала времени используется tрасч*=15 *мин, что объясняется группой, к которой относится аэропорт. Международный аэропорт Курумоч обслуживает большой район тяготения, в который входят такие крупные города, как Самара и Тольятти, а также ряд других населенных пунктов.* 

*Для каждого интервала определяется значение относительной частоты попадания по формуле*

$$
N_j^* = \frac{N_j}{N_{\Sigma}},
$$

*где N\* j - относительная частота попадания в интервал; N*<sup>Σ</sup> *- объем выборки – общее число опрошенных пассажиров.* 

*Результаты расчетов сведены в табл.2.4.* 

*Для дальнейших расчетов можно считать, что N\* <sup>j</sup>является приближенным значением неизвестного*  $\overline{P}(\tau_j \leq \tau < \tau_{j+1})$  и принять

$$
P(\tau_j \leq \tau < \tau_{j+1}) \equiv N_j^*.
$$

*Пример 2.2. Рассчитать интенсивности входящего потока пассажиров и потока пассажиров, проходящих регистрацию, внутренних регулярных рейсов для Международного аэропорта Курумоч на 1 июня 1998 г. Принять величину коэффициента, учитывающего наличие пассажиров, производящих регистрацию нескольких билетов, равной 0.8. Оперативное время расчета 17:25.* 

#### *Решение.*

*Из летнего расписания движения самолетов Международного аэропорта Курумоч 1998 г. (см. приложение) отбираются вылетающие 1 июня (понедельник) внутрироссийские регулярные рейсы, удовлетворяющие условию (2.4). Учитывая, что для рассматриваемого аэропорта Т*=210 *мин, условие (2.4) можно записать в виде*

 $17: 25 \le t_{\text{B}} \le 20: 55$ .

*Данные, полученные из расписания воздушного движения, приведены в столбцах 2-5 табл. 2.5.* 

*Таблица 2.5* 

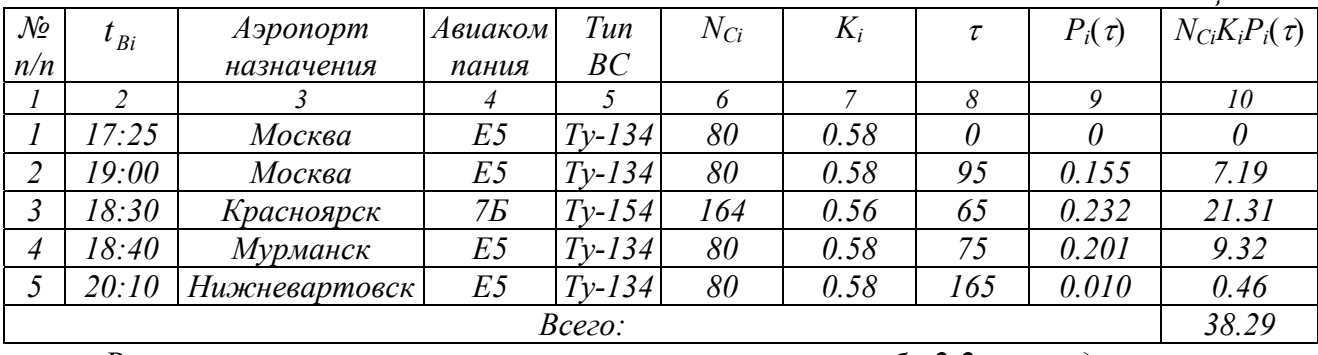

*В соответствии с типом самолета по табл.2.2 определяется его пассажировместимость (столбец 6 табл.2.5), а с авиакомпанией-перевозчиком по табл. 2.3 – коэффициент занятости мест (столбец 7).* 

*Время до вылета каждого рейса рассчитывается по формуле (2.5) (столбец 8). В соответствии с табл.2.1 для найденной величины* <sup>τ</sup> *определяется величина вероятности Pi(*τ*) (столбец 9). В табл.2.5 приведены также величины произведений*  $N_{C}$  $K_iP_i(\tau)$  для каждого рейса и суммарное значение.

*Подставляя найденную сумму в формулу (2.8) и учитывая, что для рассматриваемого аэропорта*  $t_{\text{nacy}} = 15 \text{ m}$ , *получаем величину входящего потока пассажиров:* 

26

$$
\lambda_{nac} = \frac{1}{15}38.29 = 2.55 \text{ nac/}m u.
$$

*Интенсивность потока пассажиров, проходящих регистрацию, определяется по формуле (2.9):* 

 $\lambda = 0.8 \cdot 2.55 = 2.04$  nac/ мин.

*Проведение серии расчетов для ряда tоп в течение рассматриваемых суток*  $(0$ ч $\leq$ t<sub>on</sub>  $\leq$  24 ч) позволяет построить зависимость величин  $\lambda$  и  $\lambda_{\textit{nac}}$  от времени. *График зависимости* <sup>λ</sup>*пас*(*t*) *для рассматриваемой даты (1 июня 1998 г.) представлен на рис.2.2. Видно, что проведенный выше расчет соответствует времени с наибольшей интенсивностью пассажиропотока.* 

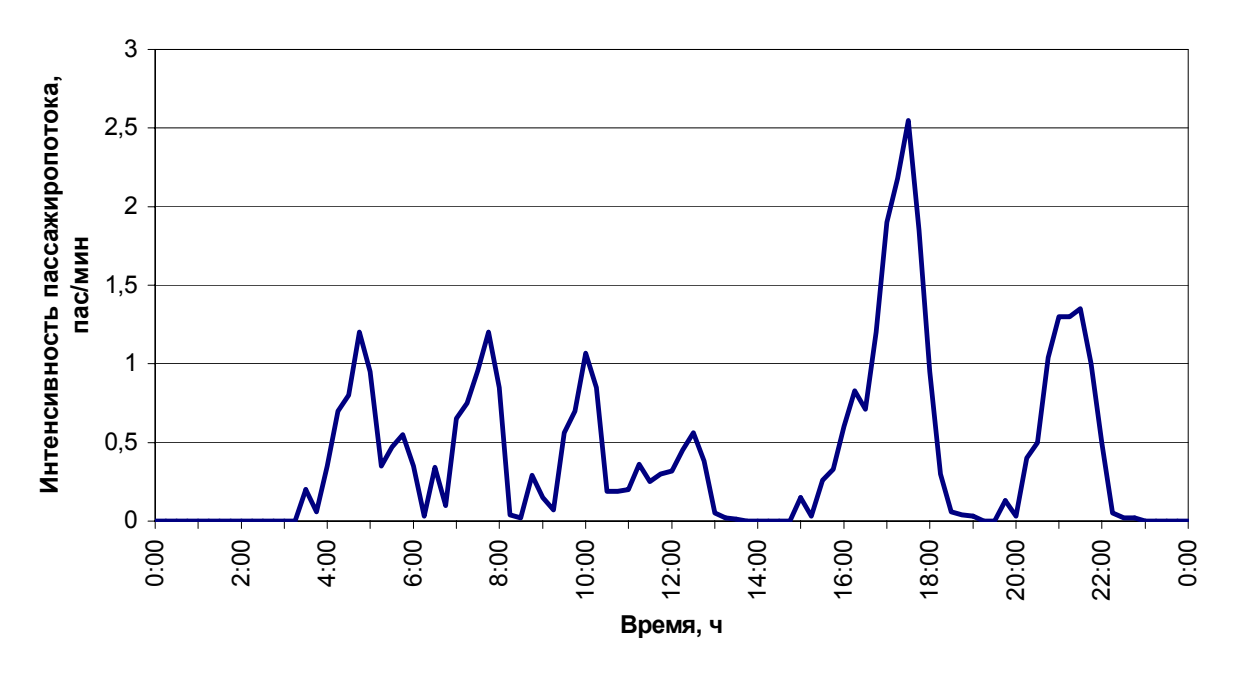

Рис.2.2. График зависимости интенсивности входящего потока пассажиров от времени

#### *2.2. Расчет интенсивности обслуживания пассажиров в аэровокзале*

Обслуживание пассажиров в аэровокзале представляет собой многофазовый процесс, набор и последовательность фаз которого зависит от следующих факторов:

- типа перевозок. Обслуживание пассажиров международных воздушных линий требует выполнения значительно большего числа операций, чем внутренних;
- категории пассажиров. Вылетающие пассажиры проходят иные стадии обслуживания, чем прилетающие;
- технологии обслуживания, принятой в конкретном аэропорте. В зависимости от рассматриваемого аэропорта этапы регистрации билетов и досмотра могут меняться местами;
- используемых методов регистрации и т.д.

Ниже рассматривается задача определения интенсивности обслуживания вылетающих пассажиров внутренних воздушных линий при прохождении регистрации и оформлении багажа по основному методу. Описываемая методика при незначительной модификации применима также при расчете интенсивности на других фазах обслуживания.

Интенсивность обслуживания пассажиров при регистрации в операционном зале аэровокзала является одной из важных характеристик, определяющих пропускную способность системы наземного обслуживания пассажиров воздушного транспорта.

Интенсивность обслуживания пассажиров в аэровокзалах на регистрационных стойках определяется составом выполняемых операций и средним временем их выполнения. Расчет интенсивности обслуживания производится по формуле [1]

$$
v = \frac{1}{M[T_{o6cn}]},\tag{2.10}
$$

где ν—интенсивность обслуживания [пас/мин];

 $M[T_{\text{obs}}]$  — среднее время обслуживания пассажиров в аэровокзале аэропорта,

мин.

Время обслуживания в аэровокзалах - случайная величина, зависящая от состава выполняемых формальностей, организации работы, числа регистрируемых билетов и мест багажа каждого пассажира.

Средняя длительность обслуживания пассажиров внутренних воздушных линий

$$
M[T_{\text{o6ca}}] = \bar{t}_1 + \bar{t}_2 + \bar{t}_3 + \bar{t}_4 + \bar{t}_5 + \bar{t}_6 + \bar{t}_7 + \bar{t}_8, \qquad (2.11)
$$

где  $\bar{t}_1$ — время на прием билета и установку багажа на весы;

 $\overline{t}$ , — время на набор на пульте регистрации необходимых данных о пассажире;

 $\bar{t}_3$  — время на снятие ручной клади с весов;

 $\bar{t}_4$  — время на набор на пульте данных о принимаемом багаже;

 $\bar{t}_s$  —время на выполнение записей в билет, контрольный талон и багажные бирки;

 $\bar{t}_6$  — время па привязку бирок;

 $\bar{t}_7$  —время на отрывку контрольного талона и передачу пассажиру билета, посадочного талона и контрольных талонов на багаж;

 $\bar{t}_s$  — время на установку багажа на приемный транспортер.

Среднее время обслуживания пассажиров в аэровокзалах аэропортов внутренних воздушных линий составляет для различных аэропортов 35-70 с. Так, например, для аэропорта Пулково (Санкт-Петербург) среднее время обслуживания составляет 34 с, для аэропорта Внуково (Москва) – 64 с.

Распределение среднего времени обслуживания в Международном аэропорту Курумоч по операциям приведено в табл. 2.6.

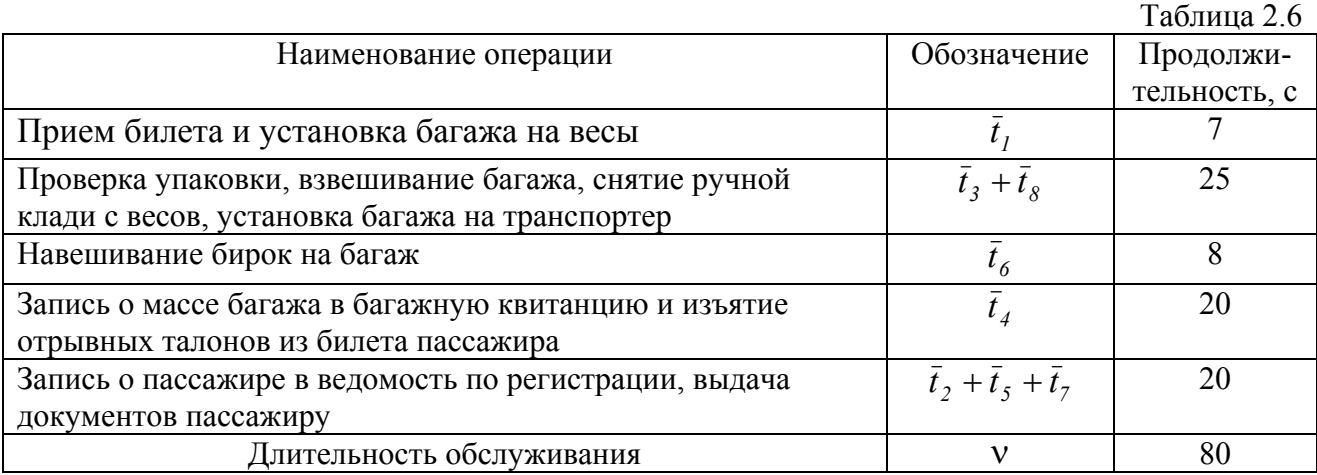

Интенсивность обслуживания при регистрации билетов и оформлении багажа зависит от используемого метода регистрации. Для основного и аэробусного методов величина интенсивности регистрации в среднем в три раза ниже, чем для упрощенного и простейшего методов.

Следует отметить, что при обслуживании пассажиров международных линий среднее время обслуживания значительно возрастает. Это обусловлено необходимостью прохождения пассажиром дополнительных этапов обслуживания таких, как таможенные и пограничные формальности. Данные по продолжительности обслуживания пассажиров международных рейсов для некоторых российских и западных аэропортов приведены в табл.2.7.

Таблица 2.7

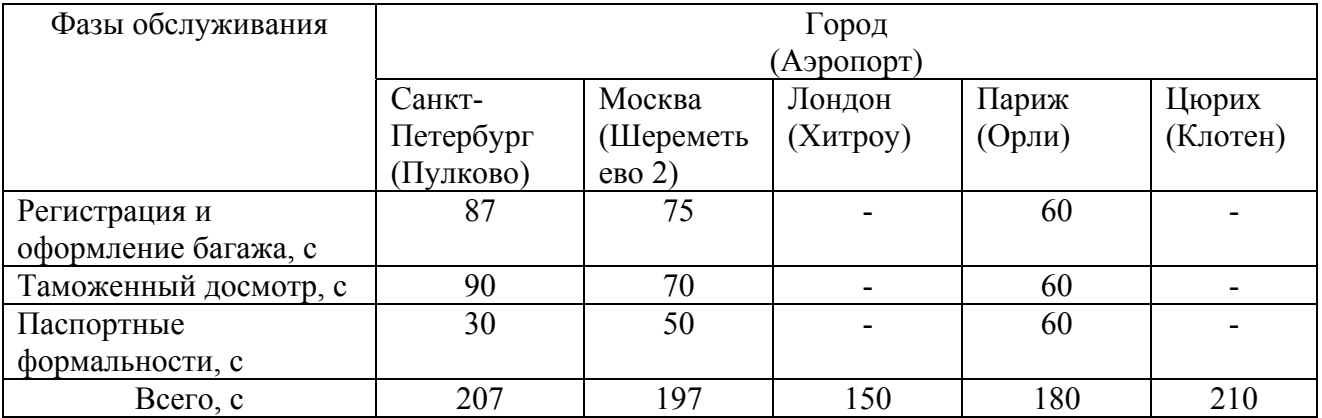

Время обслуживания пассажиров является вероятностной величиной, плотность распределения которой может быть описана показательным законом распределения:

 $p(T_{o\tilde{o}ca}) = \mathsf{v} \cdot e^{-\mathsf{v} T_{o\tilde{o}ca}}$ ,

где  $p(T_{\text{occ}})$  - плотность распределения времени обслуживания пассажиров.

Переходя к интегральной функции распределения, имеем

 $F(T_{\sigma \tilde{\sigma} c}^{\circ}) = 1 - v \cdot e^{-vT_{\sigma \tilde{\sigma} c}}.$ 

При применении показательного закона распределения предполагается, что основная масса пассажиров предъявляет к регистрации один билет и оформляет сдачу одного места багажа, что требует малого времени обслуживания. Незначительная часть пассажиров предъявляет к регистрации одновременно несколько билетов и сдает большое количество мест багажа, что приводит к увеличению времени обслуживания. Возрастанию времени обслуживания соответствует уменьшение вероятности того, что пассажир будет обслужен в течение данного времени.

*Пример 2.3. Рассчитать интенсивность обслуживания пассажиров в Международном аэропорту Курумоч, используя данные табл.2.7.* 

#### *Решение.*

*Средняя длительность обслуживания имеет величину (2.11)*  $M[T_{\text{o6cm}}] = 7 + 25 + 8 + 20 + 20 = 80 \text{ c.} = 1.33 \text{ mm.}$ *Откуда интенсивность обслуживания (2.10)*  $\frac{1}{1.33} = 0.75 \frac{nac}{mu}$  $v = \frac{1}{1.38} = 0.75$   $\frac{nac}{1.38}$ .

## *2.3. Расчет количества стоек регистрации при свободном методе*

Поведение системы наземного обслуживания пассажиров в аэровокзале при свободном методе регистрации описывается с использованием моделей теории массового обслуживания.

Система массового обслуживания в рассматриваемом случае состоит из *п* однотипных обслуживающих аппаратов, в нее поступает простейший (пуассоновский) поток требований с интенсивностью λ, время обслуживания каждого требования каждым прибором подчиняется показательному закону с параметром ν. Требование, поступившее в систему в момент, когда все обслуживающие аппараты заняты, не покидает систему, а «становится» в очередь и ждет пока его не обслужит один из освободившихся аппаратов. Состояние системы меняется во времени случайным образом, то есть ее переход из одного состояния в другое совершается скачкообразно, и, следовательно, система характеризуется дискретными состояниями и непрерывным временем. Таким образом, рассматриваемая система является системой массового обслуживания с дискретными состояниями с ожиданием [1].

В п.2.2 было показано, что время обслуживания требования подчиняется показательному закону с параметром ν, покажем теперь, что входящий поток требований (пассажиров, прибывающих в аэровокзал для регистрации билетов и сдачи багажа) является простейшим.

Простейшим называется случайный поток, удовлетворяющий условиям стационарности, ординарности и отсутствия последействия.

Как известно из теории вероятностей, поток является стационарным, если вероятность попадания того или иного числа требований на определенный интервал времени зависит только от величины этого интервала, но не зависит от того, где именно на оси времени расположен данный интервал.

Интенсивность воздушного движения в аэропорту является переменной величиной, зависящей от времени года и времени суток. Как правило, в течение летнего сезона интенсивность воздушного движения является наибольшей. В течение суток интенсивность достигает наибольшей величины в период «пик», приходящийся обычно на утреннее или дневное время. Таким образом, поток самолетов, вылетающих из аэропорта, и поток пассажиров, прибывающих в аэропорт, являются нестационарными как в различных сезонах года, так и в течение суток. Однако все расчеты численности технологического оборудования выполняются для периода пиковой нагрузки. Поэтому наличие стационарности потока определяется не для всего периода суток, а только для времени пиковой нагрузки.

Поток самолетов, вылетающих из аэропорта в период пиковой нагрузки, (несколько часов, световой день), и пассажиров, прибывающих в аэропорт для посадки на самолет, является стационарным.

Из теории случайных процессов известно, что поток требований называется потоком без последействия, если для любых неперекрывающихся участков времени число требований, попадающее на один из участков, не зависит от числа требований, попадающих на другие участки.

Для пассажиров одного рейса входящий поток является потоком с последействием, так как для любого момента времени возможная численность пассажиров, прибывающих в аэровокзал для регистрации на самолет конкретного рейса, зависит от числа пассажиров, уже прошедших регистрацию в предыдущие моменты времени.

Однако для всех рейсов, выполняемых в течение периода пиковой нагрузки, входящий поток пассажиров является случайным потоком без последействия, т. е. таким потоком, для которого в любой интервал времени число пассажиров, прибывающих для регистрации, не зависит от количества пассажиров, прошедших регистрацию в предыдущие интервалы времени. Основанием этому служит то, что пассажиры различных рейсов прибывают в аэропорт независимо друг от друга и суммарная численность пассажиров, прибывающих в аэровокзал за некоторый интервал времени, не зависит от числа пассажиров, уже вылетевших из аэропорта или находящихся в ожидании посадки на самолеты.

Поток ординарный - если вероятность попадания на элементарный интервал времени двух или более требований пренебрежимо мала по сравнению с вероятностью попадания одного требования. Входящий поток пассажиров является ординарным потоком, так как пассажиры обращаются в систему обслуживания поодиночке, в порядке очереди.

Таким образом, входящий поток пассажиров обладает свойствами стационарности, ординарности и отсутствия последействия и является вследствие этого простейшим потоком.

Из теории массового обслуживания известно, что для простейшего потока число требований, попадающих на некоторый интервал времени, распределяется по закону Пуассона, т.е. вероятность  $P_N(\Delta t)$  прибытия в операционный зал аэровокзала *N* пассажиров за интервал времени ∆*t* определяется по формуле

$$
P_N(\Delta t) = \frac{(\lambda \Delta t)^N}{N!} e^{-\lambda \Delta t}.
$$

Для анализа рассматриваемых систем принято пользоваться геометрической схемой, называемой графом состояний, изображающим все возможные состояния системы и ее вероятностные переходы из одного состояния в другое. В теории исследования операций доказывается, что по размеченному графу состояний можно составить систему дифференциальных уравнений, описывающих вероятности этих состояний.

Рассмотрим процесс функционирования системы обслуживания пассажиров в операционном зале аэровокзала при свободном методе регистрации. Размеченный граф состояний такой системы показан на рис.2.3 [1].

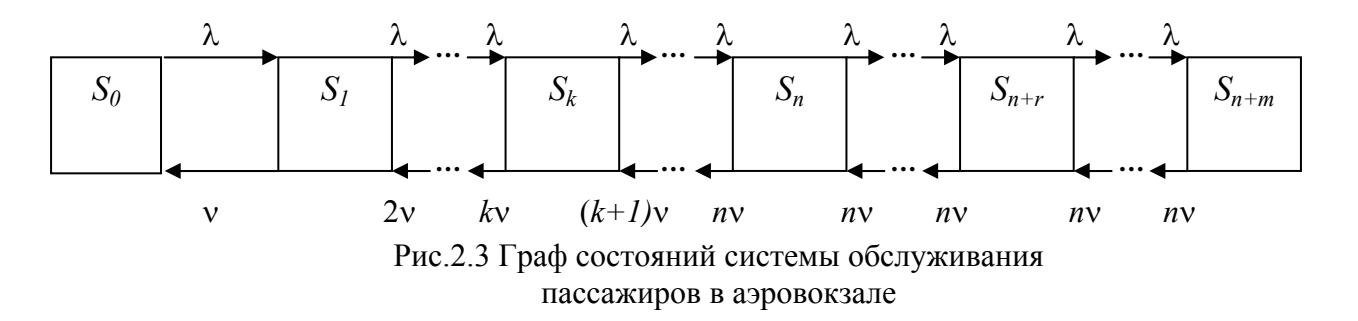

Состояния системы обслуживания пассажиров в операционном зале аэровокзала обозначены на рис.2.3 следующим образом:

*S0* — все стойки свободны;

 $S_1$ —одна стойка регистрации занята обслуживанием, остальные свободны;

 $S_k$  — *k* стоек регистрации заняты, остальные стойки свободны;

*Sn* — все стойки *n* заняты обслуживанием, очереди нет;

*Sn+r* —все стойки заняты и образовалась очередь из *r* пассажиров;

*Sn+m* —все стойки регистрации заняты обслуживанием и *m* пассажиров находятся в очереди.

Длина очереди пассажиров, образующейся у стоек регистрации, ограничена величиной *m* исходя из условия, что *n+m* является предельной численностью пассажиров всех рейсов, на которые производится регистрация в данный период.

Как видно из графа состояний, интенсивность входящего потока пассажиров равна λ для всех переходов системы из одного состояния в другое. Интенсивность обслуживания пассажиров равна величине ν, умноженной на число стоек регистрации, занятых обслуживанием. При численности стоек регистрации, равной n, предельное значение интенсивности обслуживания равно nν.

Число уравнений, входящих в систему, описывающую вероятности ее состояний, равно числу состояний, зафиксированных графом.

В левой части каждого уравнения записывается производная вероятности состояния.

Правая часть уравнения содержит столько членов, сколько стрелок переходов связано с данным состоянием. Если стрелка направлена из состояния, соответствующий член правой части уравнения имеет знак минус. Если стрелка направлена в состояние, то — знак плюс.

Каждый член правой части уравнения равен произведению интенсивности потока или интенсивности обслуживания, соответствующих данной стрелке, умноженной на вероятность того состояния, из которого исходит стрелка.

Система дифференциальных уравнений для вероятностей состояний в соответствии с графом рис.2.3 записывается в виде [7]:

( ) ( ) ( ) *<sup>P</sup>* ( )*<sup>t</sup> <sup>P</sup>* ( )*<sup>t</sup>* ( )*<sup>P</sup>* ( )*<sup>t</sup> <sup>P</sup>* ( )*<sup>t</sup> ; dt d <sup>P</sup> <sup>t</sup> <sup>P</sup> <sup>t</sup> <sup>P</sup> <sup>t</sup> ; dt d* 1 0 1 2 0 0 1 λ λ <sup>ν</sup> 2<sup>ν</sup> λ <sup>ν</sup> = − + + = − + **. . . . . . . . . . . . . . . . . . . . . . . . . . . . .**  *<sup>P</sup>* ( )*<sup>t</sup> <sup>P</sup>* ( )*<sup>t</sup>* ( *<sup>k</sup>* )*<sup>P</sup>* ( )*<sup>t</sup>* (*<sup>k</sup>* ) *<sup>P</sup>* ( )*<sup>t</sup> ; dt d <sup>k</sup>* = <sup>λ</sup> *<sup>k</sup>*−<sup>1</sup> − <sup>λ</sup> + <sup>ν</sup> *<sup>k</sup>* + +1<sup>ν</sup> *<sup>k</sup>*+<sup>1</sup> **. . . . . . . . . . . . . . . . . . . . . . . . . . . . .**  *<sup>P</sup>* ( )*<sup>t</sup> <sup>P</sup>* ( )*<sup>t</sup>* ( *<sup>n</sup>* )*<sup>P</sup>* ( )*<sup>t</sup> <sup>n</sup> <sup>P</sup>* ( )*<sup>t</sup> ; dt d <sup>n</sup>* = <sup>λ</sup> *<sup>n</sup>*−<sup>1</sup> − <sup>λ</sup> + <sup>ν</sup> *<sup>n</sup>* + <sup>ν</sup> *<sup>n</sup>*+<sup>1</sup> (2.12) **. . . . . . . . . . . . . . . . . . . . . . . . . . . . .**  *<sup>P</sup>* ( )*<sup>t</sup> <sup>P</sup>* ( )*<sup>t</sup>* ( *<sup>n</sup>* )*<sup>P</sup>* ( )*<sup>t</sup> <sup>n</sup> <sup>P</sup>* ( )*<sup>t</sup> ; dt d <sup>n</sup>*+*<sup>r</sup>* = <sup>λ</sup> *<sup>n</sup>*+*r*−<sup>1</sup> − <sup>λ</sup> + <sup>ν</sup> *<sup>n</sup>*+*<sup>r</sup>* + <sup>ν</sup> *<sup>n</sup>*+*r*+<sup>1</sup> **. . . . . . . . . . . . . . . . . . . . . . . . . . . . .**  *<sup>P</sup>* ( )*<sup>t</sup> <sup>P</sup>* ( )*<sup>t</sup> <sup>n</sup> <sup>P</sup>* ( )*<sup>t</sup> . dt d <sup>n</sup>*+*<sup>m</sup>* = <sup>λ</sup> *<sup>n</sup>*+*m*−<sup>1</sup> − <sup>ν</sup> *<sup>n</sup>*+*<sup>m</sup>*

Обозначив индексом *i* некоторое состояние системы массового обслуживания, можно сократить запись системы уравнений (2.12):

$$
\frac{d}{dt}P_0(t) = -\lambda P_0(t) + \nu P_1(t);
$$
\n
$$
\frac{d}{dt}P_i(t) = \lambda P_{i-1}(t) - (\lambda + i\nu)P_i(t) + (i+1)\nu P_{i+1}(t), \quad 1 \le i \le n-1;
$$
\n
$$
\frac{d}{dt}P_i(t) = \lambda P_{i-1}(t) - (\lambda + i\nu)P_i(t) + n\nu P_{i+1}(t), \quad n \le i \le n+m-1;
$$
\n
$$
\frac{d}{dt}P_{n+m}(t) = \lambda P_{n+m-1}(t) - n\nu P_{n+m}(t).
$$
\n(2.13)

Начальные условия для интегрирования этой системы линейных дифференциальных уравнений при *t* = 0 записываются в виде

 $P_0(0) = 1; P_i(0) = 0, i = 1, 2, ..., n + m$ . (2.14)

Несмотря на то, что система (2.13) с начальными условиями (2.14) является линейной, найти ее точное, т.е. аналитическое решение в явном виде при большом *n+m* практически невозможно. Исследование поведения системы обслуживания пассажиров в аэровокзале может быть проведено с использованием ЭВМ путем численного решения системы (2.13), (2.14). Однако данный метод требует существенных затрат машинного времени и представляет известные неудобства с точки зрения качественного анализа результатов.

Найдем аналитическое решение рассматриваемой системы ценой некоторых ограничений. Рассмотрим частный, но довольно распространенный случай, при котором характеристики потока требований и системы обслуживания не изменяются во времени:

 $\lambda(t) = const; \quad v(t) = const; \quad n(t) = const.$ 

Такому случаю может соответствовать, например, работа аэровокзала в час пика движения, когда в течение некоторого, достаточно продолжительного времени в операционный зал прибывает поток пассажиров, характеризующийся максимальной слабо зависящей от времени интенсивностью. Этот поток обслуживается с неизменной интенсивностью постоянным количеством мест регистрации.

В теории массового обслуживания доказывается, что в рассматриваемом случае система массового обслуживания в течение некоторого времени переходит в предельный установившийся режим, который характеризуется постоянством во времени всех вероятностных показателей.

Так как в предельном установившемся режиме все вероятности состояний постоянны, следовательно, их производные равны нулю и система линейных дифференциальных уравнений преобразуется в систему линейных алгебраических уравнений:

( ) ( ) ( ) *P n P . P n P n P , n i n m - 1; P i P i P , 1 i n - 1; P P ; n m n m i i i i i i* 0 0 1 0 0 1 1 1 1 1 0 1 − = − + + = ≤ ≤ + − + + + = ≤ ≤ − + = + − + − + − + λ <sup>ν</sup> λ λ <sup>ν</sup> <sup>ν</sup> λ λ <sup>ν</sup> <sup>ν</sup> λ <sup>ν</sup> (2.15) Эти уравнения совместно с нормировочным условием 1 0 <sup>∑</sup> <sup>=</sup> <sup>+</sup> = *n m i Pi* (2.16)

дают возможность вычислить все предельные вероятности, выразив их через

вероятность  $P_0$ .

Положив — =  $\rho$  и выразив все вероятности состояний через  $P_0$ , будем иметь ν

$$
P_i = \begin{cases} \frac{\rho^i}{i!} P_0, & 1 \le i \le n; \\ \frac{\rho^i}{n! \, n^{i-n}} P_0, & i \ge n. \end{cases} \tag{2.17}
$$

Вероятность *Р*<sup>0</sup> может быть, в свою очередь, определена из нормировочного условия (2.16) с учетом (2.17):

$$
P_0 = \frac{1}{\left[\sum_{i=0}^{n-1} \frac{\rho^i}{i!} + \frac{\rho^n}{n!} \sum_{i=n}^{n+m} \left(\frac{\rho}{n}\right)^{i-n}\right]}.
$$
\n(2.18)

В течение часа пик в аэровокзале одновременно находится значительное количество пассажиров, проходящих регистрацию или ожидающих ее начала. Это позволяет считать величину *m* близкой к бесконечности. В этом случае выражение (2.18) записывается в виде

.

$$
P_0 = \frac{1}{\left[\sum_{i=0}^{n-1} \frac{\rho^i}{i!} + \frac{\rho^n}{n!} \sum_{i=n}^{\infty} \left(\frac{\rho}{n}\right)^{i-n}\right]}
$$

Если выполняется условие

$$
\frac{\lambda}{\nu} < n \quad \text{with} \quad \rho < n \,, \tag{2.19}
$$
\n
$$
\text{to} \quad \sum_{i=n}^{\infty} \left( \frac{\rho}{n} \right)^{i-n} = \sum_{i=0}^{\infty} \left( \frac{\rho}{n} \right)^i = \frac{1}{1 - \frac{\rho}{n}} = \frac{n}{n - \rho}
$$
\n
$$
\text{to} \quad \text{or} \quad \text{or} \quad \text{for} \quad \text{for} \quad \text{if} \quad \text{if
$$

и, следовательно,

$$
P_0 = \frac{1}{\left[\sum_{i=0}^{n-1} \frac{\rho^i}{i!} + \frac{\rho^n}{n!} \frac{n}{n-\rho}\right]}.
$$
\n(2.20)

Определим теперь потребное количество мест обслуживания (стоек регистрации). Очевидно, чтобы избежать неограниченного возрастания очереди, необходимо выполнение условия (2.19).

Однако время ожидания обслуживания пассажиром в очереди у стойки регистрации является случайной величиной и выполнение условия (2.19) не дает гарантии, что эта величина будет приемлемой.

Определим оптимальное значение численности стоек регистрации, исходя при этом из требования, чтобы фактическое время ожидания обслуживания пассажиром в очереди не превышало некоторого заданного расчетного времени.

Введем величину *W*, представляющую суммарную вероятность того, что все стойки регистрации заняты обслуживанием пассажиров независимо от наличия у каждой из них очереди. Тогда, пользуясь теоремой сложения вероятностей, будем иметь:

$$
W = \sum_{i=n}^{n+m} P_i \approx \sum_{i=n}^{\infty} P_i = \frac{n^n P_0}{n!} \sum_{i=n}^{\infty} \left(\frac{\rho}{n}\right)^i = \frac{\rho^n}{(n-1)!(n-\rho)} P_0.
$$
 (2.21)

В теории массового обслуживания доказывается: когда распределение времени обслуживания подчиняется показательному закону, вероятность того, что фактическое время ожидания в очереди может превысить заранее заданное расчетное время определяется формулой [7]

$$
P(t_{\phi} > t_{P}) = We^{-(n_{V} - \lambda)t_{P}},
$$
\n(2.22)

где *t<sub>P</sub>* — расчетное максимальное время ожидания обслуживания пассажиром в очереди, мин;  $t_{\phi}$  – фактическое время ожидания в очереди, мин;  $P(t_{\phi} > t_{P})$  вероятность того, что фактическое время ожидания пассажиром в очереди сможет превысить расчетное время ожидания.

При расчете оптимального числа стоек регистрации интенсивность входящего потока пассажиров, проходящих регистрацию, и интенсивность обслуживания пассажиров на рабочих местах определяется по формулам, приведенным выше. Значение расчетных величин  $t_P$ ,  $P(t_\phi > t_P)$  задаются исходя из непосредственных условий технологии наземного обслуживания пассажиров.

Соотношения (2.20)-(2.22) позволяют методом итераций определить потребное количество стоек регистрации в соответствии со следующим алгоритмом:

1. Определяется начальное приближение:

$$
n^0 = \left[\frac{\lambda}{\nu}\right] + 1.
$$

2. Для принятого *п* по формулам (2.20) и (2.21) находятся величины  $P_0^n$  и  $W^n$ .

3. По формуле (2.22) определяется величина  $P^{n}(t_{\phi} > t_{P})$ , соответствующая принятому *п* и заданному  $t<sub>p</sub>$ .

4. Выполняется проверка условия:

 $P^{n}(t_{\phi} > t_{P}) < P(t_{\phi} > t_{P})$  $,$  (2.23)

где  $P(t_{\phi} > t_{P})$  - заданная величина вероятности.

Если условие (2.23) выполняется, то принятая величина *п* и является искомым потребным количеством стоек:  $n_{opt}^{CB} = n$ .

В случае невыполнения (2.23) величина *п* увеличивается на 1, выполняется переход к пункту 2 алгоритма при *n* = *n* +1.

Расчетное максимальное время ожидания обслуживания пассажиром в очереди задается в пределах 2—5 мин, что позволяет обеспечить хороший уровень обслуживания пассажиров. Заданное расчетное значение времени ожидания должно обеспечиваться с достаточно высокой надежностью, составляющей 0.90—0.99. Значение вероятности того, что фактическое время ожидания обслуживания пассажиром в очереди может превысить расчетное время ожидания, должно задаваться, таким образом, достаточно малым — в пределах 0.1—0.01.

## *Пример 2.4.*

*Рассчитать количество стоек регистрации, необходимое в аэровокзале Международного аэропорта Курумоч 1 июня 1998 года в 17:25, если бы в нем обслуживание пассажиров производилось по свободному методу. Принять расчетное максимальное время нахождения пассажира в очереди 5 мин; вероятность того, что фактическое время ожидания превысит расчетное 0.05 (каждый двадцатый пассажир ожидает в очереди не менее 5 мин).* 

*Для найденного количества стоек определить:* 

*- вероятности занятости различного количества стоек,* 

*- наиболее вероятное состояние,* 

#### *- вероятность наличия очереди.*

#### *Решение.*

*Как следует из результатов решения примеров 2.2 и 2.3, интенсивность потока пассажиров, проходящих регистрацию, для указанного времени составляет*  $\lambda = 2.04$  пас/мин; интенсивность обслуживания  $v = 0.75$  пас/мин.

*Для начального приближения*  $n^0 = \frac{2.64}{3.25} + 1 = 3$ 0.75  $_0$   $\_$ [2.04  $n^0 = \left[\frac{2.04}{0.75}\right] + 1 = 3$  *no формулам* (2.20) *u* (2.21)

*определяем величины вероятностей P*<sup>0</sup> *и W соответственно:* 

$$
\rho = \frac{2.04}{0.75} = 2.72 ;
$$
\n
$$
P_0 = \left[ 1 + 2.72 + \frac{(2.72)^2}{2!} + \frac{(2.72)^3}{2!(3 - 2.72)} \right]^{-1} = 0.023 ;
$$
\n
$$
W = \frac{0.023 \cdot (2.72)^3}{2!(3 - 2.72)} = 0.829 .
$$

*По* формуле (2.22) находим величину вероятности  $P(t_{\phi} > t_{P})$ :

$$
P(t_{\phi} > t_{P}) = 0.829e^{-(3\cdot 0.75 - 2.04)\cdot 5} = 0.290.
$$

*Так как условие (2.23) не выполняется, расчет повторяем для n* = 3 +1 = 4. *Результаты повторного расчета:* 

 $P_0 = 0.056$ ; *W* = 0.398;  $P(t_\phi > t_\phi) = 0.003$ .

*Условие (2.23) в данном случае выполняется, следовательно, потребное*  $\kappa$ оличество стоек регистрации  $n_{opt}^{CB} = 4$  .

*В соответствии с формулами (2.17) определяются вероятности занятости различного количества стоек:* 

 $\Delta$ 

$$
P_1 = 2.72 \cdot 0.056 = 0.152 ;
$$
  
\n
$$
P_2 = \frac{(2.72)^2}{2} \cdot 0.056 = 0.207 ;
$$
  
\n
$$
P_3 = \frac{(2.72)^3}{3!} \cdot 0.056 = 0,188 ;
$$
  
\n
$$
P_4 = \frac{(2.72)^4}{4!} \cdot 0.056 = 0.128.
$$

*Таким образом, наиболее вероятным является состояние, при котором обслуживанием заняты 2 стойки регистрации. Вероятность наличия очереди с любым количеством пассажиров определится как*

$$
P_{o_i} = 1 - \sum_{i=0}^{n} P_i = 1 - (0.056 + 0.152 + 0.207 + 0.188 + 0.128) = 0.269.
$$

*Результаты примера говорят о том, что требования поддержания необходимого уровня комфорта приводят к низкой занятости рабочих мест.* 

#### *2.4. Расчет количества стоек регистрации при порейсовом методе*

При порейсовом методе регистрации пассажиров необходимое число аппаратов обслуживания – стоек регистрации в операционном зале аэровокзала определяется исходя из интенсивности потока пассажиров, проходящих регистрацию, и интенсивности их обслуживания на рабочем месте:

$$
n_{opt}^{TOP} = \frac{\lambda}{V} + n',\tag{2.24}
$$

где *n*′ - некоторое количество добавочных стоек. Необходимость в наличии

добавочных стоек вызвана тем, что, во-первых, стойки в процессе регистрации загружаются работой неравномерно, во-вторых, в большинстве аэропортов в соответствии с технологией наземного обслуживания по окончании регистрации выделяется некоторый интервал времени для подведения ее итогов.

На практике для определения числа стоек используются формулы [1]

$$
n_{opt}^{IIOP} = \frac{\lambda}{\prod_{PM} k_H},\tag{2.25}
$$

где *ПРМ* —производительность одного места регистрации, пас/мин; *kН* коэффициент, учитывающий неравномерность загрузки мест регистрации ( $k_H = 0,8$ — 0,9).

Производительность одного места регистрации рассчитывается по формуле

$$
\Pi_{PM} = \frac{1}{M[T_{o6c1}]} k_{op},\tag{2.26}
$$

где *kвр*—коэффициент загрузки рабочего места во времени работой по непосредственному обслуживанию пассажирского потока.

Величина коэффициента загрузки *kвр* определяется по формуле

$$
k_{\scriptscriptstyle{ap}} = \frac{T_{\scriptscriptstyle{pez}}}{T_{\scriptscriptstyle{pez}} + T_{\scriptscriptstyle{oon}}},\tag{2.27}
$$

где  $T_{pec}$  - время на регистрацию пассажиров одного рейса, мин;  $T_{oon}$  дополнительное время на подведение итогов по рейсу и подготовку к оформлению следующего рейса, мин. Величины  $T_{\textit{pec}}$  <sub>и</sub>  $T_{\textit{don}}$  зависят от рассматриваемого аэропорта, вида рейса (внутрироссийский или международный, первоначальный или транзитный), типа ВС. Таким образом, по продолжительности времен  ${}^{T}{}_{\rho e\bar{\nu}}$  и  ${}^{T}{}_{\partial \rho n}$  все рейсы можно разбить на несколько классов. Вследствие этого в формуле (2.27) используются средние значения величин  ${}^{T}{}_{p e z}$  и  ${}^{T}{}_{o o n}$ , определяемые по формулам

$$
T_{\text{pec}} = \sum_{i=1}^{m} k_i T_{\text{pec}}_i, \qquad T_{\text{don}} = \sum_{i=1}^{m} k_i T_{\text{don}}_i \qquad (2.28)
$$

где т – количество классов рейсов, для которых выполняется осреднение временных характеристик; ki - относительное количество рейсов i-го класса (для которых время регистрации имеет величину  $T_{\textit{pec}_i}$ , а дополнительное время  $T_{\textit{don}_i}$ ).

Величина коэффициента ki определяется с помощью расписания воздушного движения аэропорта для рассматриваемого периода времени по формуле:

$$
k_i = \frac{N_{P_i}}{N_{P_\Sigma}}
$$

,

где  $N_{Pi}$  - число рейсов i-го класса,  $N_{PL}$  - общее количество рейсов, вылетевших из аэропорта за рассматриваемый период времени.

Для Международного аэропорта Курумоч временные характеристики различных классов внутрироссийских рейсов представлены в табл.2.8.

Таблица 2.8

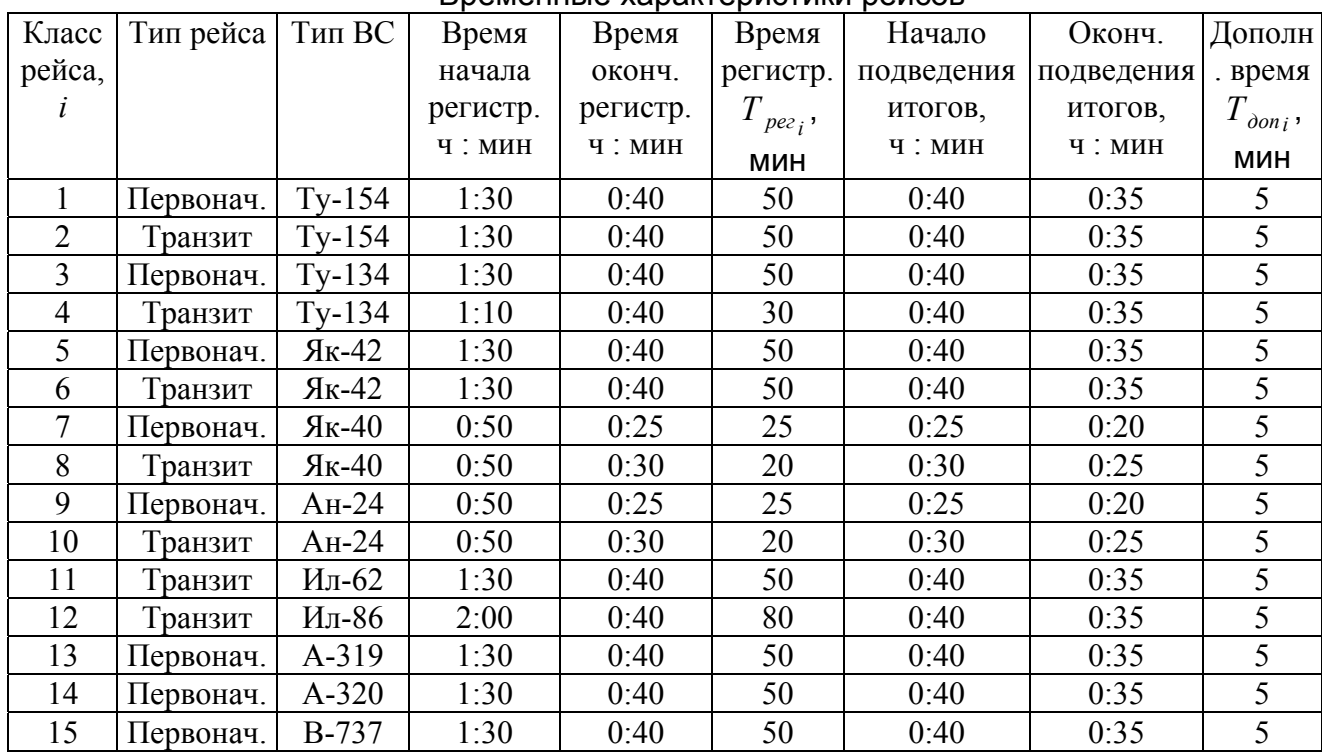

Временные характеристики рейсов

*Пример 2.6. Рассчитать количество стоек регистрации, необходимое в аэровокзале Международного аэропорта Курумоч 1 июня 1998 года в 17:25 для обслуживания вылетающих пассажиров по порейсовому методу. Принять коэффициент неравномерности загрузки мест 0.8. Считать все обслуживаемые рейсы первоначальными. Анализ летнего расписания 1998 г. показывает, что рейсы выполняются самолетами в следующих пропорциях:* 

*Ту-134 – 42% рейсов; Ту-154 – 29% рейсов; Ан-24 – 11% рейсов; Як-40 и Як-42 по 6% рейсов; Ил-86 – 3%; В737 – 2%; А319 – 1%.*

#### *Решение.*

*С помощью данных табл.2.8 по формуле (2.28) определяются средние значения величин*  $T_{\textit{nez}}$  **и**  $T_{\textit{don}}$ :

 $T_{pec} = 0.42 \cdot 50 + 0.29 \cdot 50 + 0.11 \cdot 25 + 0.06 \cdot 25 + 0.06 \cdot 50 +$ 

$$
+0.03 \cdot 80 + 0.02 \cdot 50 + 0.01 \cdot 50 = 46.6 \text{ } mm,
$$

$$
T_{\partial on} = 5 \text{ mm}.
$$

*Величина коэффициента kвр определяется по формуле (2.27):* 

$$
k_{_{\rm gp}} = \frac{46.6}{46.6 + 5} = 0.9 \ .
$$

*Производительность одного места регистрации в соответствии с формулой (2.26)*

$$
\Pi_{PM} = \frac{1}{1.33} 0.9 = 0.68.
$$

*Учитывая, что интенсивность потока пассажиров, проходящих регистрацию, для рассматриваемого времени составляет величину 2.04 пас/мин, требуемое число мест регистрации определится как*

$$
n_{opt}^{IIOP} = \frac{2.04}{0.68 \cdot 0.8} = 3.75 \approx 4.
$$

*Результаты расчетов количества стоек регистрации для свободного и порейсового методов в течение полных суток 1 июня 1998 года приведены в виде графика на рис.2.4. Столбцы белого цвета соответствуют свободному методу регистрации, черного – порейсовому. Анализ рис.2.4 показывает, что для рассматриваемых условий функционирования аэропорта и характеристик входящего пассажиропотока порейсовый метод является более эффективным, он требует меньшего количества мест обслуживания пассажиров. Преимущества свободного метода начинают сказываться при большей величине входящего пассажиропотока.* 

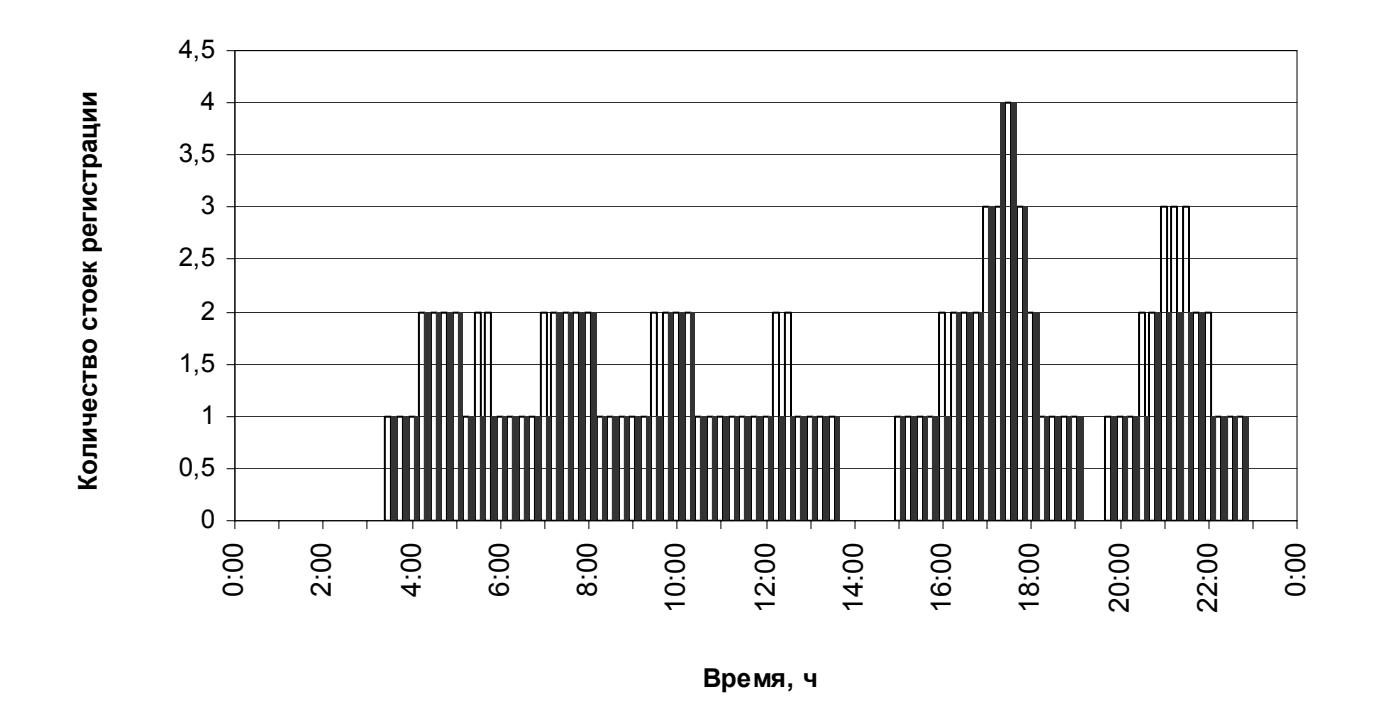

Рис.2.4. Оптимальное число стоек регистрации при порейсовом и свободном методах регистрации

## **3. Определение площадей основных технологических зон пассажирского аэровокзала**

## *3.1. Методика расчета площадей*

К основным технологическим зонам, предназначенным для пребывания и обслуживания пассажиров и их багажа в аэровокзале, относятся:

- зона регистрации вылетающих пассажиров и оформления их багажа (операционная зона);
- зона ожидания регистрации вылетающих пассажиров и провожающих;
- зона ожидания трансферных пассажиров (зона трансфера);
- зона ожидания пассажиров, прошедших досмотр («накопитель»);
- зона ожидания прилетевших пассажиров и встречающих (зона прилета).

Указанные зоны обозначены на рис.1.1.

Задача определения площадей технологических зон решается на этапе проектирования нового аэровокзала либо на этапе реконструкции действующего, с целью приведения его характеристик к требованиям существующего или прогнозируемого пассажиропотока.

Расчет площадей производится для наиболее нагруженного интервала времени. Величина площади каждой зоны зависит от количества пассажиров, провожающих и встречающих лиц, находящихся в зоне в час пик – единовременной вместимости зоны. Единовременная вместимость, в свою очередь, является функцией пропускной способности аэровокзала, потребной для обслуживания имеющегося или прогнозируемого пассажиропотока. Таким образом, расчет площадей зон производится в следующей последовательности:

1) по результатам анализа статистических данных или прогнозируемых оценок выполняется расчет потребной часовой пропускной способности аэровокзала;

2) определяется вместимость основных технологических зон;

3) рассчитываются площади технологических зон.

Потребную пропускную способность аэровокзала определяют в зависимости от прогнозируемого пассажиропотока в соответствии с действующими нормами проектирования.

Ниже рассмотрены два метода расчета часовой пропускной способности. Первый из них используется при проектировании аэровокзалов Российской Федерации [6], второй метод рекомендован к использованию в США службой FAA [5].

## **Метод I**

Часовая пропускная способность связана с годовой пропускной способностью соотношением

$$
\Pi_q = \frac{\Pi_r}{TT_c} K_c K_q, \qquad (3.1)
$$

где *ПЧ* – расчетная часовая пропускная способность (часовой пассажиропоток), пас/ч;  $\Pi_r$  – расчетный (прогнозируемый) годовой пассажиропоток, пас/год;  $T$  – время работы аэровокзала в течение года, сутки;  $T_C$  – время работы аэровокзала в течение суток, ч;  $K_C$  – коэффициент суточной неравномерности пассажиропотока; *КЧ* – коэффициент часовой неравномерности.

Величины *К<sub>С</sub>* и *К<sub>Ч</sub>* определяются в результате обработки статистических данных по объемам пассажироперевозок за несколько последних лет

соответствующими службами аэропорта. Для различных аэропортов они имеют различные значения и колеблются в пределах:  $K_c = 1.5 \div 3.5$ ;  $K_u = 1.7 \div 4.0$ .

*Пример 3.1. Рассчитать потребную часовую пропускную способность пассажирского аэровокзала, если по результатам обработки статистических данных известно, что за 2001 год им обслужено 1200 тыс. первоначальных, 250 тыс. транзитных, 230 тыс. трансферных, 1350 тыс. конечных пассажиров. Аэровокзал работает круглосуточно в течение всего года. Коэффициенты часовой и суточной неравномерности имеют величины 1,6 и 2,4 соответственно.* 

#### *Решение.*

*Годовой пассажиропоток определяется как сумма потоков пассажиров всех*  $\kappa$ *amezopuŭ:*  $\Pi_r = 1200000 + 250000 + 230000 + 1350000 = 3030000 nac/200$ .

*Рассматриваемый год (2001) не является високосным, поэтому Т* = 365*сут.*  $A$ эровокзал работает круглосуточно, следовательно  $T_c = 24$  ч.

*Далее по формуле (3.1) определяем искомую величину:*   $\Pi_q = \frac{3030000}{24 \cdot 365}$  2.4  $\cdot 1.6$  = 1328 nac / *ч*.

#### **Метод II**

Часовая пропускная способность связана следующей зависимостью с годовой пропускной способностью:

$$
\Pi_q = \frac{k_{\Pi}}{100} \Pi_{\Gamma},\tag{3.2}
$$

где  $k_{\Pi}$  – коэффициент пропорциональности, величина которого зависит от  $\Pi_{\Gamma}$  и определяется по табл. 3.1

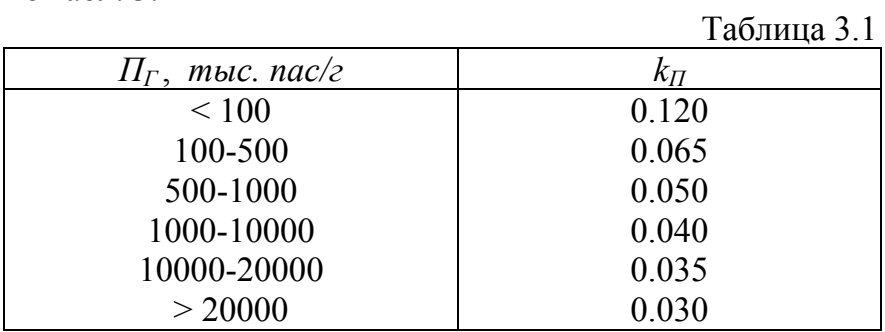

*Пример 3.2. Для исходных данных предыдущего примера рассчитать вторым методом потребную часовую пропускную способность пассажирского аэровокзала.* 

#### *Решение.*

*Для подсчитанной выше величины*  $\Pi_r = 3030000$  *пас/год по табл.* 3.1 *определяется значение коэффициента*  $k_{\text{II}} = 0.040$ . Далее по формуле (3.2):

$$
\Pi_{q} = \frac{0.040}{100} 3030000 = 1212 \; nac / u.
$$

Первый метод дает, как правило, более точную оценку, но требует предварительной обработки большого объема статистических данных с целью определения суточного и часового коэффициентов неравномерности. В случае, когда известны величины пассажиропотоков в течение каждого месяца и пиковое значение часового пассажиропотока, первый из указанных коэффициентов определяется по формуле:

$$
K_C = \frac{\Pi_C^{MAX}}{\Pi_C^{CP}},
$$
\n(3.3)

где  $\varPi_{C}^{MAX}$  - максимальный суточный пассажиропоток – максимальное количество пассажиров, обслуженных в аэровокзале в течение одних суток рассматриваемого года, пас/сут;  $\left| \varPi_{C}^{CP} \right|$  - среднесуточный пассажиропоток – среднее количество пассажиров, обслуженных в аэровокзале в течение одних суток рассматриваемого года, пас/сут.

Для определения коэффициента часовой неравномерности используется выражение

$$
K_{q} = \frac{\Pi_{q}}{\Pi_{q}^{CP}},\tag{3.4}
$$

где  $\Pi_q^{CP}$  - средний часовой пассажиропоток в сутки месяца пика, пас/ч.

Входящие в выражения (3.3)-(3.4) величины  $\prod_{C}^{MAX}$ ,  $\prod_{C}^{CP}$  и  $\prod_{q}^{CP}$ определяются по формулам

$$
\Pi_C^{MAX} = \frac{\Pi_M^{MAX}}{n_M},
$$
\n
$$
\Pi_C^{CP} = \frac{\Pi_\Gamma}{T},
$$
\n
$$
\Pi_q^{CP} = \frac{\Pi_C^{MAX}}{T_C},
$$
\n(3.5)

где  $\varPi_M^{MAX}$  - максимальный месячный пассажиропоток - максимальное количество пассажиров, обслуженных в аэровокзале в течение месяца рассматриваемого года, пас/мес;  $n_M$  - число дней месяца пика пассажиропотока.

Найденные по описанным формулам значения коэффициентов неравномерности могут быть в дальнейшем использованы для прогнозирования величин потребной часовой пропускной способности.

*Пример 3.3. Определить значения коэффициентов суточной и часовой неравномерности пассажиропотока Международного аэропорта Курумоч в 1999 году. Если известно, что максимальное количество обслуженных в аэропорту пассажиров в течение часа было зарегистрировано 27 августа, оно составило 567 человек. Сводные данные по пассажироперевозкам приведены в табл. 3.2.* 

*Таблица 3.2* 

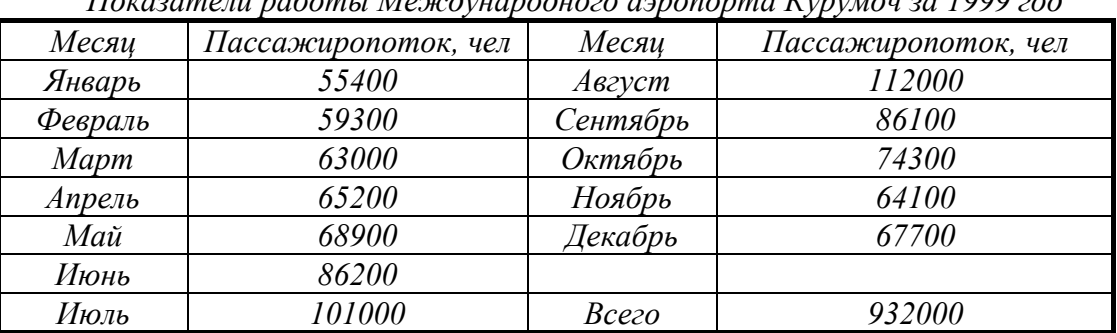

*Показатели работы Международного аэропорта Курумоч за 1999 год*

#### *Решение.*

*Анализ исходных данных позволяет определить величины:* 

 $\Pi_q = 567 \text{ nac/u},$ 

 $\Pi_r = 93200 \,\text{mac}$ ,

*Т* = 365 *сут (1999 год не високосный),*

 $T_c = 24$  *ч* (аэропорт работает круглосуточно),

*П пас МАХ <sup>М</sup>* =112000 *(наибольшая величина месячного пассажиропотока, соответствующая августу),* 

*nM* = 31*cут (число дней в августе – месяце с наибольшим пассажиропотоком). Далее по формулам (3.3)-(3.5) определяем:* 

*максимальный суточный пассажиропоток*  $\Pi_C^{MAX} = \frac{112000}{31} = 3613$  nac/cym  $=\frac{112000}{24}$  = 3613 nac/cym,

*среднесуточный пассажиропоток*  $\Pi_C^{CP} = \frac{932000}{365} = 2553.4$  *nac/cym*,  $=\frac{932000}{255}$ 

*коэффициент суточной неравномерности*  $K_c = \frac{3013}{2556 \text{ J}} = 1.41$  $K_C = \frac{3613}{2553.4} = 1.41$ ,

*средний часовой пассажиропоток в сутки месяца пика*  $\Pi_q^{CP} = \frac{3013}{24} = 150.5$  nac/*ч*,  $=\frac{3613}{24}$  =

*коэффициент часовой неравномерности*  $K_q = \frac{307}{150.5} = 3.77$ .  $=\frac{567}{158.5}=$ 

*Таким образом, для Международного аэропорта Курумоч искомые величины*  $K_c = 1.41$ ,  $K_q = 3.77$ .

#### *3.2. Определение вместимости основных технологических зон аэровокзала*

Суммарное количество присутствующих в здании аэровокзала в час пик состоит из пассажиров различных категорий (первоначальных, конечных, транзитных, трансферных), а также провожающих и встречающих их лиц:

 $N_{\Sigma} = N_{\text{vac}} + N'$ ,

где *Nпас* – число пассажиров всех категорий; *N*′ - число провожающих и встречающих лиц.

Пассажиры, провожающие и встречающие распределяются по различным зонам, поэтому

$$
N_{\Sigma} = \sum_{i=1}^{n} N_i ,
$$

где *i –* зоны аэровокзала; *п* – количество зон аэровокзала; *Ni* - число лиц, присутствующих в *i*-й зоне.

Для любой зоны

 $N_i = N_{nac_i} + N'_i$ 

где *Nпас i* – число пассажиров различных категорий, находящихся в *i*-й зоне;  $N_i'$  - число лиц, провожающих либо встречающих пассажиров различных категорий, находящихся в *i*-й зоне.

В каждой зоне могут одновременно находиться пассажиры нескольких, как правило, вполне определенных категорий. Например, в зоне регистрации могут

одновременно пребывать пассажиры, относящиеся к трем различным категориям: первоначальные, транзитные и трансферные:

$$
N_{nac_i} = \sum_{j=1}^{m} N_{nac_{ij}}.
$$

где  $N_{\textit{nacij}}$  - число пассажиров *j*-й категории, находящихся в *i*-й зоне; *m* – число категорий пассажиров, находящихся в *i*-й зоне.

По аналогии можно записать

$$
N_i' = \sum_{j=1}^m N_{ij}^{\prime},
$$

где  $N_{ij}^{'}$  - число лиц, встречающих и провожающих пассажиров *j*-й категории, находящихся в *i*-й зоне.

В общем случае количество пассажиров *j*-й категории, находящихся в *i*-й зоне, определяется по формуле

 $N_{\textit{nac} \textit{ii}} = K \, \textit{j} \, \beta Q \, \tau_{\textit{ii}}$ ,

где *Кj* – доля пассажиров *j*-й категории в общем числе пассажиров, находящихся в аэровокзале в расчетный (пиковый) момент времени;  $\beta$  - расчетная интенсивность движения самолетов, ВС/ч; *Q –* среднее количество пассажиров, приходящееся на рейс, пас/ВС; <sup>τ</sup>*ij* – среднее время пребывания пассажиров *j*-й категории, находящихся в *i*-й зоне, ч.

Количество провожающих и встречающих считается прямо пропорциональным числу пассажиров:

$$
N_{ij}^{\prime} = N_{nacij}\alpha_j = K_j \beta Q \tau_{ij} \alpha_j,
$$

где <sup>α</sup>*j* – доля лиц, провожающих либо встречающих пассажиров *j*-й категории.

Величины коэффициентов пропорциональности  $K_i$  и  $\alpha_j$  определяются по результатам обработки статистических данных, они зависят главным образом от пропускной способности аэровокзала.

В случае наличия накопленных статистических данных значения указанных коэффициентов могут быть определены по соответствующим формулам:

$$
K_j = \frac{N_{nac\ j}}{N_{nac}}, \qquad \alpha_j = \frac{N_j'}{N_{nac\ j}}.
$$

Таким образом, в общем случае количество пассажиров *j*-й категории и провожающих либо встречающих их лиц, находящихся в *i*-й зоне, определяется по формуле

$$
N_{ij} = K_j \beta Q \tau_{ij} (1 + \alpha_j). \tag{3.6}
$$

В ряде случаев следует учитывать наличие в зонах пассажиров задержанных рейсов.

С целью получения расчетных формул вместимостей технологических зон введем для обозначения каждой зоны следующие индексы:

«1» - операционная зона;

«2» - зона ожидания регистрации вылетающих пассажиров;

«3» - зона трансфера;

«4» - «накопитель»;

«5» – зона прилета.

Пассажиров, обслуживаемых в аэропорту, разобьем на следующие категории, которые обозначим соответствующими индексами:

«1» – первоначальные пассажиры;

«2» – трансферные пассажиры;

«3» – транзитные пассажиры;

«4» – прибывшие пассажиры.

В последней категории выделим две подкатегории:

«4б» – прибывшие, получающие багаж;

«4н» – прибывшие, не получающие багажа.

Указанное разбиение удобно при расчете вместимостей и площадей зон аэровокзала, однако следует помнить, что категории «2», «3» и «4» образуют пересекающиеся множества, так как что в общем случае часть трансферных и транзитных пассажиров в рассматриваемый момент времени обслуживаются как прибывшие.

Ниже приводятся расчетные формулы для определения вместимостей зон, в которых нижними индексами обозначены номер зоны и/или категории пассажиров [6].

#### **Операционная зона (Зона «1»)**

Количество присутствующих в операционной зоне складывается из числа первоначальных пассажиров с учетом провожающих и из числа трансферных пассажиров. Методика расчета предполагает, что трансферные пассажиры, пересаживающиеся с рейса на рейс, обслуживаются вначале как прибывшие, а затем как вылетающие. При этом необходимо учитывать, что часть первоначальных пассажиров, приехавших в аэропорт заранее, до объявления регистрации, находится не в операционной зоне, а в зоне ожидания регистрации. В операционной зоне следует также учитывать присутствие пассажиров задержанных рейсов:

$$
N_1 = N_{11} + N_{12} + N_{13a\partial} - N_{21},\tag{3.7}
$$

где *N*1 – количество присутствующих в зоне регистрации, чел; *N*11 – количество первоначальных пассажиров с учетом провожающих, чел; *N*12 – количество трансферных пассажиров, находящихся в операционной зоне, чел; *N*1*зад* – количество пассажиров задержанных рейсов, чел;  $N_{21}$  – количество первоначальных пассажиров, прибывших заранее, ожидающих начала регистрации своего рейса в зоне «2».

В соответствии с формулой (3.6) входящие в выражение (3.7) слагаемые определятся следующим образом:

$$
N_{11} = K_1 \beta Q \tau_{11} (1 + \alpha_1),
$$
  
\n
$$
N_{12} = K_2 \beta Q \tau_{12},
$$
  
\n
$$
N_{21} = K_1 K_{21} \beta Q \tau_{21} (1 + \alpha_1),
$$
  
\n
$$
N_{13a\partial} = k_{13a\partial} (N_{11} + N_{12} - N_{21}),
$$
\n(3.8)

где  $K_1$  – доля первоначальных пассажиров в общем пассажиропотоке;  $K_2$  – доля трансферных; *К*21 – доля первоначальных пассажиров, приехавших заранее, среди всех первоначальных пассажиров;  $k_{13a\delta}$  - доля пассажиров задержанных рейсов среди всех пассажиров, присутствующих в операционной зоне. Вне зависимости от пропускной способности аэропорта по статистике -  $k_{1sa\partial} = 0.05 \div 0.2 \, ; \, \tau_{11}$  –время пребывания первоначальных пассажиров в зоне регистрации, ч;  $\tau_{12}$  -время пребывания трансферных пассажиров в зоне регистрации, ч;  $\tau_{21}$  – время пребывания пассажиров, приехавших заранее, в зоне регистрации, ч;  $\alpha_1$  – доля провожающих первоначальных пассажиров.

#### **Зона ожидания регистрации (Зона «2»)**

Зона ожидания регистрации вмещает первоначальных пассажиров, приехавших заранее до начала регистрации рейса. В этой зоне также могут находиться транзитные пассажиры.

Как было указано в главе 1, транзитные пассажиры могут обслуживаться по двум схемам.

**Схема А.** Транзитные пассажиры после прилета находятся в нестерильной зоне и перед вылетом проходят досмотр. В этом случае

$$
N_2 = N_{21} + N_{23},\tag{3.9}
$$

где  $N_2$  – количество присутствующих в зоне ожидания, чел;  $N_{23}$  – транзитные пассажиры в зоне ожидания регистрации, чел.

$$
N_{23} = K_3 \beta Q \tau_{23},\tag{3.10}
$$

где  $K_3$  – доля транзитных пассажиров в общем пассажиропотоке;  $\tau_{23}$  – время пребывания транзитных пассажиров в зоне ожидания регистрации, ч.

**Схема В.** Транзитные пассажиры после прилета находятся в стерильной зоне и перед вылетом досмотра не проходят, при этом

$$
N_2 = N_{21} \tag{3.11}
$$

#### **Зона трансфера (Зона «3»)**

В соответствии с нормативными документами по проектированию аэровокзальных комплексов для организации длительного пребывания трансферных пассажиров между прилетом и вылетом следует предусматривать специальную зону ожидания. Вместимость этой зоны рассчитывается по формуле

$$
N_3 = N_{32} + N_{3\alpha\delta},\tag{3.12}
$$

где  $N_3$  – количество присутствующих в зоне трансфера, чел;  $N_{32}$  – количество трансферных пассажиров в зоне «3» в условиях нормальной работы аэропорта, чел; *N*3*зад* – пассажиры задержанных рейсов, чел.

$$
N_{32} = K_2 \beta Q \tau_{32},\tag{3.13}
$$

где  $\tau_{32}$  – время пребывания трансферных пассажиров в зоне «3», ч.

$$
N_{3 \text{,} \text{and}} = k_{3 \text{,} \text{and}} N_{32}, \tag{3.14}
$$

где  $k_{33a\delta}$  - доля пассажиров задержанных рейсов среди всех пассажиров, присутствующих в зоне «3». Вне зависимости от пропускной способности аэропорта по статистике  $k_{3,0} = 0 \div 1.5$ .

#### **«Накопитель» (Зоны «4»)**

Величина вместимости зоны ожидания пассажиров, прошедших досмотр («накопителя») – *N*4, определяется по табл. 3.3 в зависимости от пропускной способности аэровокзала [6].

Таблица 3.3

| 11ч,<br>$\eta$ пас/ч | 100 | 200      | 400 | 600        | 800 | 1000 | 1200 | 1500 | 1800 | 2000 |
|----------------------|-----|----------|-----|------------|-----|------|------|------|------|------|
| $N_4$<br>чел         | 40  | oኅ<br>٥2 | 166 | າເາ<br>ZJZ | 350 | 450  | 562  | 747  | 918  | 044  |

Вместимость зоны ожидания пассажиров, прошедших досмотр

#### **Зоны прилета (Зоны «5»)**

Количество присутствующих в зоне прилета складывается из числа пассажиров, получающих багаж, числа пассажиров без багажа и количества встречающих эти две категории пассажиров:

46

$$
N_5 = N_{546} + N_{54u} + N'_{546} + N'_{54u},\tag{3.15}
$$

где  $N_5$  - количество присутствующих в зоне прилета, чел;  $N_{546}$  – количество пассажиров, получающих багаж, чел; *N*54<sup>н</sup> – количество пассажиров, не получающих багажа, чел;  $N'_{546}$  – количество встречающих пассажиров, получающих багаж, чел; *N*′54<sup>н</sup> – количество встречающих пассажиров, не получающих багажа, чел.

Определение величин слагаемых, входящих в выражение (3.15), производится по формулам

$$
N_{546} = K_4 K_{46} \beta Q \tau_{546},
$$
  
\n
$$
N_{54n} = K_4 K_{4n} \beta Q \tau_{54n},
$$
  
\n
$$
N'_{546} = K_4 K_{46} \beta Q \tau'_{546} \alpha_4,
$$
  
\n
$$
N'_{54n} = K_4 K_{4n} \beta Q \tau'_{54n} \alpha_4,
$$
  
\n(3.16)

где *К*4 – доля прибывших пассажиров; *К*4*<sup>б</sup>* , *К*4*<sup>н</sup>* – доли пассажиров, получающих и не получающих багаж соответственно в общем потоке прибывших пассажиров;  $\tau_{546}$ , <sup>τ</sup>54*н* – величины времени пребывания пассажиров, получающих и не получающих багаж соответственно в зоне прилета, ч; τ′54*б*, τ′54*н* – величины времени пребывания встречающих пассажиров, получающих и не получающих багаж соответственно в зоне прилета, ч;  $\alpha_4$  – доля встречающих.

Анализ статистических данных, собранных в различных аэропортах, относящихся к различным классам, показал, что величины времени пребывания лиц, встречающих пассажиров, получающих и не получающих багаж, в зоне прилета совпадают, поэтому можно записать:

$$
\tau'_{546} = \tau'_{544} = \tau'_{54},\tag{3.17}
$$

где  $\tau'_{54}$  – время пребывания встречающих в зоне прилета, ч.

Подставляя выражения (3.16) и (3.17) в формулу (3.15) и учитывая очевидное соотношение *К*4*<sup>б</sup>* + *К*4*<sup>н</sup>* = 1, после несложных преобразований получим

$$
N_5 = K_4 \beta Q \big[ K_{45} \tau_{545} + (1 - K_{45}) \tau_{54\mu} + \tau_{54}' \alpha_4 \big]. \tag{3.18}
$$

Исходные данные для определения вместимости аэровокзала приведены в табл. 3.4 и 3.5.

Основные характеристики аэропорта

Таблица 3.4

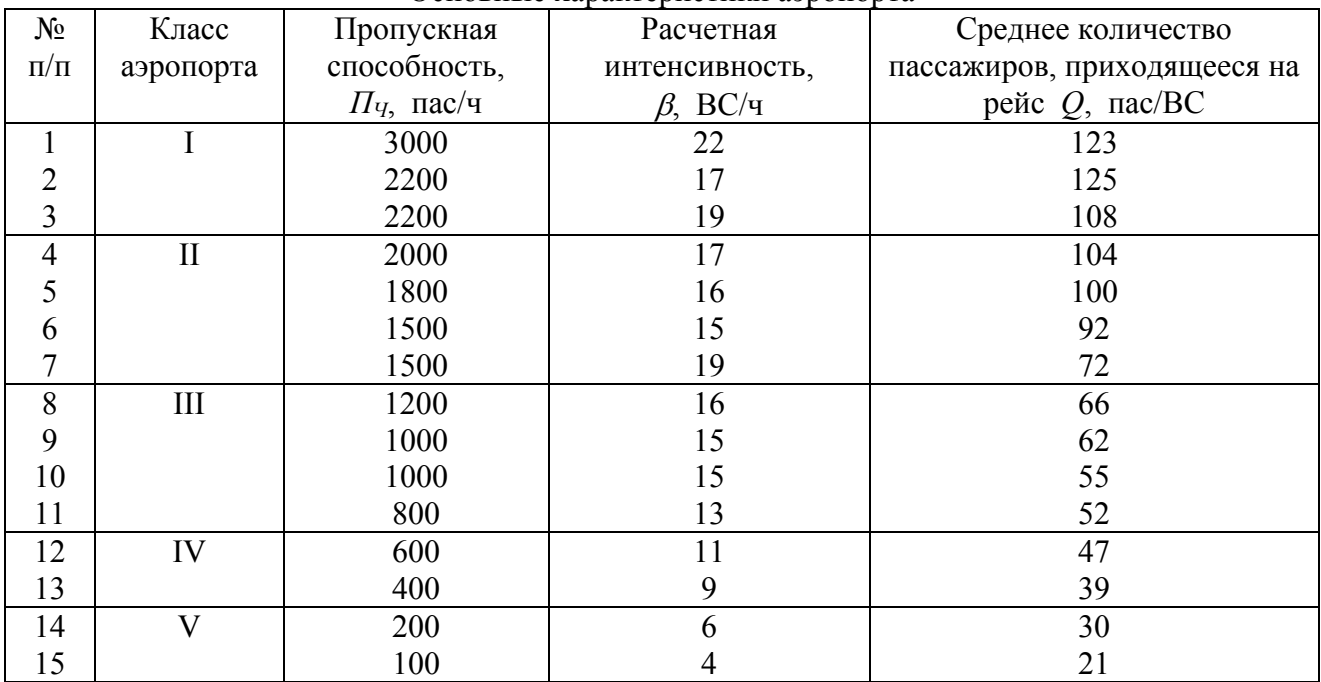

Таблица 3.5

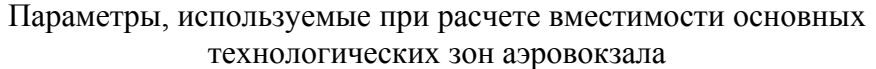

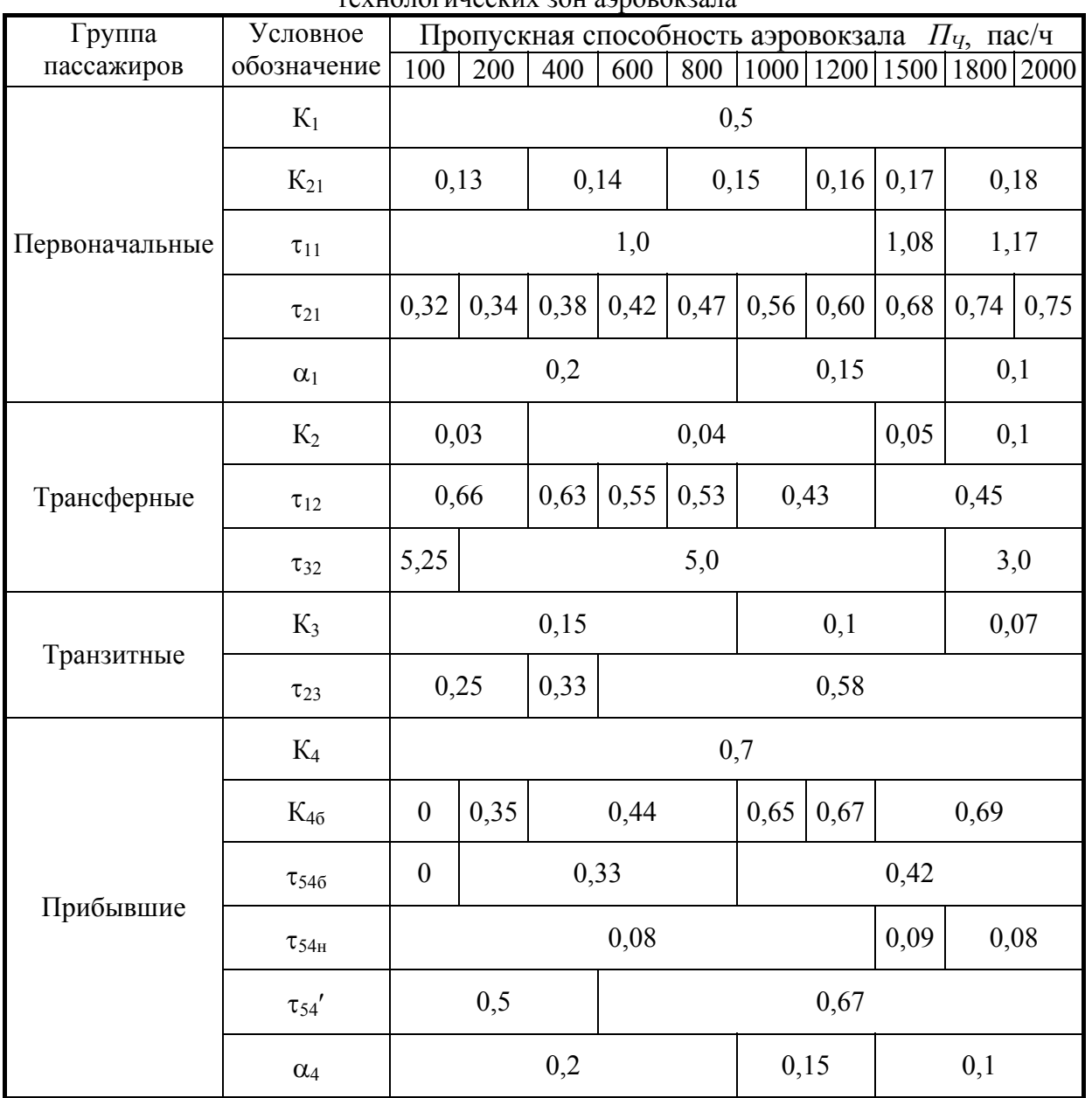

*Пример 3.4. Определить вместимости основных технологических зон пассажирского аэровокзала с расчетной пропускной способностью 600 пас/ч (что несколько выше уровня Международного аэропорта Курумоч). Пусть по статистике известно, что доля пассажиров задержанных рейсов среди всех пассажиров, присутствующих в операционной зоне, составляет 10%; доля этих пассажиров среди всех пассажиров, находящихся в зоне трансфера, 25%. По принятой в аэропорту схеме обслуживания транзитные пассажиры после прилета находятся в нестерильной зоне.* 

#### *Решение.*

*Расчет вместимости операционной зоны:* 

*В соответствии с данными табл. 3.4 и 3.5 определяются величины:*  $\beta = 11BC / u$ ;  $Q = 47 nac/BC$ .

 $K_1 = 0.5$ ;  $\tau_{11} = 14$ ;  $\alpha_1 = 0.2$ ;  $K_2 = 0.04$ ;  $\tau_{12} = 0.554$ ;  $K_{21} = 0.14$ ;  $\tau_{21} = 0.424$ .

*По условию*  $k_{1, 30} = 0.1$ .

*В результате подстановок указанных величин в формулы (3.8) находятся:*   $N_{11} = 0.5 \cdot 11 \cdot 47 \cdot 1 \cdot (1 + 0.2) = 310.2 \text{$ }  $N_{12} = 0.04 \cdot 11 \cdot 47 \cdot 0.55 = 11.4$  *чел*,  $N_{21} = 0.5 \cdot 0.14 \cdot 11 \cdot 47 \cdot 0.42 \cdot (1 + 0.2) = 18.2 \text{ u}$ 

 $N_{1, 200} = 0.1 \cdot (310.2 + 11.4 - 18.2) = 30.3$   $ue\pi$ .

*Таким образом, вместимость операционной зоны имеет величину*  $N_1 = 310.2 + 11.4 + 18.2 - 30.3 = 333.5$  *чел.* 

*Расчет вместимости зоны ожидания регистрации производится с учетом схемы обслуживания транзитных пассажиров (Схема А). В соответствии с табл.3.5* 

 $K_3 = 0.15$ ;  $\tau_{23} = 0.58$  *u*.

*Подставляя указанные и определенные ранее величины в формулы (3.10), (3.9), имеем*

 $N_{23} = 0.15 \cdot 11 \cdot 47 \cdot 0.58 = 45$  *чел*;

 $N_2 = 18.2 + 45 = 63.2$  *чел*.

*Расчет вместимости зоны трансфера:* 

*В соответствии с условием*  $k_{3,200} = 0.25$ . По табл.3.5 для аэровокзала с *заданной пропускной способностью находится:* 

 $\tau_{32} = 5 u$ .

*Подставляя указанные и определенные ранее величины в формулы (3.13), (3.14), а затем в (3.12), получаем*

 $N_{32} = 0.04 \cdot 11 \cdot 47 \cdot 5 = 103.4$  *чел*;

 $N_{3, 200} = 0.025 \cdot 103.4 = 25.8 \text{ year}$ ;

 $N_3 = 103.4 + 25.8 = 129.2$  *чел*.

*Вместимость «накопителя» определяется по табл.3.3. Для аэровокзала с заданной пропускной способностью она составляет* 252 *чел:* 

 $N_A = 252$  *чел*.

*Вместимость зоны прилета определяется по формуле (3.18). Параметры, характеризующие эту зону, имеют величины*

 $K_4 = 0.7$ ;  $K_{46} = 0.04$ ;  $\alpha_4 = 0.2$ ;

 $\tau_{546} = 0.334$ ;  $\tau_{54\mu} = 0.084$ ;  $\tau_{54} = 0.674$ .

*Подставляя перечисленные значения в (3.18), получаем*

 $N_5 = 0.7 \cdot 11 \cdot 47 \cdot [0.44 \cdot 0.33 + (1 - 0.44) \cdot 0.08 + 0.67 \cdot 0.2] = 117.5$ чел.

*Суммарная вместимость основных зон обслуживания пассажиров имеет величину*

 $N_{\rm z}$  = 333*.*5 + 63*.2* + 129*.2* + 252 + 117*.5* = 895*.4<i>чел.* 

*Распределение пассажиров и встречающих и провожающих их лиц по зонам для аэровокзала с рассмотренными характеристиками приведено на диаграмме рис.3.1.* 

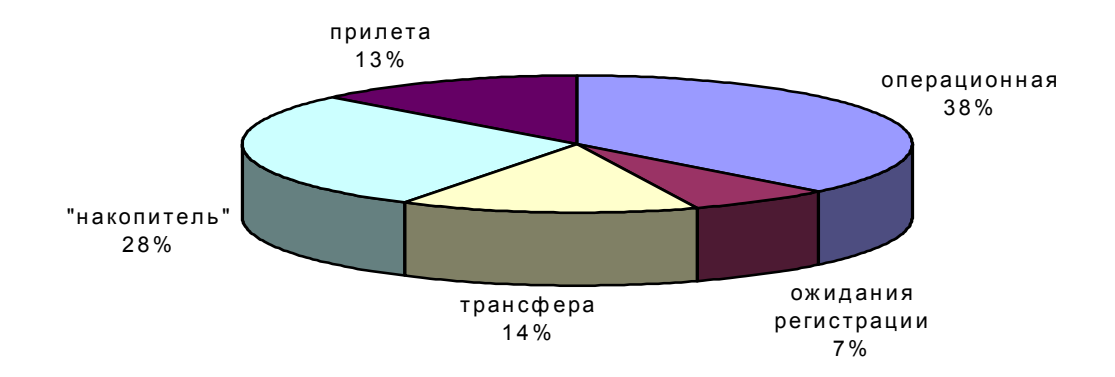

Рис.3.1. Распределение присутствующих в аэровокзале лиц по зонам

#### *3.3. Определение площадей основных технологических зон аэровокзала*

На основании проведенного расчета вместимости основных технологических зон аэровокзала производится расчет их площадей.

В основу расчета потребной площади зоны для конкретных категорий пассажиров положена следующая формула [6]:

 $S_i = \{ N_i \left[ (Y_{Ci} S_C^{\ \ y} + Y_{Jii} S_J^{\ \ y} K_{\beta}) \overline{K_P} K_{II} \right] + S_{o\delta i} \} K_K,$  (3.19)

где *Si* – площадь *i*-й зоны, м 2 ; *Ni* – расчетная единовременная вместимость  $i$ -й зоны, чел;  $Y_{Ci}$ ,  $Y_{\mathcal{A}i}$  – доли от расчетной вместимости сидящих и движущихся в зоне пассажиров и прочих лиц;  $S_C^{\, \, Y}$ ,  $S_A^{\, \, Y}$  – удельные площади сидящих и движущихся пассажиров с учетом местных проходов и необходимых дистанций, м 2 /чел; *Sоб i* – площадь в зоне, занятая дополнительным оборудованием (реклама, киоски, информационные материалы и другое оборудование), м 2 ; *КЭ* – коэффициент, учитывающий долю площади магистральных проходов для свободного перемещения в зоне;  $K_P$  – коэффициент, учитывающий случайное распределение пассажиров и посетителей между зонами;  $K_{\Pi}$  - коэффициент, учитывающий поступление пассажиров и посетителей группами;  $K_K$  - коэффициент, учитывающий композиционные особенности зоны и планировочные ограничения (наличие лестниц, колонн, перегородок и др.).

Значения коэффициентов и показателей, входящих в формулу (3.19), определяются в соответствии с нормативными документами [6]. Величины  $Y_{Ci}$ ,  $Y_{Jli}$ ; *Sоб i* зависят от пропускной способности аэровокзала и вида зоны, остальные величины принимаются постоянными, равными

 $S_{C}^{V} = 2.5 \text{ m}^2/\text{year}$ ;  $S_{A}^{V} = 1.75 \text{ m}^2/\text{year}$ ;  $K_2 = 2.3$  M/4em,<br> $K_3 = 1.1$ ;  $K_P = 1.2$ ;  $K_H = 1.15$ ;  $K_K = 1.15$ .

После определения площади каждой зоны может быть подсчитана суммарная площадь зон основного технологического назначения аэровокзала *S*<sub>Σ</sub>:

$$
S_{\Sigma} = \sum_{i=1}^{5} S_i.
$$

Ниже приводятся значения коэффициентов и показателей, а также расчетные формулы для определения площади каждой зоны.

#### **Операционная зона (Зона «1»)**

Площадь операционной зоны (зоны регистрации) вылетающих пассажиров складывается из площади зоны в условиях нормальной работы аэропорта, площади для пассажиров задержанных рейсов и площади, занятой специальным оборудованием для проведения регистрации:

$$
S_1 = S_{1H} + S_{1 \text{rad}} + S_{1CO}, \tag{3.20}
$$

где *S*1 - площадь операционной зоны, м 2 ; *S*1*H* - площадь зоны в условиях нормальной работы аэропорта, м 2 ; *S*1*зад* - площадь зоны, предназначенной для пассажиров задержанных рейсов, м<sup>2</sup>;  $S_{1CO}$  – площадь зоны, занятая специальным оборудованием, м<sup>2</sup>. Следует принимать во внимание, что величины *Sоб i* и *S*1*СО* имеют разный смысл, так как учитывают площади, занятые оборудованием различного назначения..

Площадь операционной зоны в условиях нормальной работы аэропорта определяется по формуле (3.19) при величине расчетной вместимости зоны, не учитывающей пассажиров задержанных рейсов:

$$
S_{1H} = f(N_1 - N_{13a\delta}). \tag{3.21}
$$

Площадь операционной зоны, предназначенной для пассажиров задержанных рейсов, рассчитывается по формуле (3.19) для количества пассажиров *N*1*зад*. При расчете площадь, занятая дополнительным оборудованием, учтенная ранее в формуле (3.21), не учитывается:

$$
S_{13a\delta} = f(N_{13a\delta}) \text{ при } S_{o6l} = 0. \tag{3.22}
$$

Величины площадей *Sоб 1* и *S*1*СО*, зависящие от пропускной способности аэропорта, приведены в табл. 3.6.

Величины коэффициентов  $Y_{CI}$ ,  $Y_{II}$ , имеющие постоянные значения, не зависящие от пропускной способности, приведены в табл. 3.7:

Таблица 3.6

|                | $\overline{\phantom{a}}$     |                                                      |     |     |     |      |      |      |      |      |      |
|----------------|------------------------------|------------------------------------------------------|-----|-----|-----|------|------|------|------|------|------|
| Номер<br>ЗОНЫ  | Параметры                    | Пропускная способность аэровокзала $\Pi_{q}$ , пас/ч |     |     |     |      |      |      |      |      |      |
|                |                              | 100                                                  | 200 | 400 | 600 | 800  | 1000 | 1200 | 1500 | 1800 | 2000 |
|                | $S_{1CO}$                    | 30                                                   | 54  | 96  | 126 | 156  | 168  | 216  | 246  | 300  | 314  |
|                | $S_{o\bar{o}l}$              | 14                                                   | 18  | 27  | 36  |      | 40   | 54   |      | 81   |      |
| $\overline{2}$ | $S_{o62}$                    | 14                                                   | 18  | 27  | 36  |      | 40   | 54   |      | 81   |      |
| 3              | $Y_C$ 3 зад                  | 0.9                                                  |     |     | 0.5 |      |      |      |      | 0.3  |      |
|                | $Y_{\mathcal{I}}$ 3 зад      | 0.1                                                  |     |     | 0.5 |      |      |      |      | 0.7  |      |
| 4              | $S^Y_\lambda$<br>$^{2}/$ чел | 2.2                                                  | 1.9 | 1.8 |     | 1.65 | 1.65 | 1.55 | 1.45 | 1.4  |      |

#### Параметры, зависящие от величины пропускной способности аэропорта

Таблица 3.7

Параметры, не зависящие от величины пропускной способности аэропорта

| Номер зоны | Параметры               | Значение |  |  |  |
|------------|-------------------------|----------|--|--|--|
|            | Сl                      | 0.2      |  |  |  |
|            | Дl                      | 0.8      |  |  |  |
|            | C2                      | 0.7      |  |  |  |
|            | $\overline{I2}$         | 0.3      |  |  |  |
|            | $Y_{C3H}$               |          |  |  |  |
|            | $Y_{\!\overline{A}$ 3 н | 0.1      |  |  |  |
|            | C5                      | 0.1      |  |  |  |
|            | $\overline{a}$ 5        |          |  |  |  |

#### **Зона ожидания регистрации вылетающих пассажиров (Зона «2»)**

Площадь зоны ожидания регистрации вылетающих пассажиров и провожающих *S*<sup>2</sup> определяется по формуле (3.19) на основании полученного ранее значения вместимости этой зоны:

$$
S_2 = f(N_2). \t\t(3.23)
$$

Величина площади *Sоб 2*, зависящая от пропускной способности аэропорта, приведена в табл. 3.6. Величины коэффициентов  $Y_{C2}$ ,  $Y_{\pi 2}$ , не зависящие от пропускной способности, приведены в табл. 3.7.

#### **Зона трансфера (Зона «3»)**

Площадь зоны ожидания трансферных пассажиров *S*<sup>3</sup> складывается из площади зоны в условиях нормальной работы аэропорта и площади зоны, предназначенной для пассажиров задержанных рейсов:

$$
S_3 = S_{3H} + S_{3aa},\tag{3.24}
$$

где  $S_{3H}$  - площадь зоны в условиях нормальной работы аэропорта,  $\text{m}^2$ ;  $S_{33a\delta}$  - площадь зоны, рассчитанная на пассажиров задержанных рейсов, м<sup>2</sup>.

Площадь зоны в условиях нормальной работы аэропорта  $S_{3H}$  определяется по формуле (3.19) при вместимости зоны *N* 32:

$$
S_{3H} = f(N_{32}) \text{ при } S_{o63} = 0;
$$
\n(3.25)

Величины коэффициентов  $Y_{C,3H}$ ,  $Y_{H,3H}$ , служащие для описания режима нормальной работы аэропорта, не зависят от его пропускной способности. Они приведены в табл. 3.7.

Площадь зоны, рассчитанная на пассажиров задержанных рейсов,  $S_{33a\delta}$ определяется по формуле (3.19) для количества пассажиров *N* <sup>3</sup>*зад*:

 $S_{3\alpha\alpha} = f(N_{3\alpha\alpha})$  при  $S_{\alpha\beta} = 0$ . (3.26)

Величины коэффициентов *YC 3 зад*, *YД 3 зад* зависят от пропускной способности аэропорта. Они приведены в табл. 3.6.

## **«Накопитель» (Зона «4»)**

Площадь зоны ожидания для пассажиров, прошедших досмотр, определяется по формуле  $S_{\lambda}$ 

$$
S_4 = N_4 S_4^V, \tag{3.27}
$$

где  $S_4^{\rm y}$  - удельная площадь зоны ожидания для пассажиров, прошедших досмотр, м<sup>2</sup>/чел. Величина  $S_4^Y$  зависит от пропускной способности аэровокзала и определяется в соответствии с табл.3.6.

#### **Зона прилета (Зона «5»)**

Площадь зоны ожидания прилетевших пассажиров и встречающих  $S_5$ определяется по формуле (3.19) при вместимости зоны *N*5:

 $S_5 = f(N_5)$ .

Для этой зоны *Sоб 5* = 0 при всех пропускных способностях аэропорта. Величины коэффициентов *YC 5*, *YД<sup>5</sup>* приведены в табл. 3.7.

*Пример 3.5. Для аэровокзала с рассмотренными в предыдущем примере характеристиками определить площади зон основного технологического назначения. Решение.* 

*Расчет площадей производится в соответствии с формулой (3.19). Входящие в нее общие для всех зон коэффициенты имеют значения:* 

S<sub>C</sub><sup>y</sup> = 2.5 M<sup>2</sup>/чел; S<sub>Д</sub><sup>y</sup> = 1.75 M<sup>2</sup>/чел;  $K_9 = 1.1;$   $K_P = 1.2;$   $K_{\Pi} = 1.15;$   $K_K = 1.15.$ *Для расчета площади операционной зоны используются следующие величины:*   $N_1 = 333.5$  чел;  $N_{1,200} = 30.3$  чел - получены при решении предыдущего примера; *Z*<sub>061</sub> = 36 *м*<sup>2</sup>; *S*<sub>1CO</sub> = 126 *м*<sup>2</sup> - определены по табл.3.6 для операционной («1-й»)

*зоны аэровокзала с заданной расчетной пропускной способностью;* 

 $Y_{C1} = 0.2$ ;  $Y_{\pi 1} = 0.8$ - из табл.3.7 для операционной («1-й») зоны.

*Подставляя указанные выше величины в формулы (3.20)-(3.22) с использованием (3.19) получаем*

 $S_{1H} = \{(333.5 - 30.3) \left[ (0.2 \cdot 2.5 + 0.8 \cdot 1.75 \cdot 1.1) \cdot 1.2 \cdot 1.15 \right] + 36 \} \cdot 1.15 = 1023 \cdot n^2;$  $S_{1 \text{30}} = \{30.3[(0.2 \cdot 2.5 + 0.8 \cdot 1.75 \cdot 1.1) \cdot 1.2 \cdot 1.15]\} \cdot 1.15 = 98.1 \cdot n^2;$  $S_1 = 1023 + 98.1 + 126 = 1247.1m^2$ .

*Расчет площади зоны ожидания регистрации требует знания следующих величин:* 

 $N_1 = 63.2$  чел - получена при решении предыдущего примера;

*<sup>2</sup> Sоб*<sup>2</sup> = 36 *м - определены по табл.3.6 для зоны ожидания регистрации («2-й» зоны) аэровокзала с заданной расчетной пропускной способностью;* 

 $Y_{C2} = 0.7$ ;  $Y_{\pi 2} = 0.3$ - из табл.3.7 для зоны ожидания регистрации.

*Подставляя указанные выше величины в формулу (3.23) с использованием (3.19), получаем*

 $S_2 = \{63.2 \cdot [(0.7 \cdot 2.5 + 0.3 \cdot 1.75 \cdot 1.1) \cdot 1.2 \cdot 1.15] + 36\} \cdot 1.15 = 274.8 \cdot \text{m}^2$ .

*Для расчета площади зоны трансфера используются следующие величины:* 

 $N_{32} = 103.4$  чел;  $N_{3300} = 25.8$  чел - получены при решении примера 3.5;

 $Y_{C3 \text{ and }} = 0.5$ ;  $Y_{\text{A3} \text{ and }} = 0.5$  - определены по табл.3.6 для зоны трансфера («3-й» *зоны) аэровокзала с заданной расчетной пропускной способностью;* 

 $Y_{C3H} = 0.9$ ;  $Y_{J3H} = 0.1$  - из табл.3.7 для зоны трансфера.

*В результате подстановок указанных выше величин в формулы (3.23 )-(3.25) с использованием (3.19) получаем*

 $S_{3H} = \{103.4 \cdot [(0.9 \cdot 2.5 + 0.1 \cdot 1.75 \cdot 1.1) \cdot 1.2 \cdot 1.15]\} \cdot 1.15 = 400.8 \cdot \text{m}^2$ ;  ${S}_{33ab} = \{25.8 \cdot [(0.5 \cdot 2.5 + 0.5 \cdot 1.75 \cdot 1.1) \cdot 1.2 \cdot 1.15] \} \cdot 1.15 = 90.6 \cdot \text{m}^2;$  $S_3 = 400.8 + 90.6 = 491.1m^2$ .

*Используя полученное при решении предыдущего примера значение вместимости и определенную по табл.3.6 величину удельной площади, по формуле (3.27) определяем площадь «накопителя» («4-й» зоны):* 

 $S_4 = 252 \cdot 1.7 = 428.4 \text{ m}^2$ .

*Для расчета площади зоны прилета используются следующие величины:* 

 $N_5 = 117.5$  чел - получена при решении предыдущего примера;

 $Y_{CS} = 0.1$ ;  $Y_{\pi 5} = 0.9$  - из табл.3.7 для зоны прилета («5-й» зоны).

*В результате подстановок указанных выше величин в формулу (3.19) получаем*  $S_5 = \{117.5 \cdot \left[ (0.1 \cdot 2.5 + 0.9 \cdot 1.75 \cdot 1.1) \cdot 1.2 \cdot 1.15 \right] \} \cdot 1.15 = 369.7 \cdot n^2.$ 

*Общая площадь аэровокзала, занятая технологическими зонами обслуживания пассажиров, составляет величину*

 $S_{\Sigma} = 1247.1 + 274.8 + 491.4 + 428.4 + 369.7 = 2811.4 \text{ m}^2$ .

*Диаграмма, отображающая относительную величину площадей по зонам, приведена на рис.3.2.* 

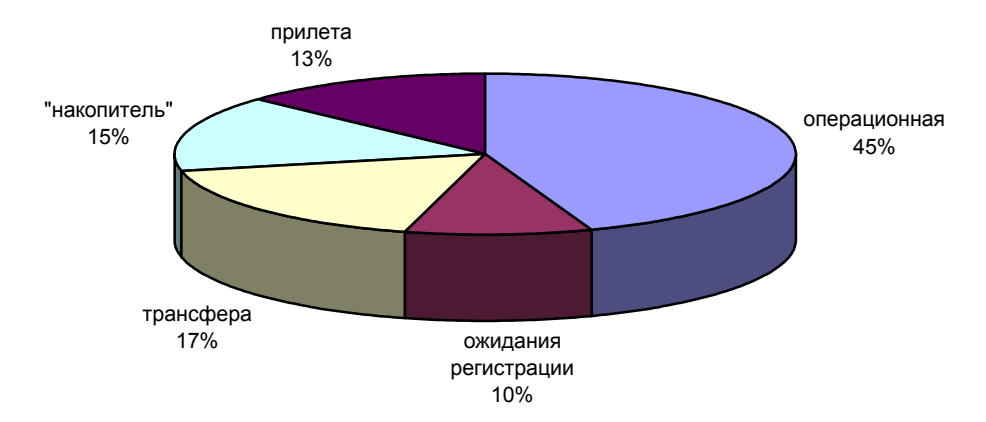

Рис.3.2. Распределение площадей по технологическим зонам аэровокзала

# **ПРИЛОЖЕНИЕ**

Таблица П1

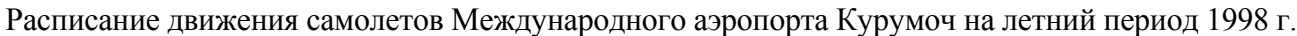

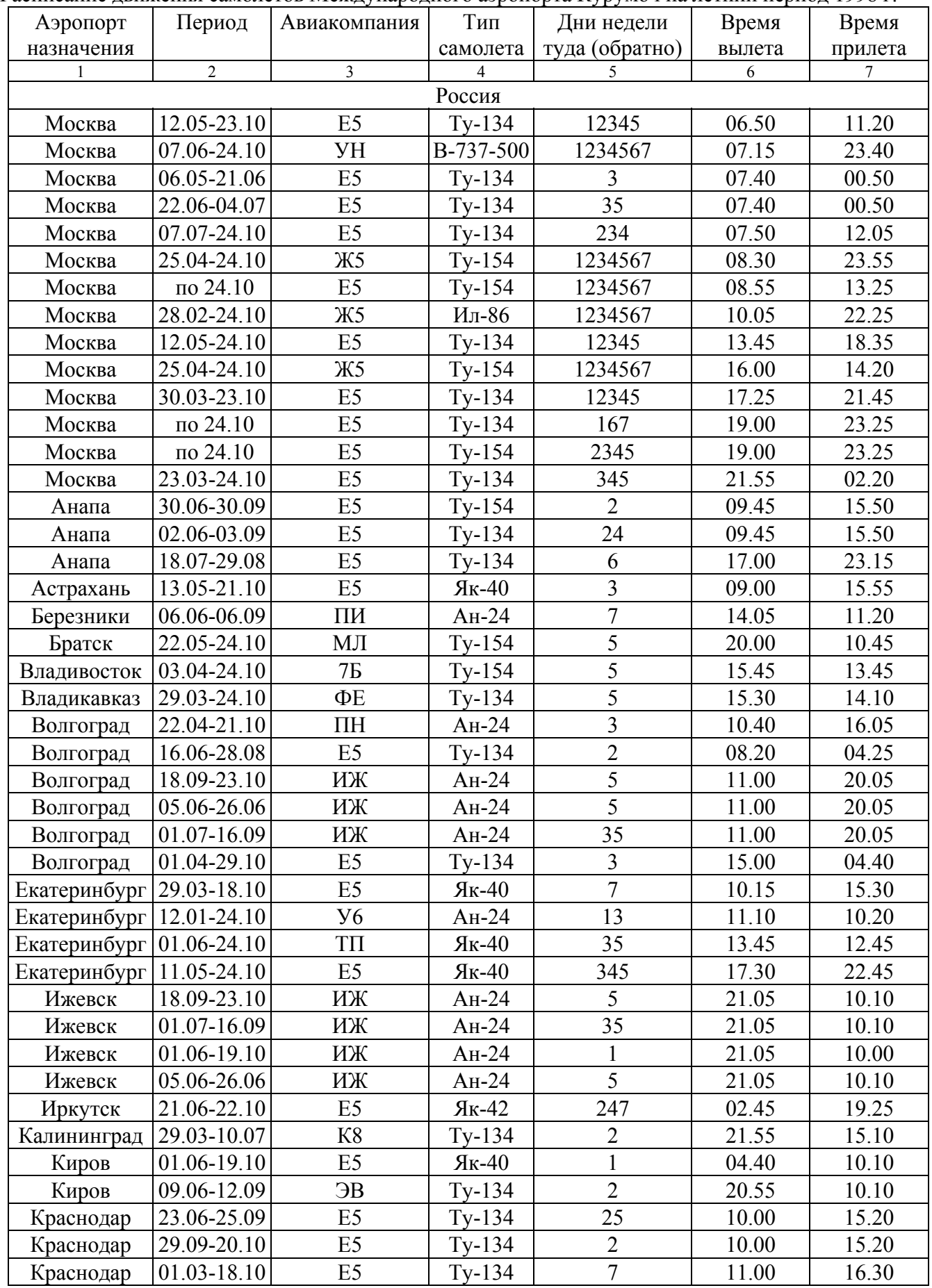

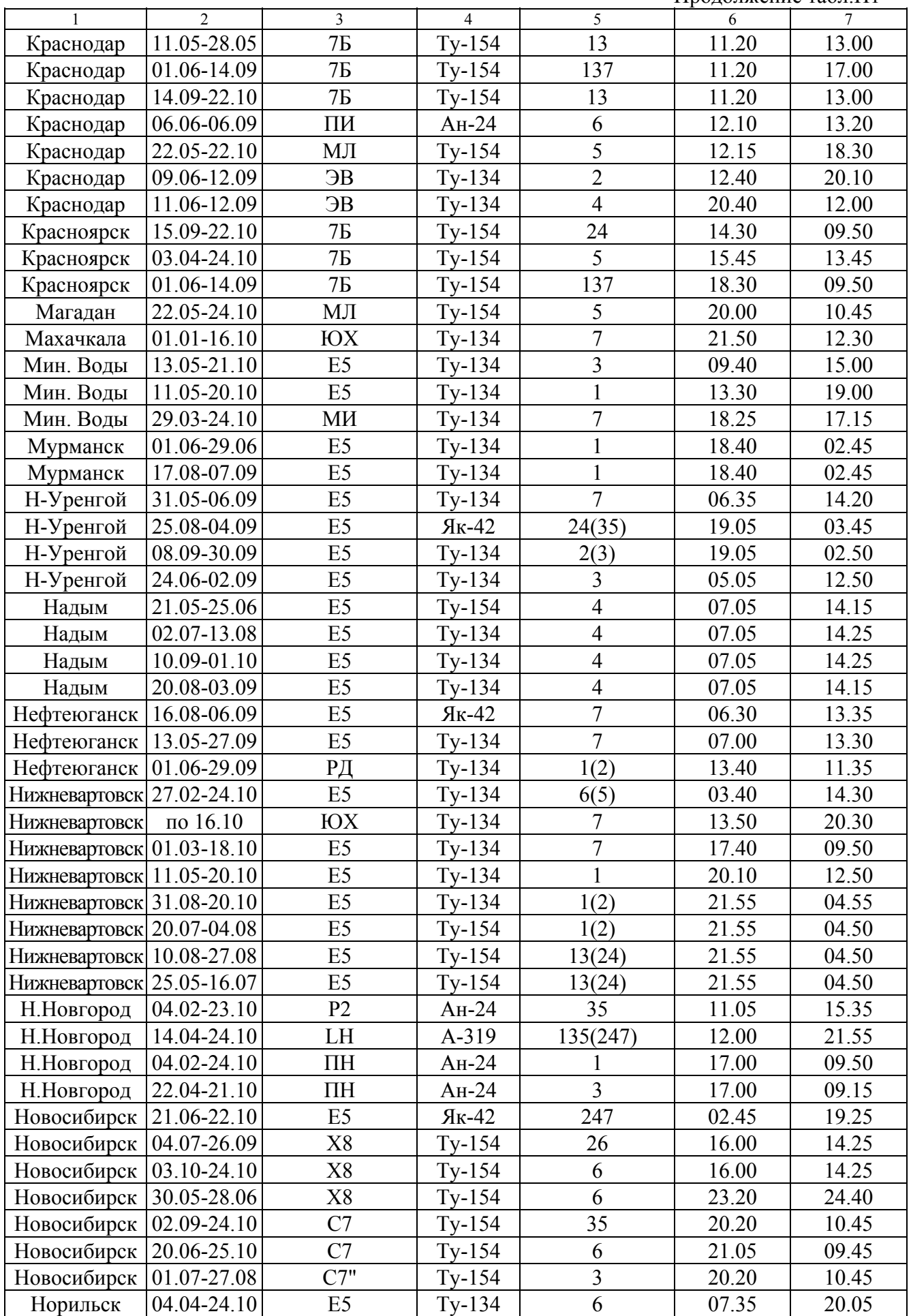

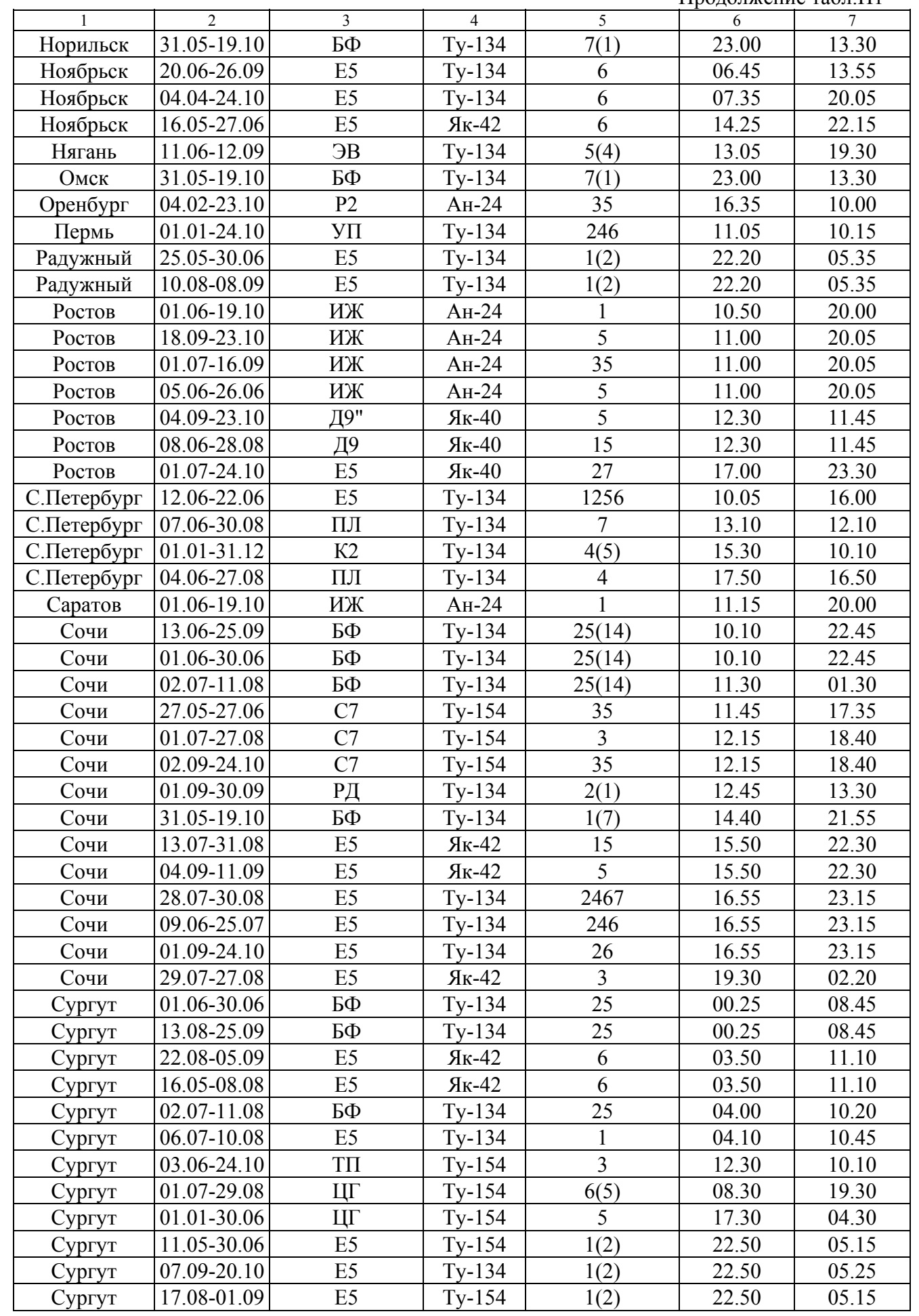

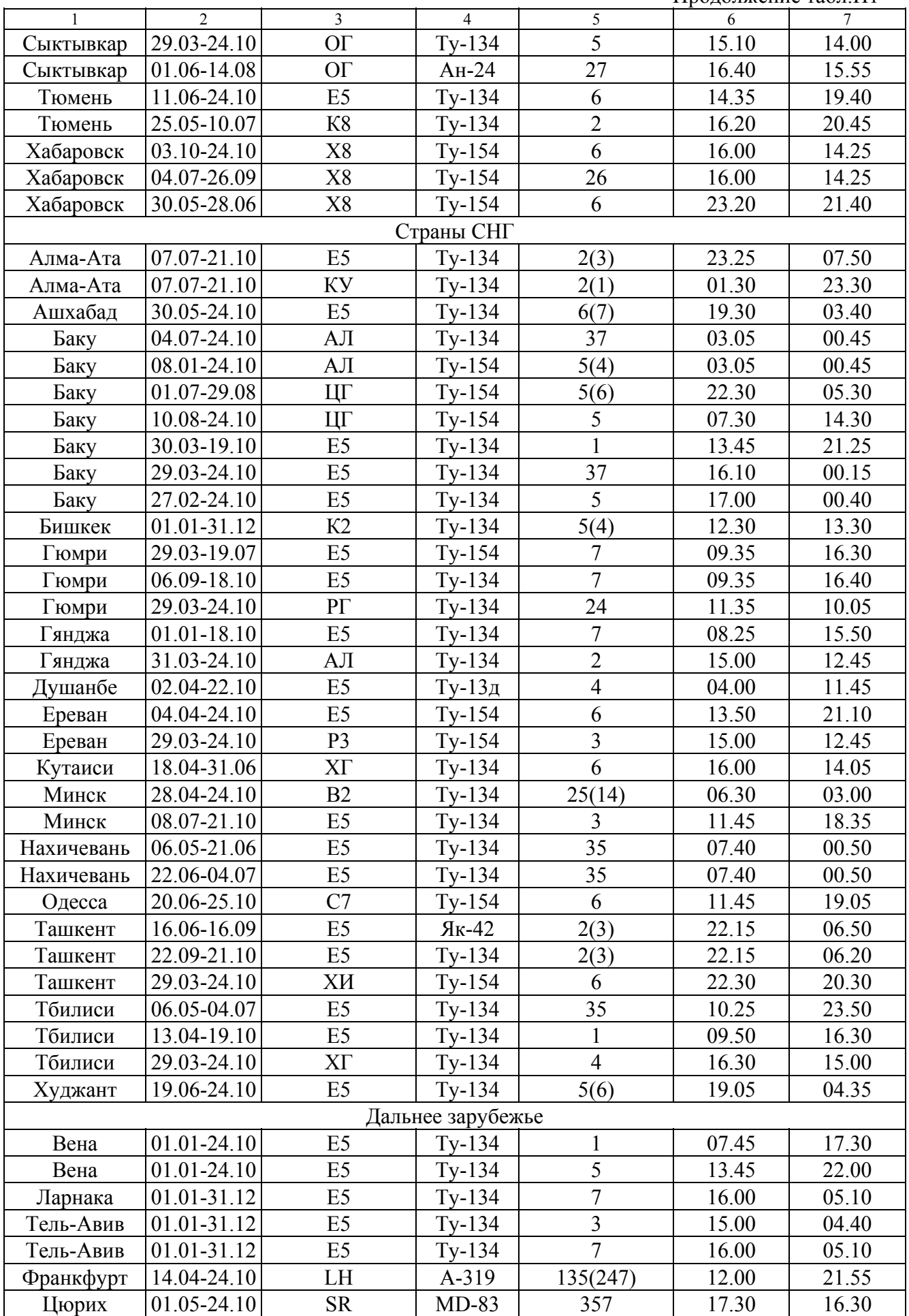

## **БИБЛИОГРАФИЧЕСКИЙ СПИСОК**

- 1. Русинов И.Я., Цеханович Л.А., Подшипков В.А. и др. Организация воздушных перевозок. М.: Транспорт, 1976. 184 с.
- 2. Блохин В.И., Белинский И.А., Циприанович И.В. и др. Аэропорты и воздушные трассы: Учебник для вузов гражданской авиации. М.: Транспорт, 1984. 160 с.
- 3. Руководство по обслуживанию пассажиров на воздушных трассах Союза ССР. Часть 1. Обслуживание пассажиров в аэропорту и городском аэровокзале. М.: Воздушный транспорт, 1986. 88 с.
- 4. Горлач Л.В. Технологические процессы в предприятиях ГА: Учебное пособие / Академия ГА. СПб, 1995. 116 с.
- 5. Ашфорд Н., Райт П.Х. Проектирование аэропортов. М.: Транспорт, 1988. 328 с.
- 6. Пособие по проектированию аэровокзальных комплексов аэропортов (к СНиП II-85-80 «Вокзалы»). М.:Транспорт, 1988.
- 7. Саульев В.К. Математические модели теории массового обслуживания. М.: Статистика, 1979. 96 с.
- 8. Бронштейн И.Н., Семендяев К.А. Справочник по математике для инженеров и учащихся ВТУЗов. М.: Наука, 1981.
- 9. Авиация: Энциклопедия /Гл. ред. Свищев Г.П. М.: Большая Российская энциклопедия, 1994. 736 с.
- 10.Авиатранспортное обозрение. Информационный журнал по воздушному транспорту. 1999. №17.

#### Учебное издание

Романенко Владимир Алексеевич

## РАСЧЕТ ОСНОВНЫХ ПАРАМЕТРОВ ПАССАЖИРСКИХ АЭРОВОКЗАЛОВ Учебное пособие

Редактор Т.К. Кретинина Корректор Т.К. Кретинина

Подписано в печать  $28.01.03$  Формат  $60 \times 84$  1/16. Бумага офсетная. Печать офсетная.

Усл. печ. л. 3.48. Усл. кр.-отт. 3.60. Уч.-изд. л. 3.75. Тираж 100 экз. Заказ . Арт.

Самарский государственный аэрокосмический университет им. академика С.П.Королева. 443086 Самара, Московское шоссе, 34 РИО Самарского государственного аэрокосмического университета.

443001 Самара, ул.Молодогвардейская, 151

## **ПРИЛОЖЕНИЕ**

Таблица П1

Расписание движения самолетов Международного аэропорта Курумоч на летний период 1998 г.

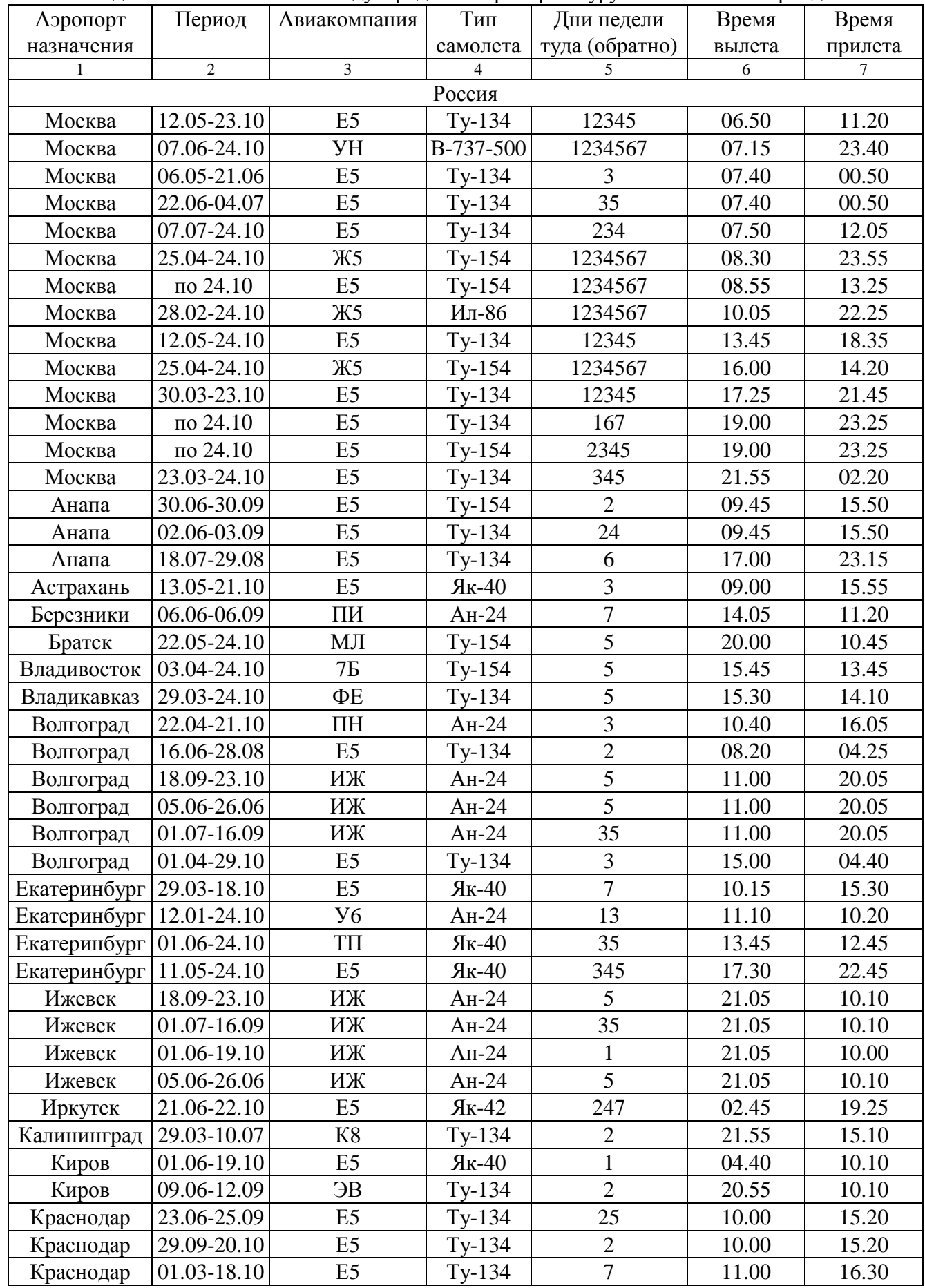

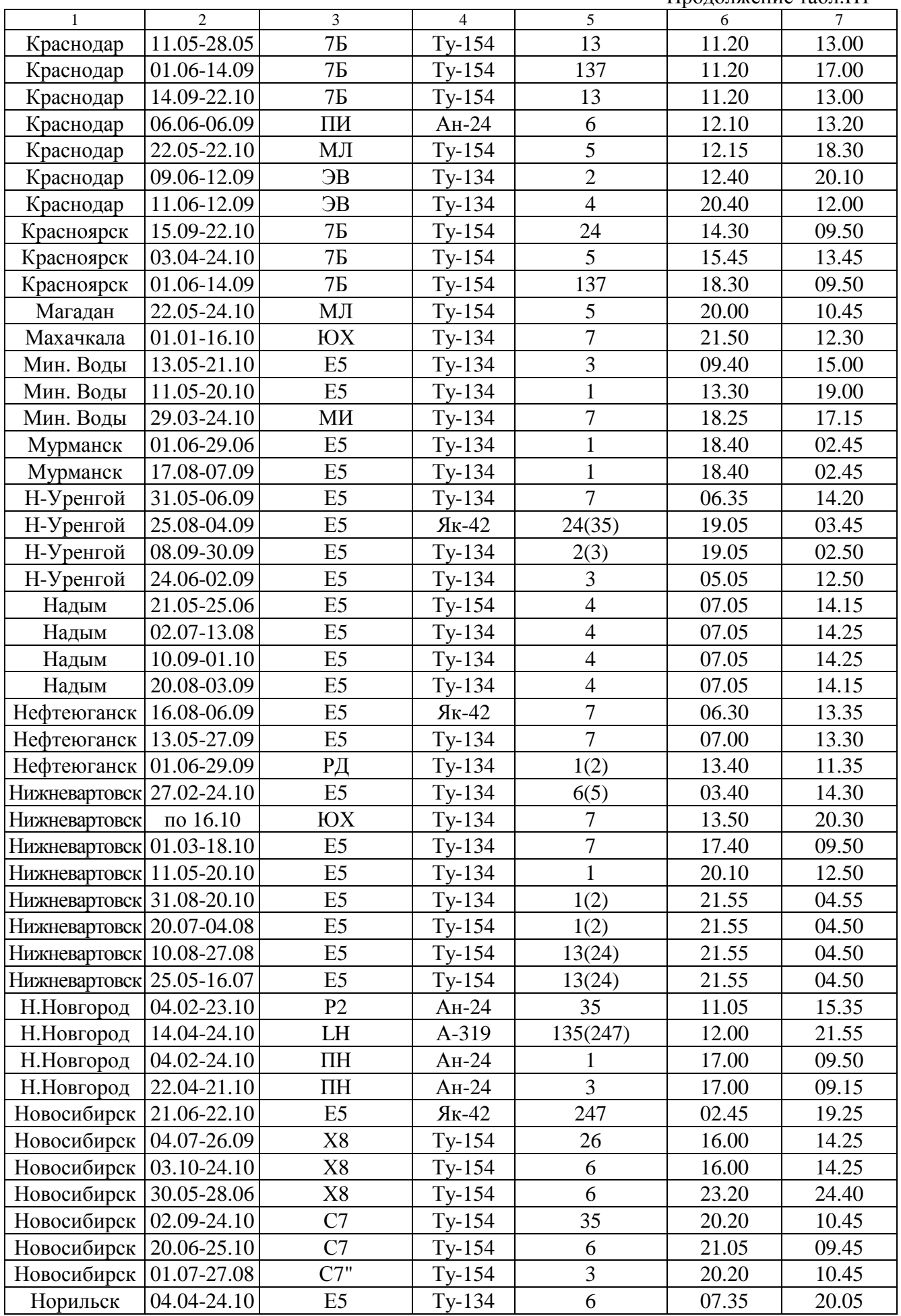

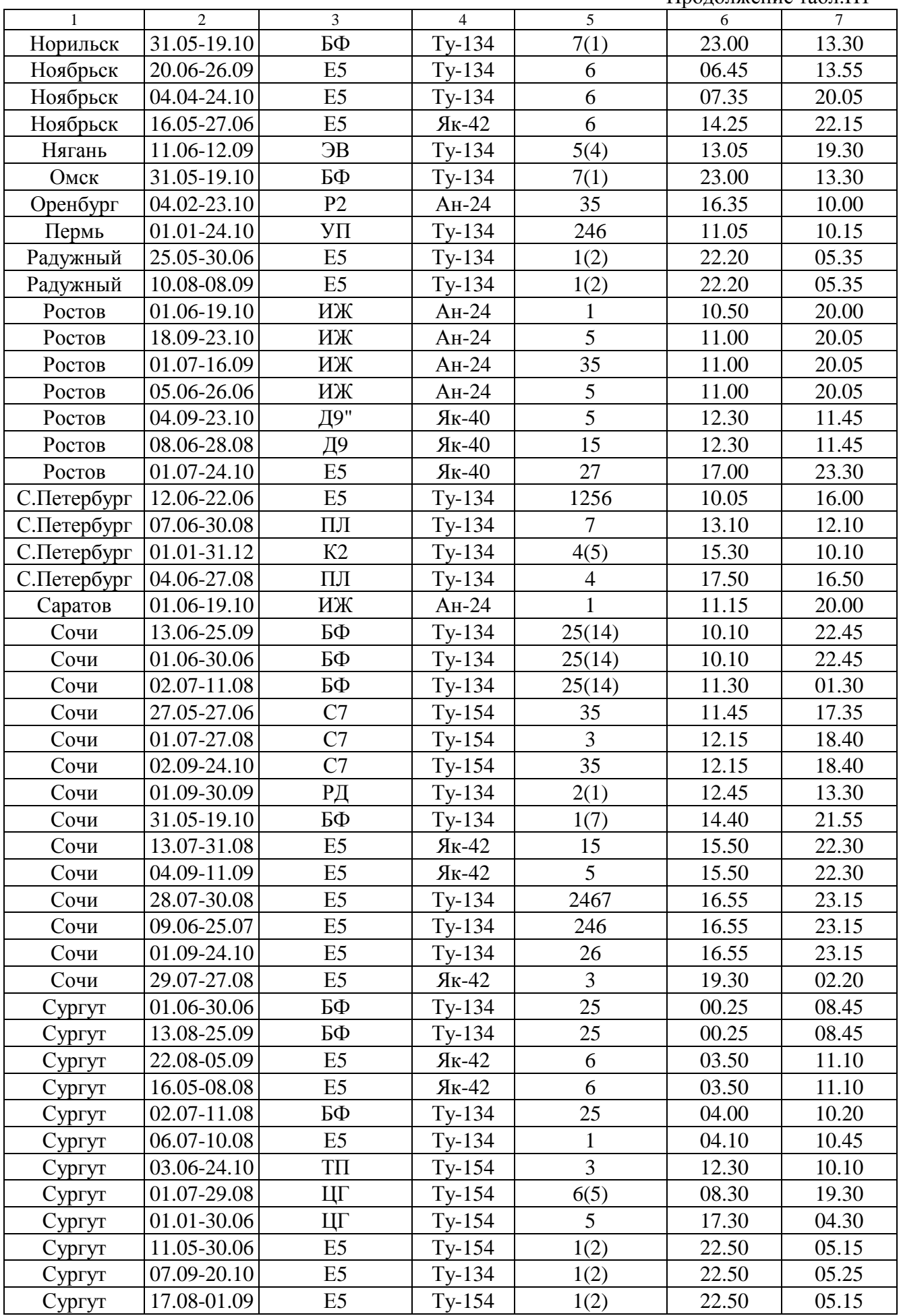

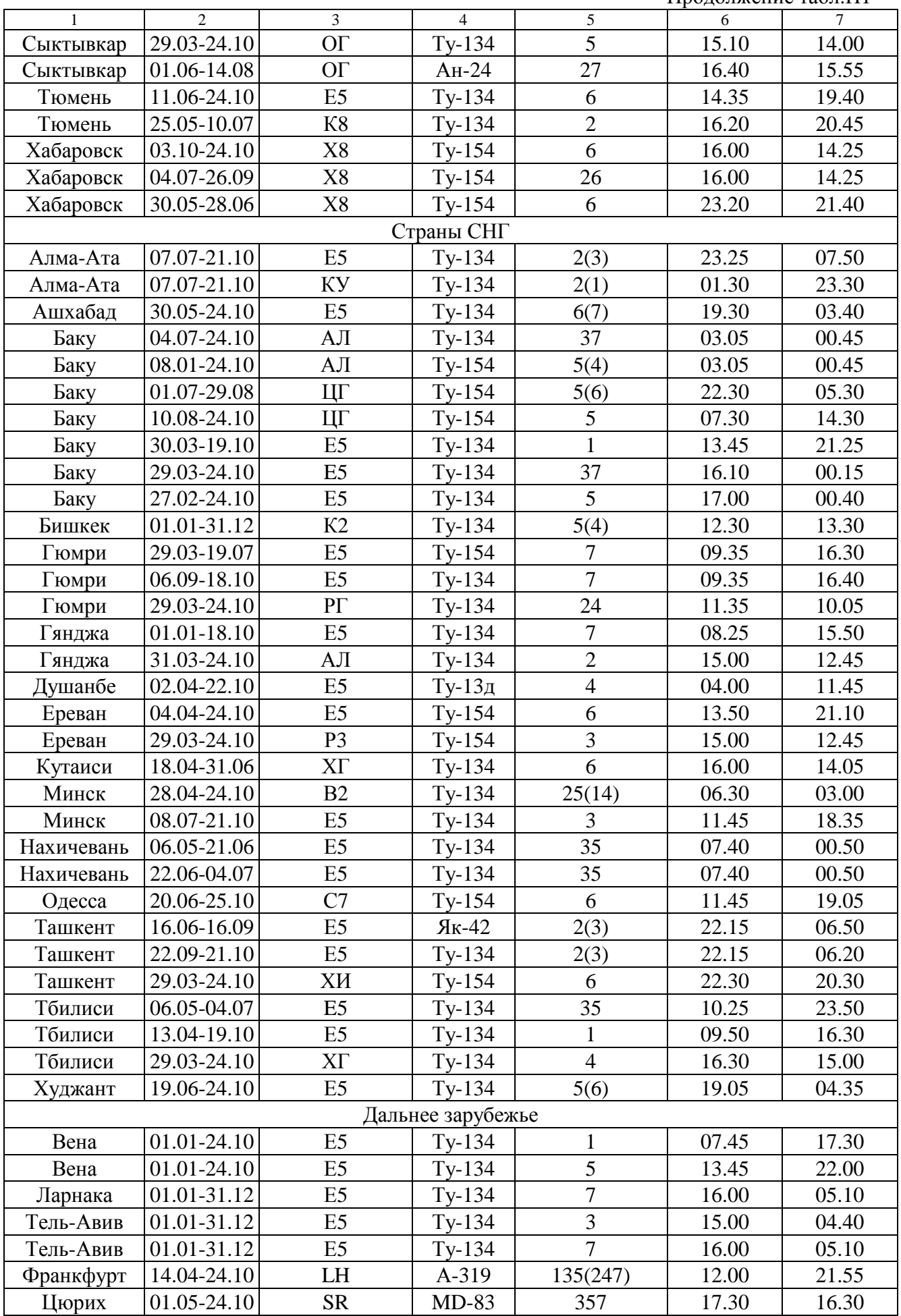